#### Visualising Data

Brian Suda suda.co.uk April 13th

Edinburgh, Scotland 55°57′11″N 3°11′20″W

> **WHAT HEFERERS** ar adot **AND RIGHT APE EDGAP WORTH SUSAN EDGAR** 18.1643 SHOTS ARRE WHITE **ILT IAAR BITTIER HENRY FINGER FIRME DAN ROAM ! K NUTTOR LAWRENCY** lease hours are believed on **WILLIAM ARCHER RAIL CUSTS ALTREAT**

**HES FORTURE HEFTER RS** searched () ANYX EDGAR WIZE **ALC: UNICE (BIR) VANISH CO SUSAN EDGAR** ANNE WHITE **BY ISKE DISPLAY HENRY EDGAR** NET 1848, INTO IL JAN HE HUTTON LAWRENCE OC 1815 1007 AT 188, 15 S. **WILLIAM ARCHER** 

*RE EDGAR W* **WILL SHEET AND SUSAN EDGAR FER LEAST Shield and** ANNE WHITE WY ISAR HIERAT **HENRY FOCAR WAY IREE ONN NUTTON LAWRENC** AND HELD GOAT AT BEA IN **WILLIAM ARCHER** 

#### **Distribution**

Date and location of encounters.

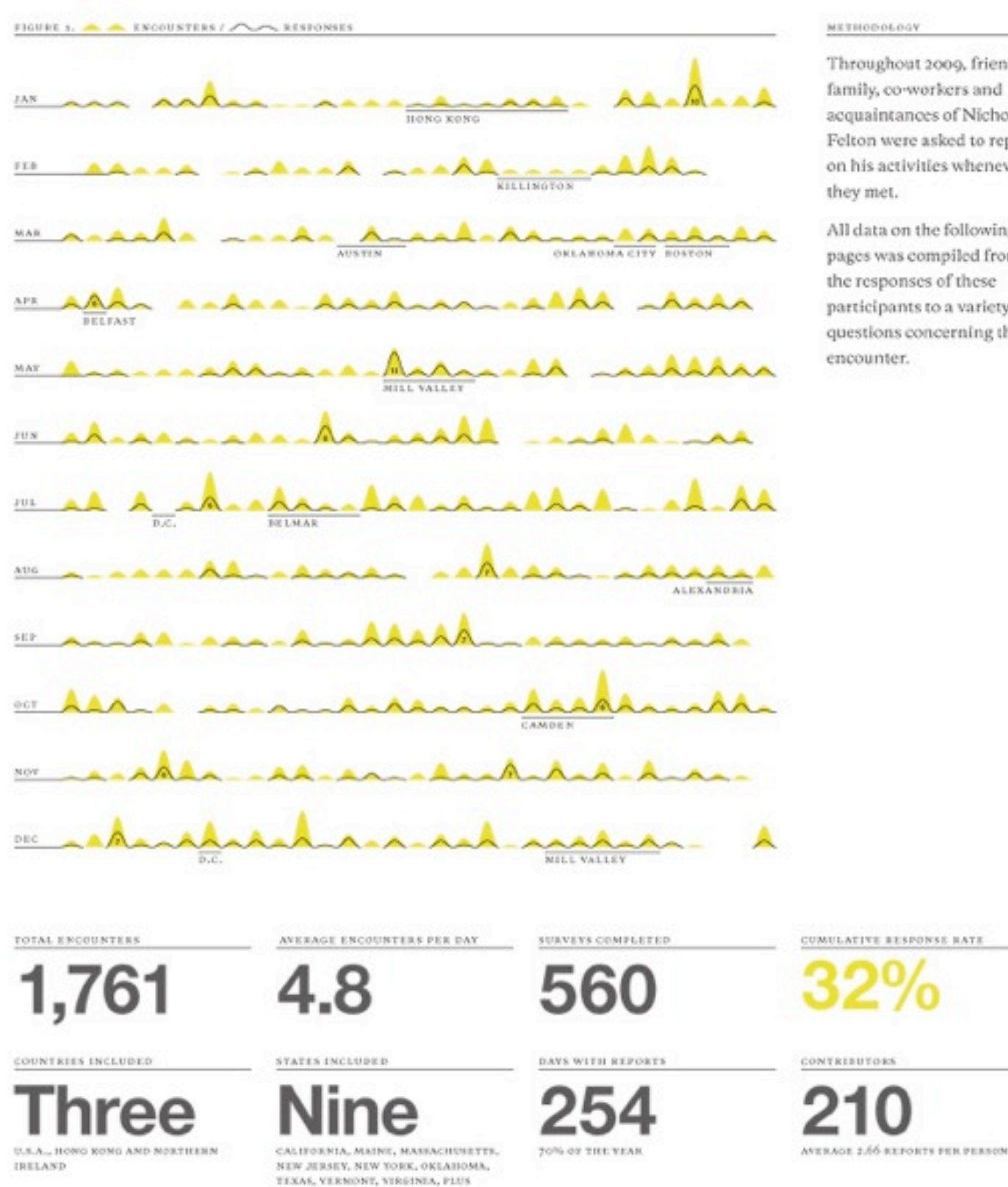

WASHINGTON D.C.

#### METHODOLOGY

Throughout 2009, friends, family, co-workers and acquaintances of Nicholas Felton were asked to report on his activities whenever they met.

All data on the following pages was compiled from the responses of these participants to a variety of questions concerning their encounter.

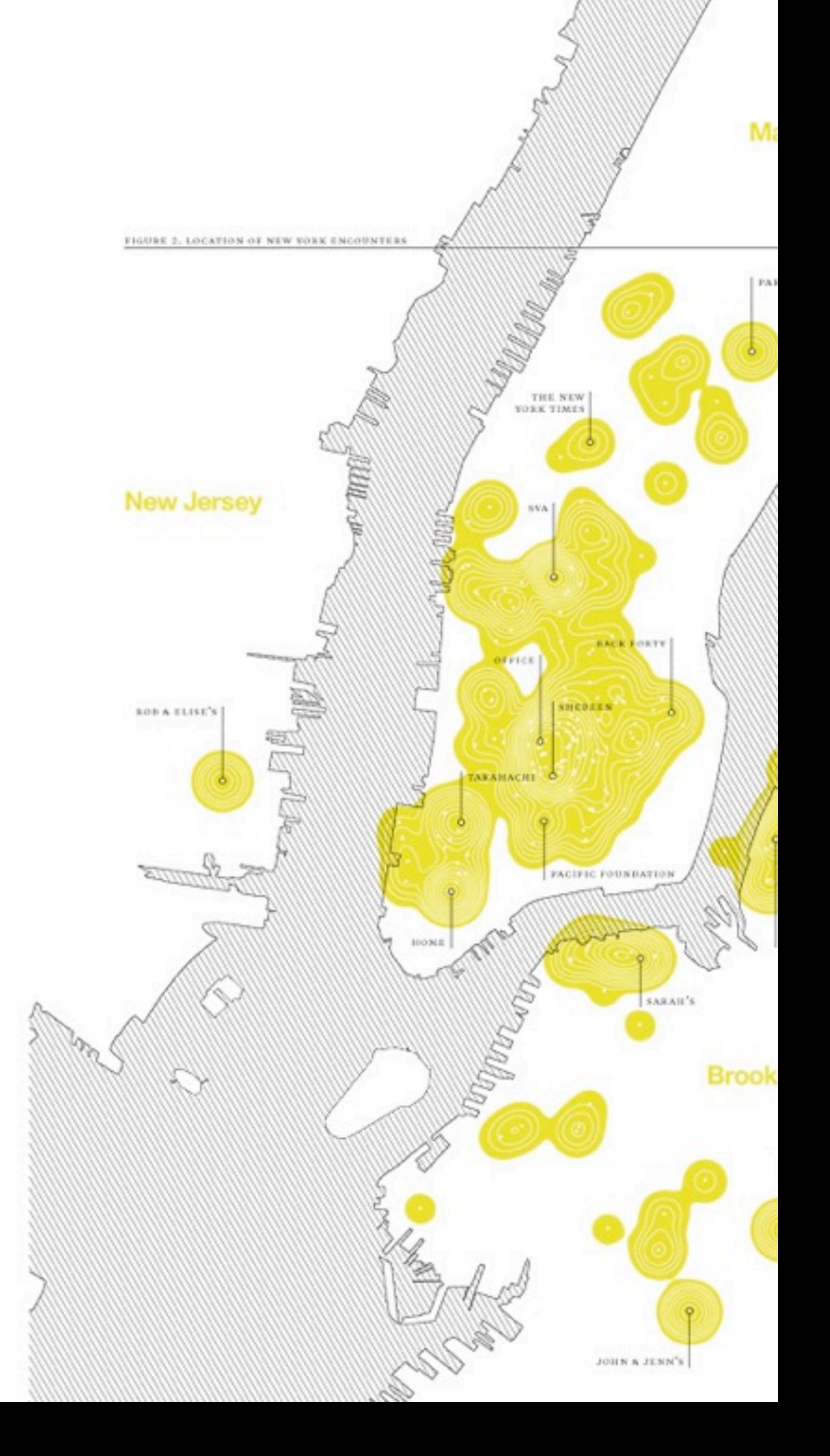

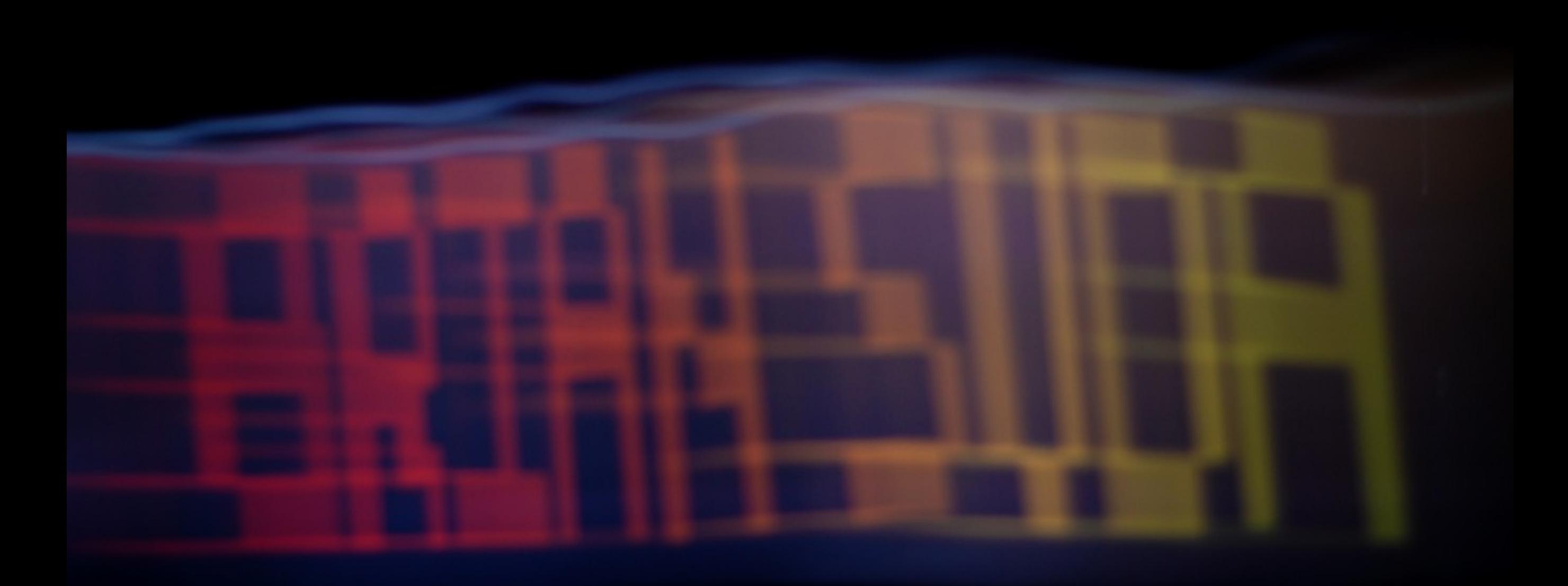

#### (optional.is)

### **@briansuda**

#### futurists eyjafjallaj-kull read bedroll developer webs-best webdevs editors speakers beymid webbies fronteers dotdreams-webers icelanders technophiles business-a web-devs innovabie icelandic-greats webbie-blokes weberati likeminded social-media dabasearchbwibber web-types iceweb2010-attendees infoesthetique italianala-authors-translated bloggers web-ninjas dconstruct2010 persons design-and-illustration design-ux scando-land fromthefuture web-directions-media-11 web-development interesting **mmers** tech-proactive **Gechies** my-favstar-fm-list mrtweet-suggested ux-usability rockstar-designers data-solutions who-my-friends-talk-to conversationlist designers publishing clara webdev-webdesign-ux ux-ui-dev **penweb** admins twentyfour-ways-2008 webdev-webdesign design-dataviz-ui open-web-people code hiddenpeople awesome code-monkeu designer ux-europe-20 netnerds web-people open-standards north webdev speakers2010 personalities mobile-web shift aloba html5 **bech** hci devs godlikgeniuses open-source **bechnology** art watchlist javascript ror-and-develop people-ive-drunk-with marketing codebits09speakers web-design-code digerati-2009 pythonpe mutual-friends workers-of-the-web web-intelligencia educatorsuk zeitgeist sland semantic usabilituidealists network-weavers validators individual colleagues fangirlworthy black-and-whibe hcalendar findability bech-news semweb must-read science clara-beam codebits europe **trends** ux-i-follow

$$
\int_{-\infty}^{\infty} \frac{k}{(k+i\mu)(k-i\mu)} e^{ikx} dx = 2\pi i \frac{i\mu}{k}
$$
\n
$$
\int_{-\infty}^{\infty} \frac{k}{(k+i\mu)(k-i\mu)} e^{ikx} dx = 2\pi i \frac{i\mu}{k}
$$
\n
$$
\frac{k}{(k-i\mu)} e^{ikx} dx + \int_{0}^{\infty} \frac{k}{(k+i\mu)(k-i\mu)} e^{ikx} dx
$$
\n
$$
= \int_{0}^{\infty} \frac{k'}{k'^2 + \mu^2} e^{-ikx} dx + \int_{0}^{\infty} \frac{k}{k^2 + \mu^2} e^{ikx} dx
$$
\n
$$
= \int_{0}^{\infty} \frac{k}{k^2 + \mu^2} e^{-ikx} dx + \int_{0}^{\infty} \frac{k}{k^2 + \mu^2} e^{ikx} dx = \pi i e^{-\pi i/2}
$$
\n
$$
k = e^{ikx} dx - \int_{0}^{\infty} \frac{k}{k^2 + \mu^2} e^{-ikx} dx = \pi i e^{-\pi i/2}
$$

**Back** 

#### A Practical Guide to Designing with Data

A Practical Guide to Designing with Data

19:33

Q Search

E

**Designing** with Data

Library

Author Page >

Alert Me >

Tell a Friend >

#### Description

**Brian Suda** 

In recent years, the terms Visualization, Infographic and others have been bantered around with almost no regard to their use or meaning. There is a new vernacular emerging in the realms of data representations, but that doesn't mean we can ignore the much simpler origins and best practices of charts and graphs. Brian Suda takes you on a journey through the basics and makes it easy to produce beautiful looking, accurate representations of data. He'll walk you through how to visualize and design data in such a way that it engages the reader and tells a story rather than just being flashy, cluttered and confusing. Foreword by Jeremy Keith

#### **Customer Ratings**

Tap to rate  $\stackrel{A}{\sim}$   $\stackrel{A}{\sim}$   $\stackrel{A}{\sim}$   $\stackrel{A}{\sim}$   $\stackrel{A}{\sim}$ 

**SAMPLE DOWNLOADED** 

\$9.99

Published: Aug 01, 2010 Publisher: Five Simple Steps Seller: BookBaby Category: Internet Print Length: 223 Pages Language: English

#### We have not received enough ratings to display an average for this book.

**Customer Reviews** 

Be the first to write a review >

õ

Featured

**NYTimes Top Charts**  Categories

**Browse** 

Purchased

# **Today's focus**

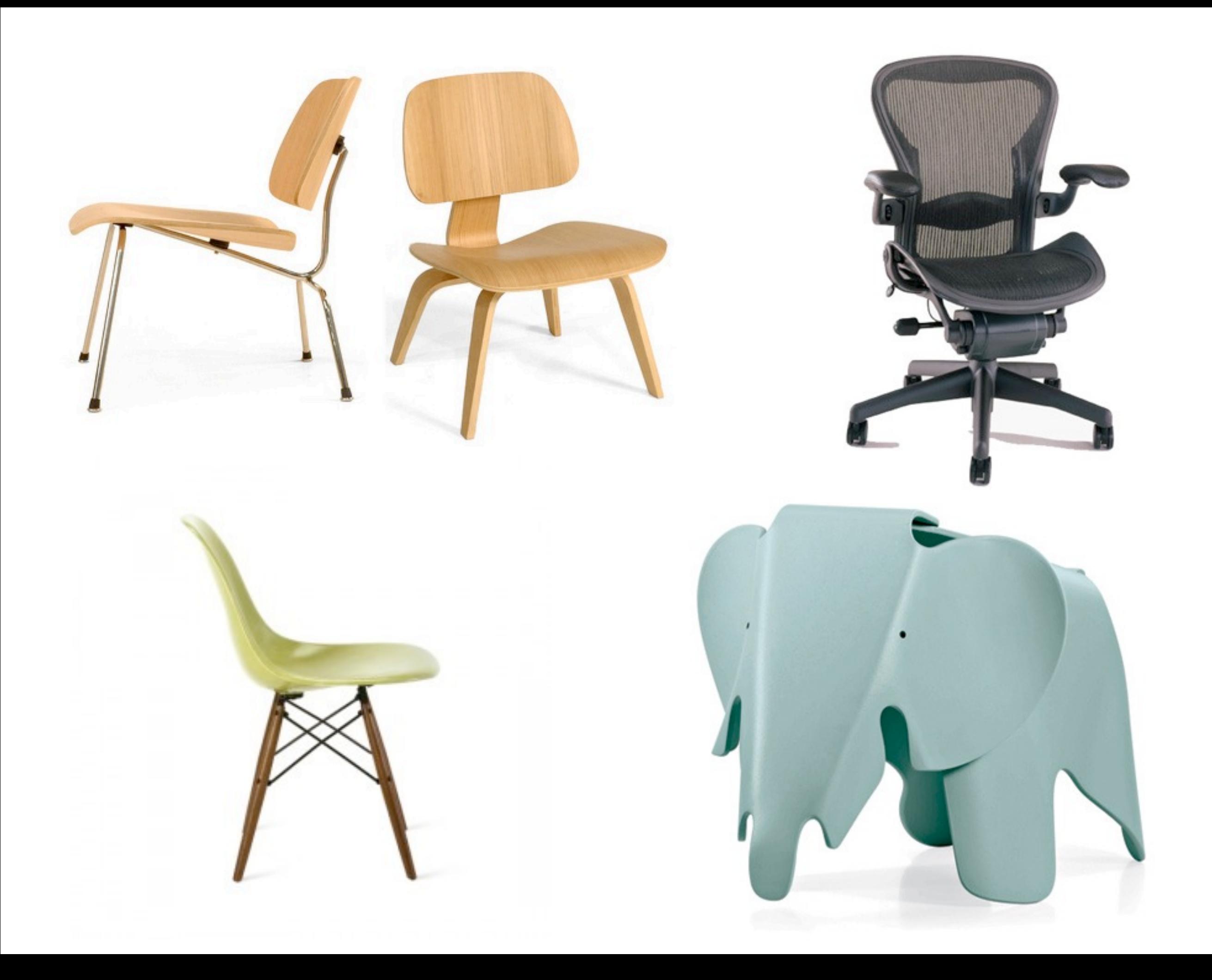

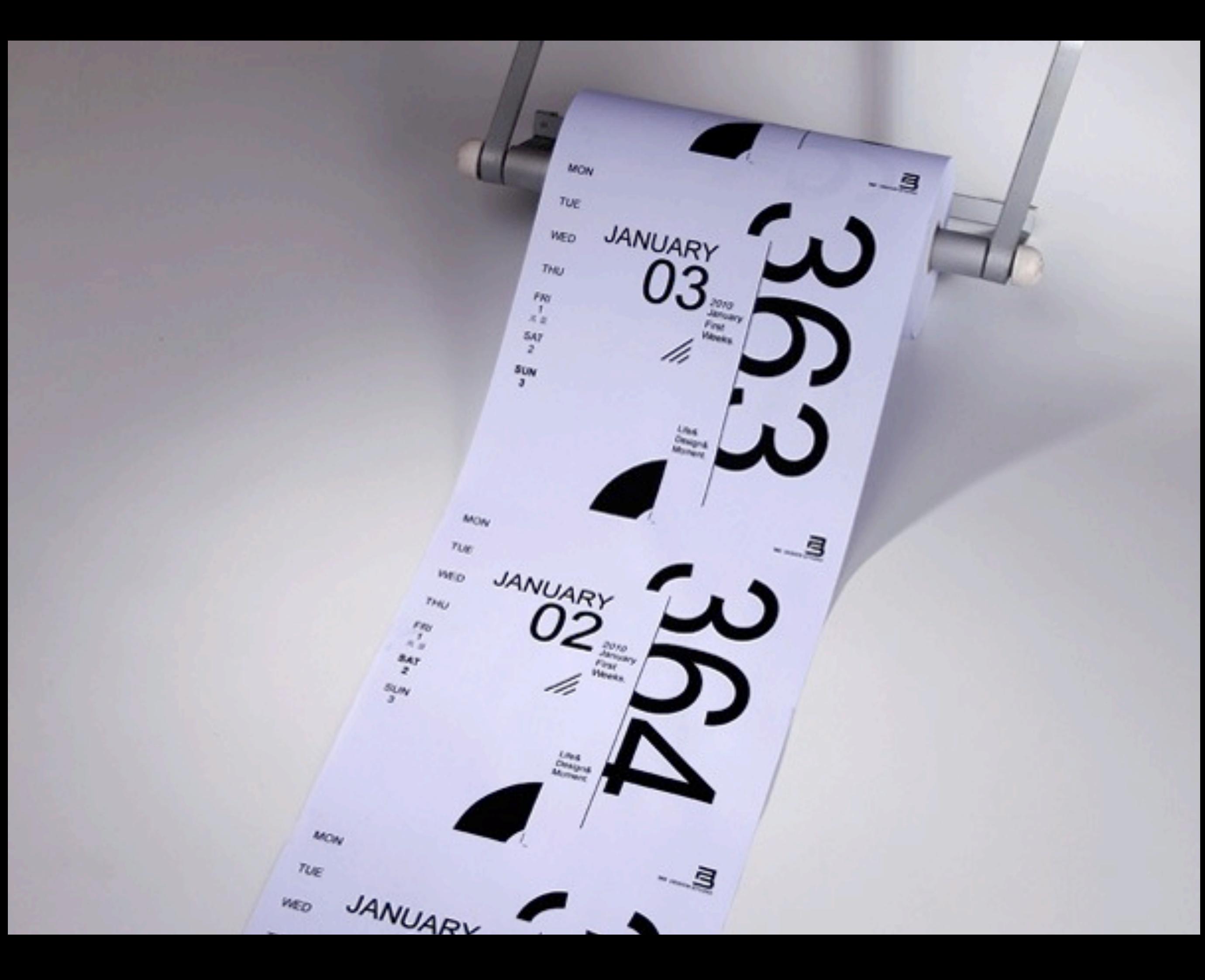

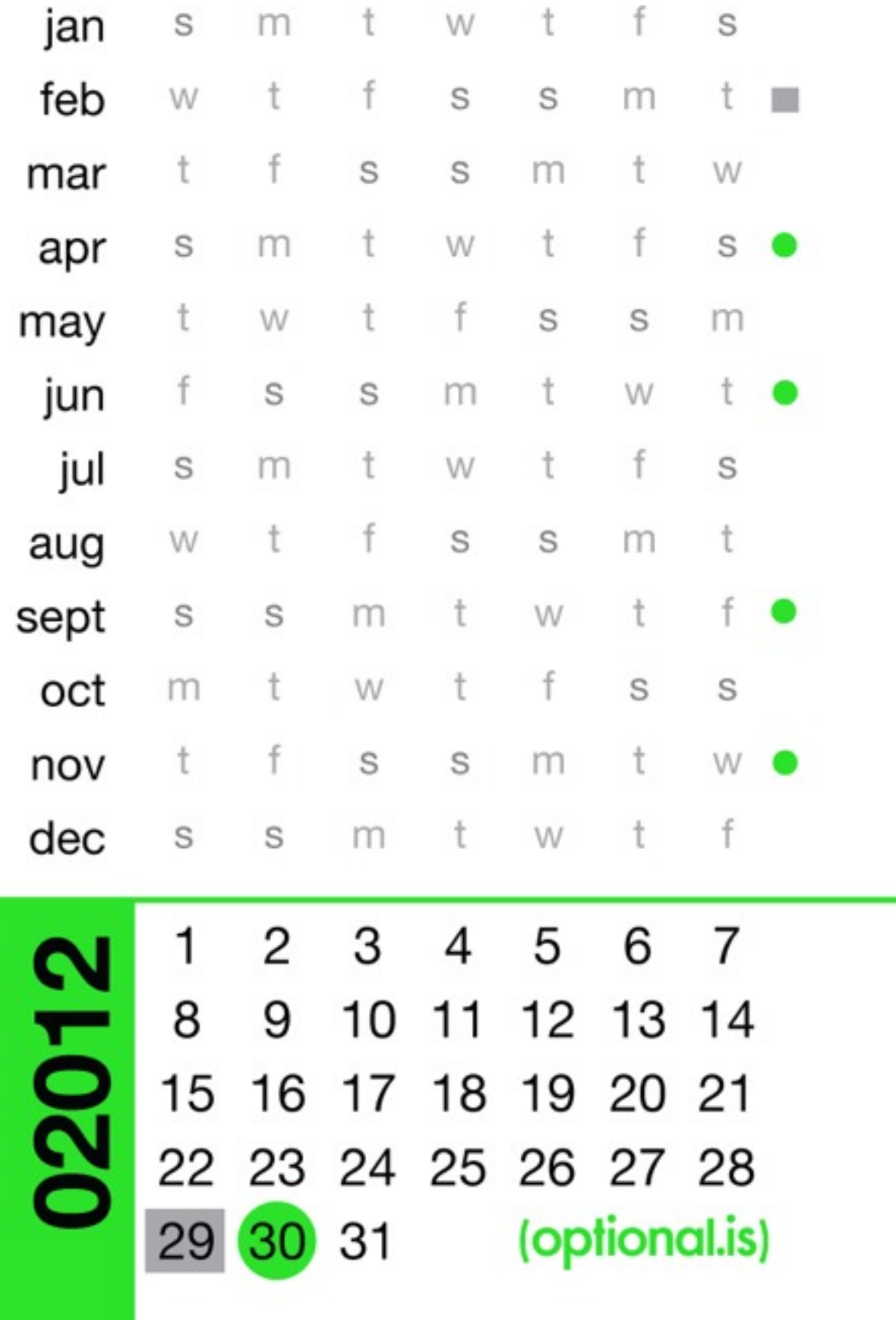

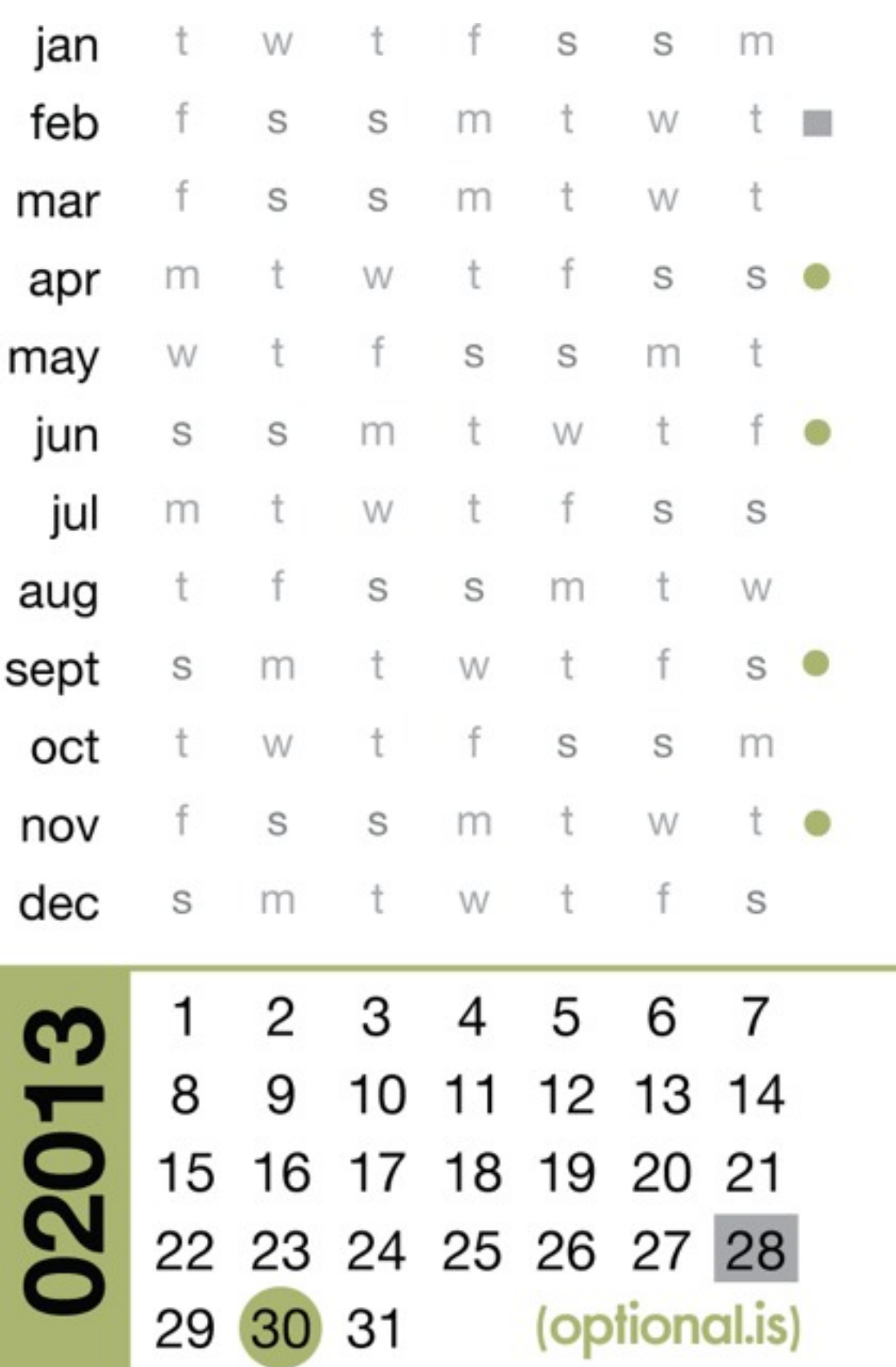

t greet S S mar  $m$  $\dot{t}$ f S S  $m$ t apr S  $m$ W t f may  $t$ W f S jun S  $m$ f S S  $m$ t jul W S  $m$ t  $W$ t aug f S W t S S sept  $m$ S S  $m$ W oct t  $m$ t W f S nov S f S S dec  $m$ ł S W S  $m$ t W f  $\mathbf{1}$  $\overline{c}$ **CLO5** 3  $\overline{\mathcal{A}}$ 5 6  $\overline{7}$  $\pmb{8}$ 9  $10$  $11$  $12$  $13$  $15$  $14$  $16$  $17$  $18$  $19$ 20 22 23  $21$ 24 25 26 27 28 29 30 31 (optional.is)

Jan

feb

Bus

 $m\infty$ 

S

W

 $m$ 

W

t

S

t

W

S

# Each Chart and Graph type tells a different story

### Bar Charts

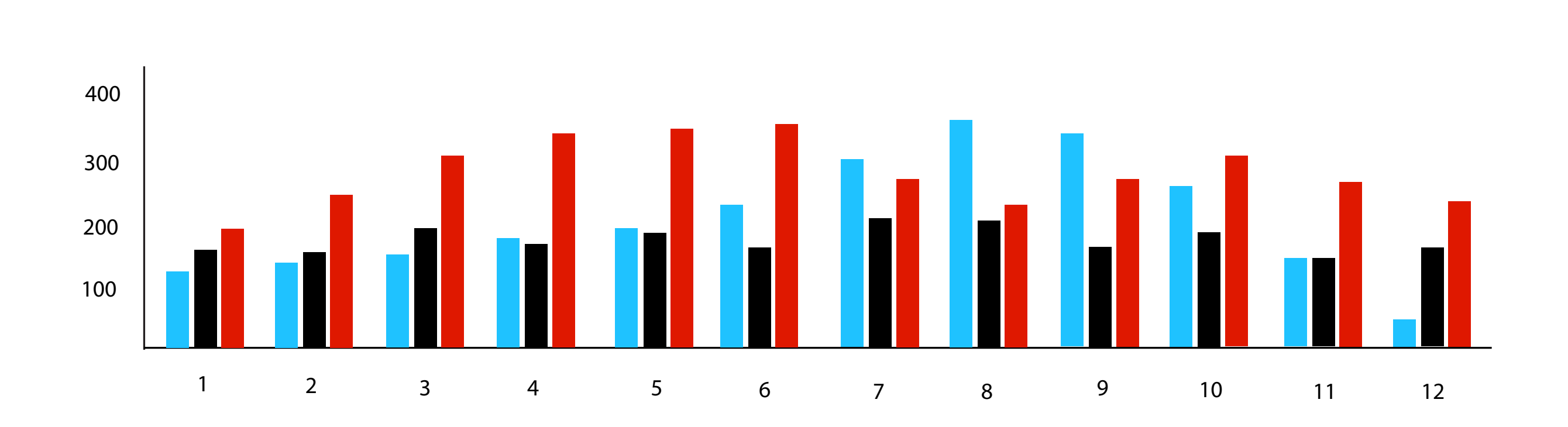

### Area Charts

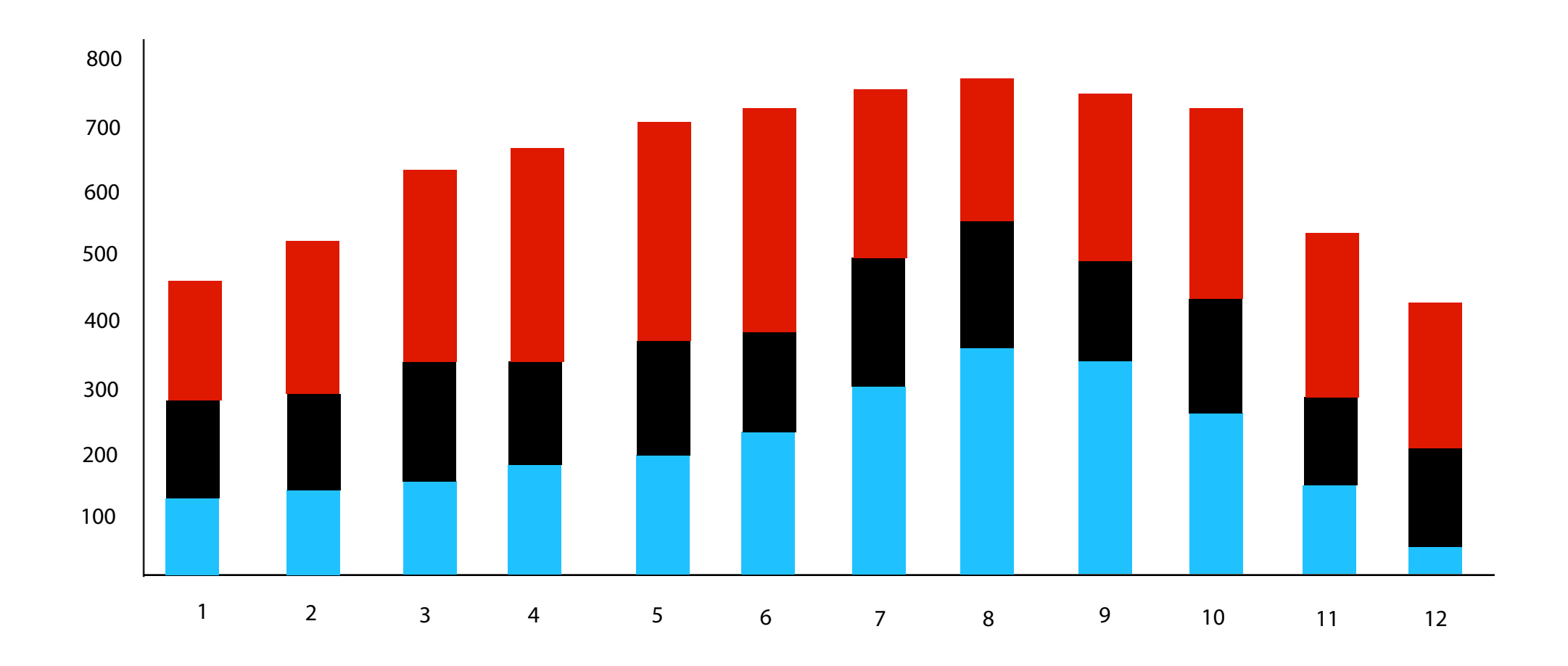

### Line Charts

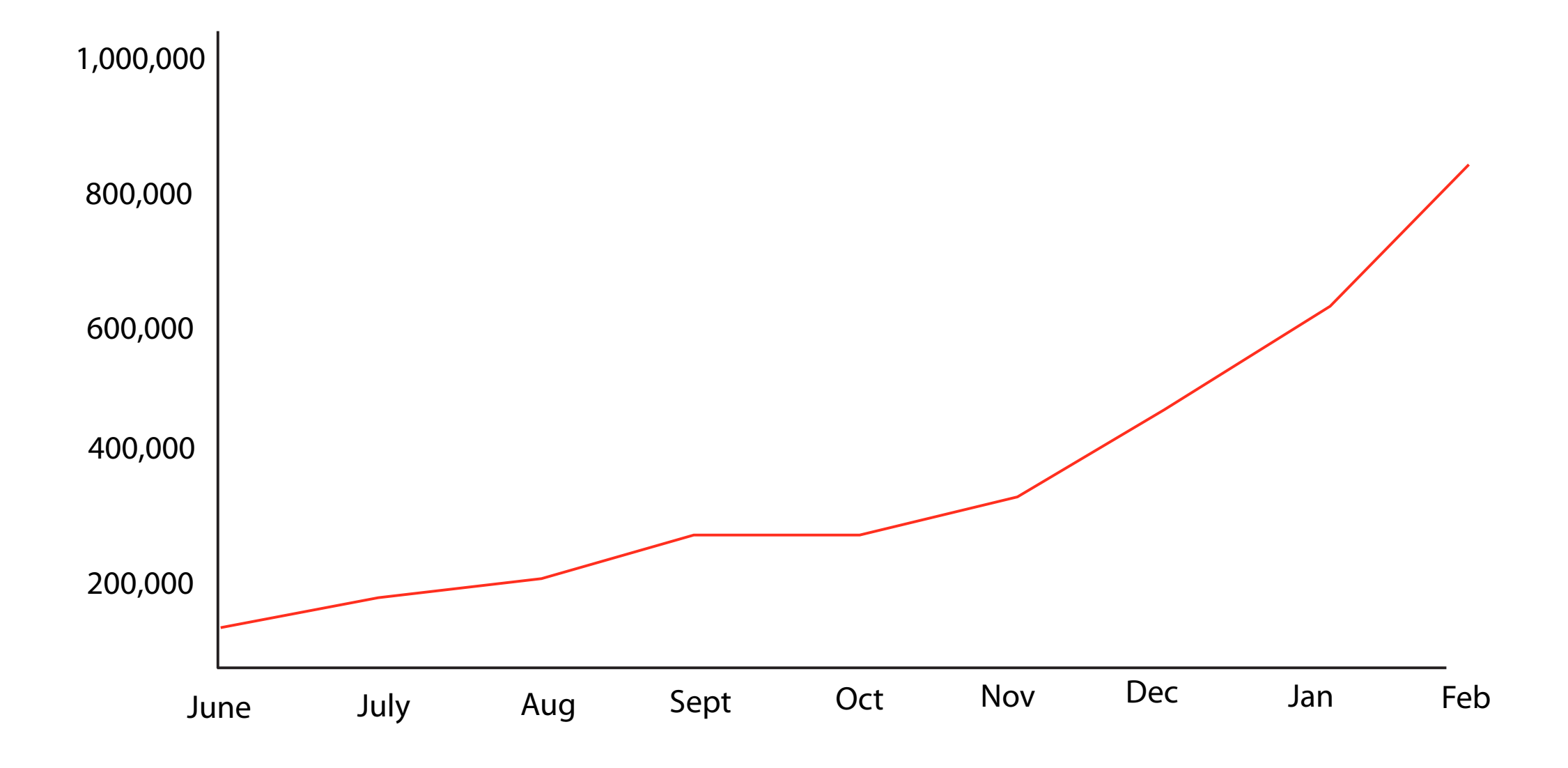

# Horizon Graphs

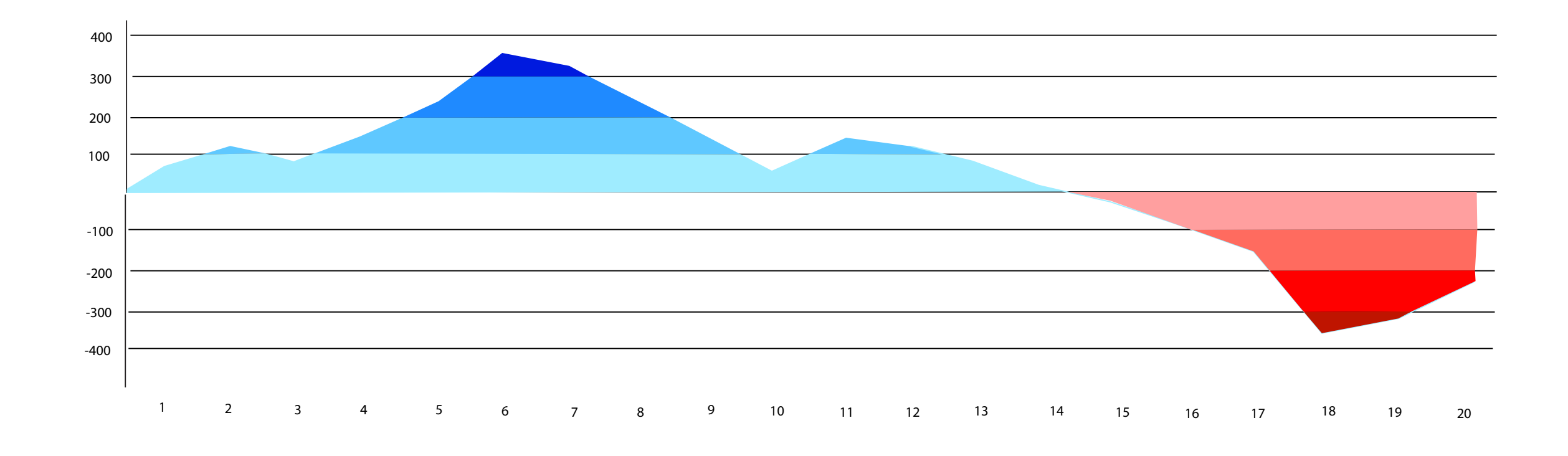

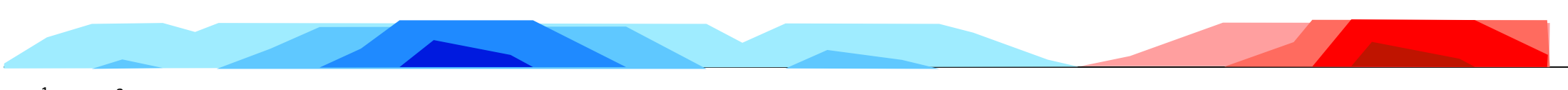

1 2 3 4 5 6 7 8 9 10 11 12 13 14 15 16 17 18 19 20

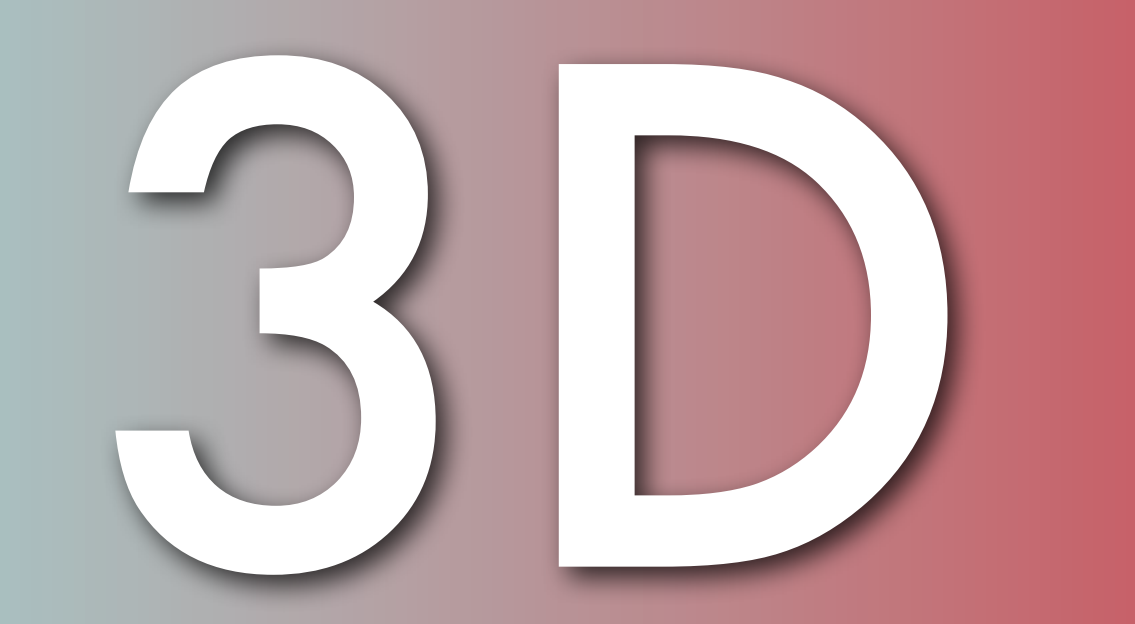

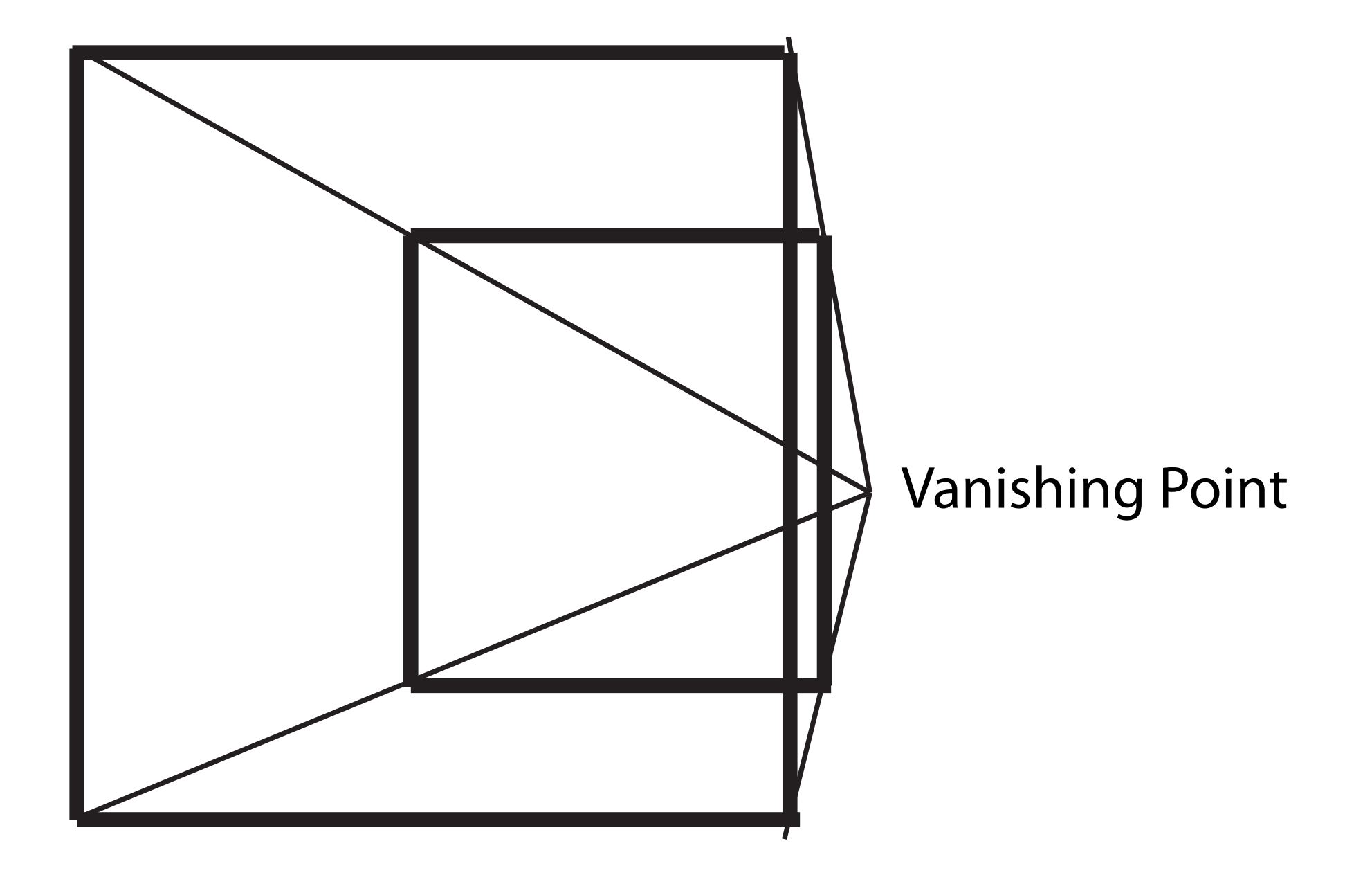

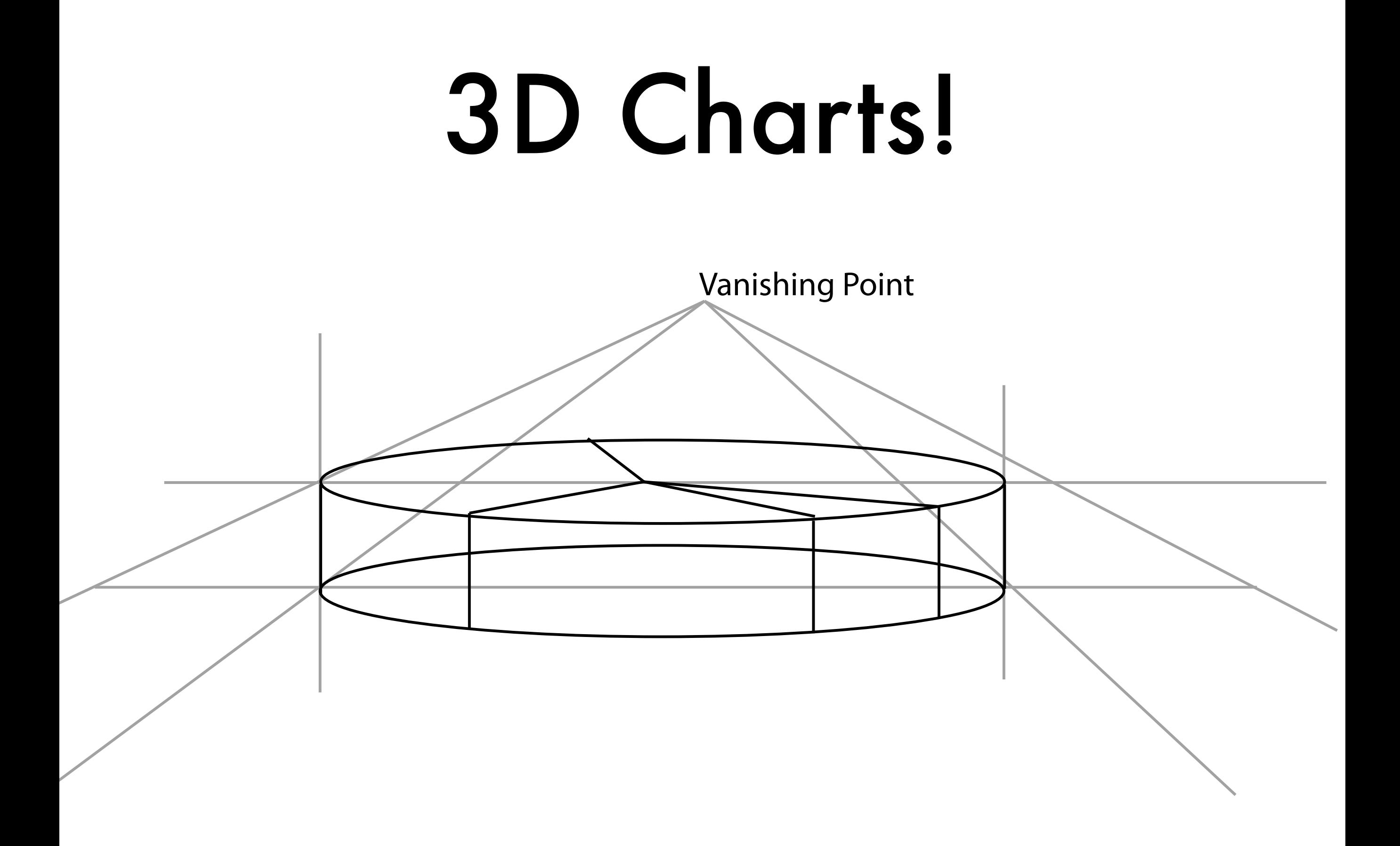

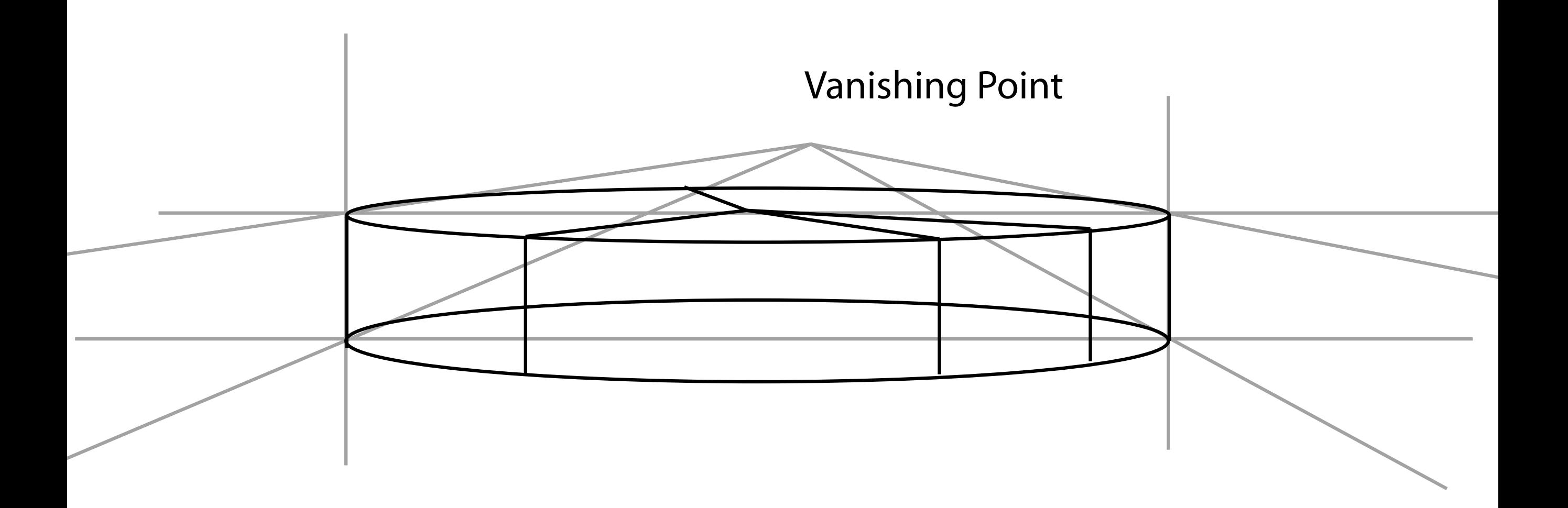

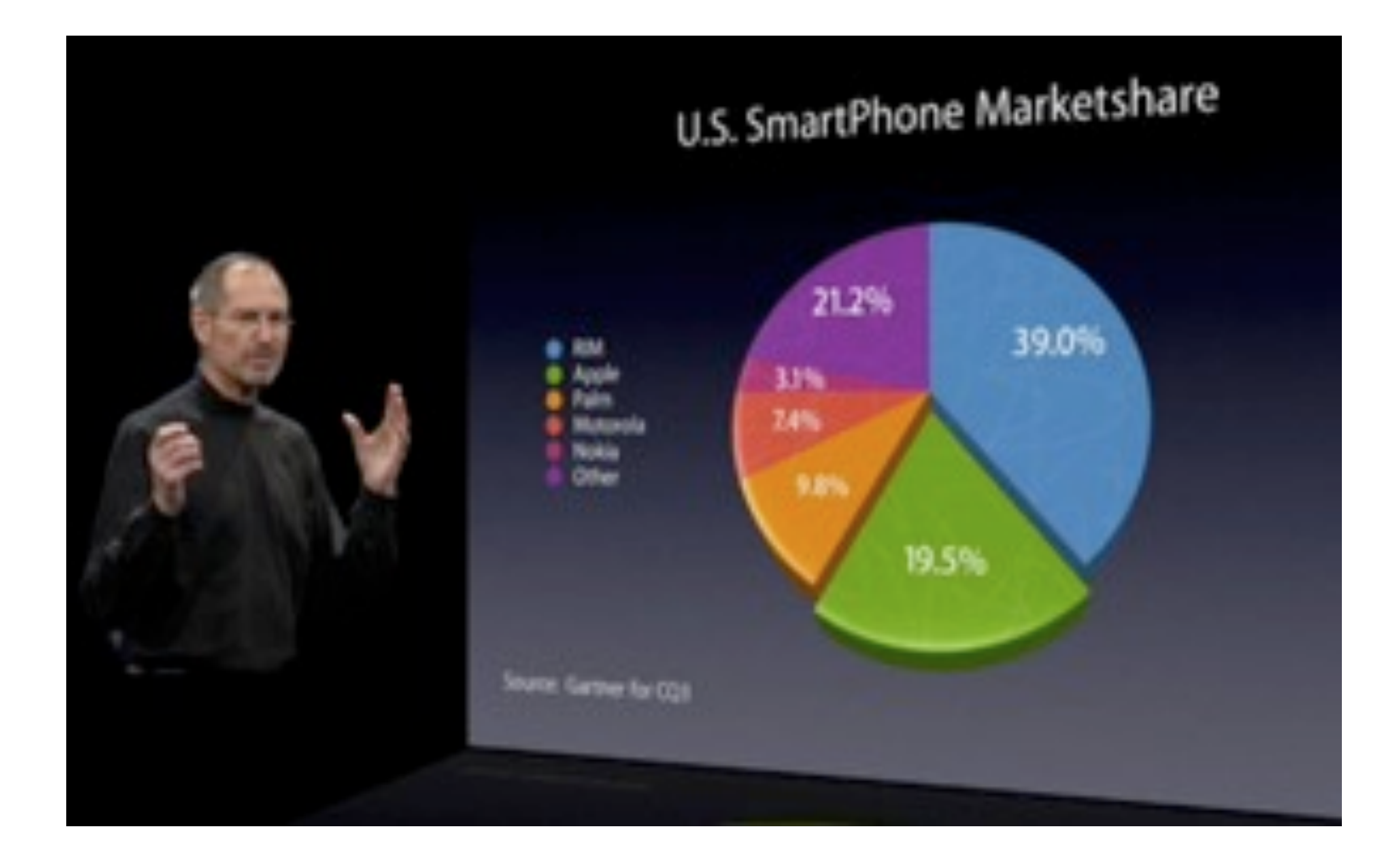

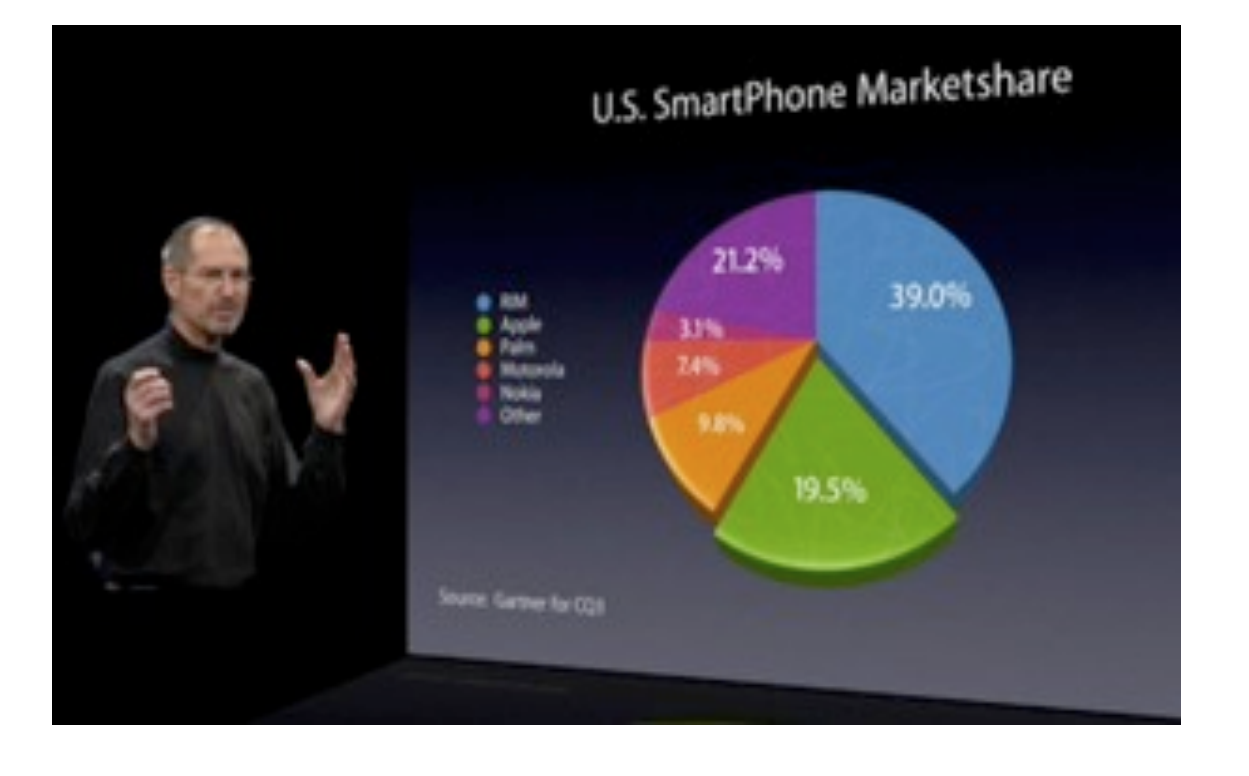

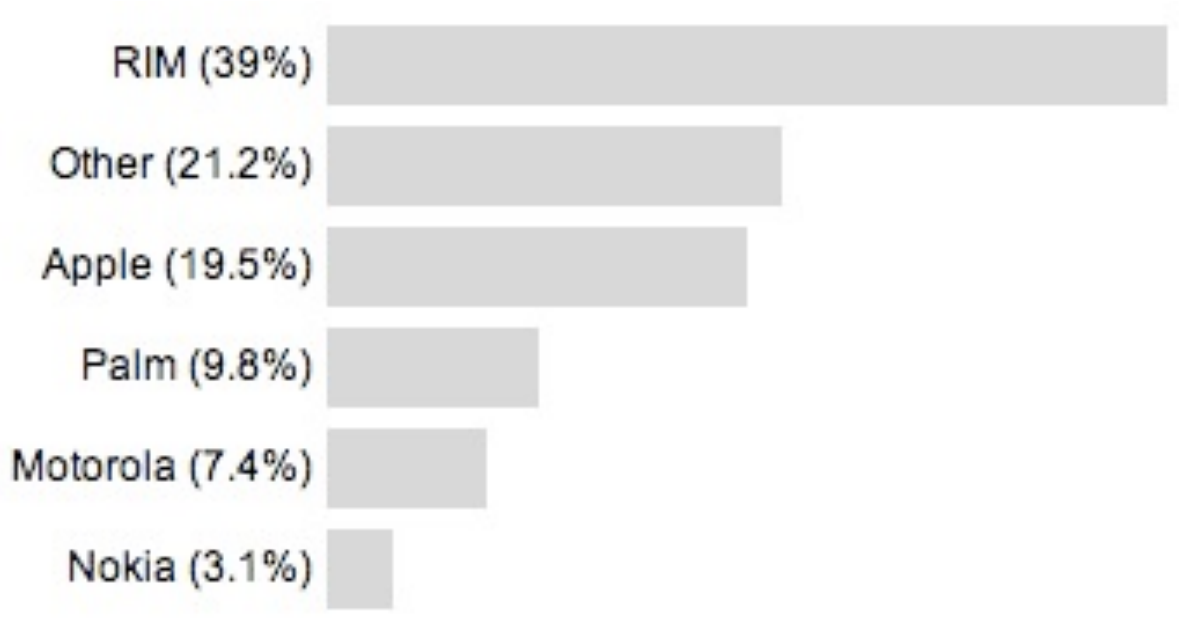

#### [http://www.guardian.co.uk/technology/blog/2008/jan/21/](http://www.guardian.co.uk/technology/blog/2008/jan/21/liesdamnliesandstevejobs) [liesdamnliesandstevejobs](http://www.guardian.co.uk/technology/blog/2008/jan/21/liesdamnliesandstevejobs)

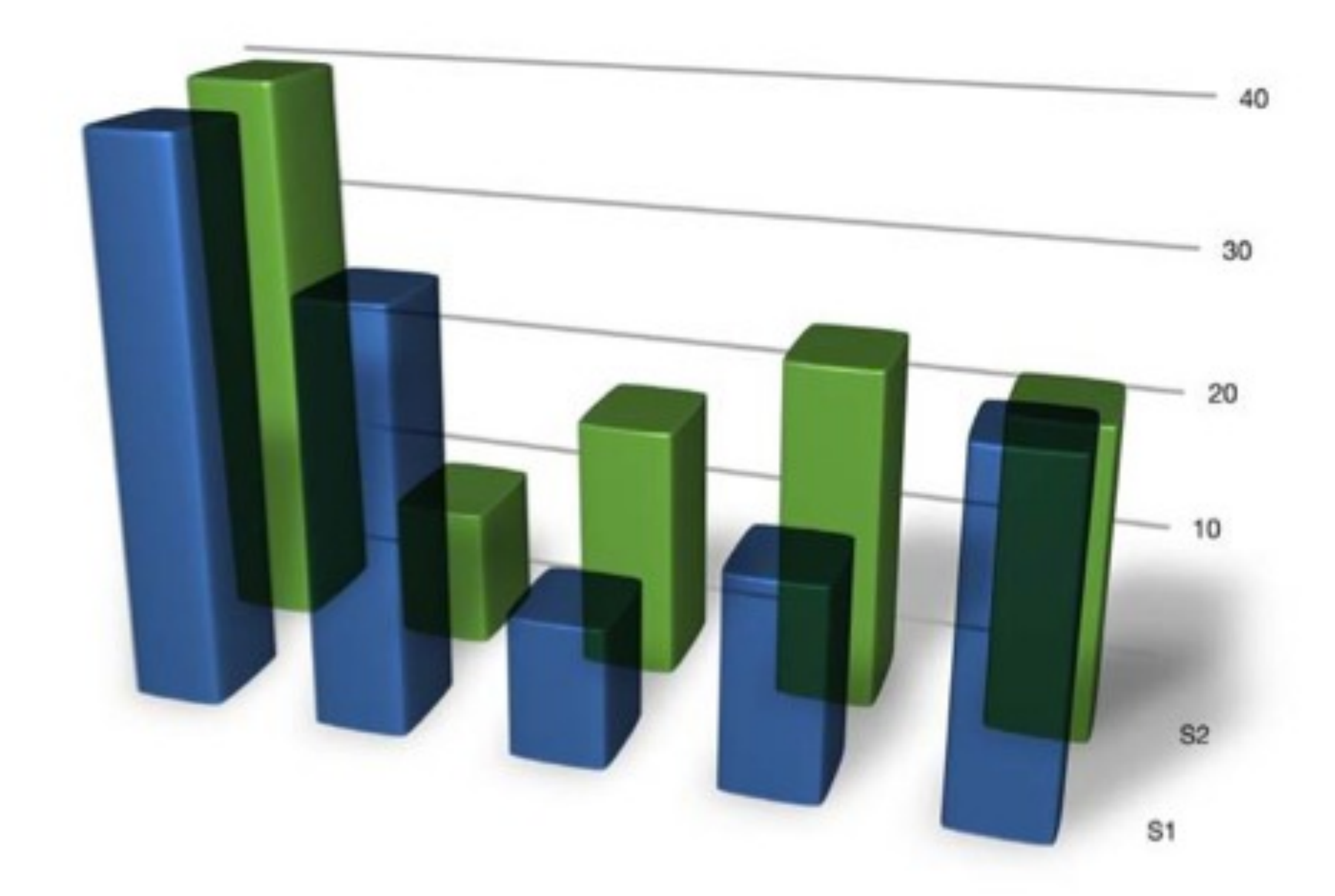

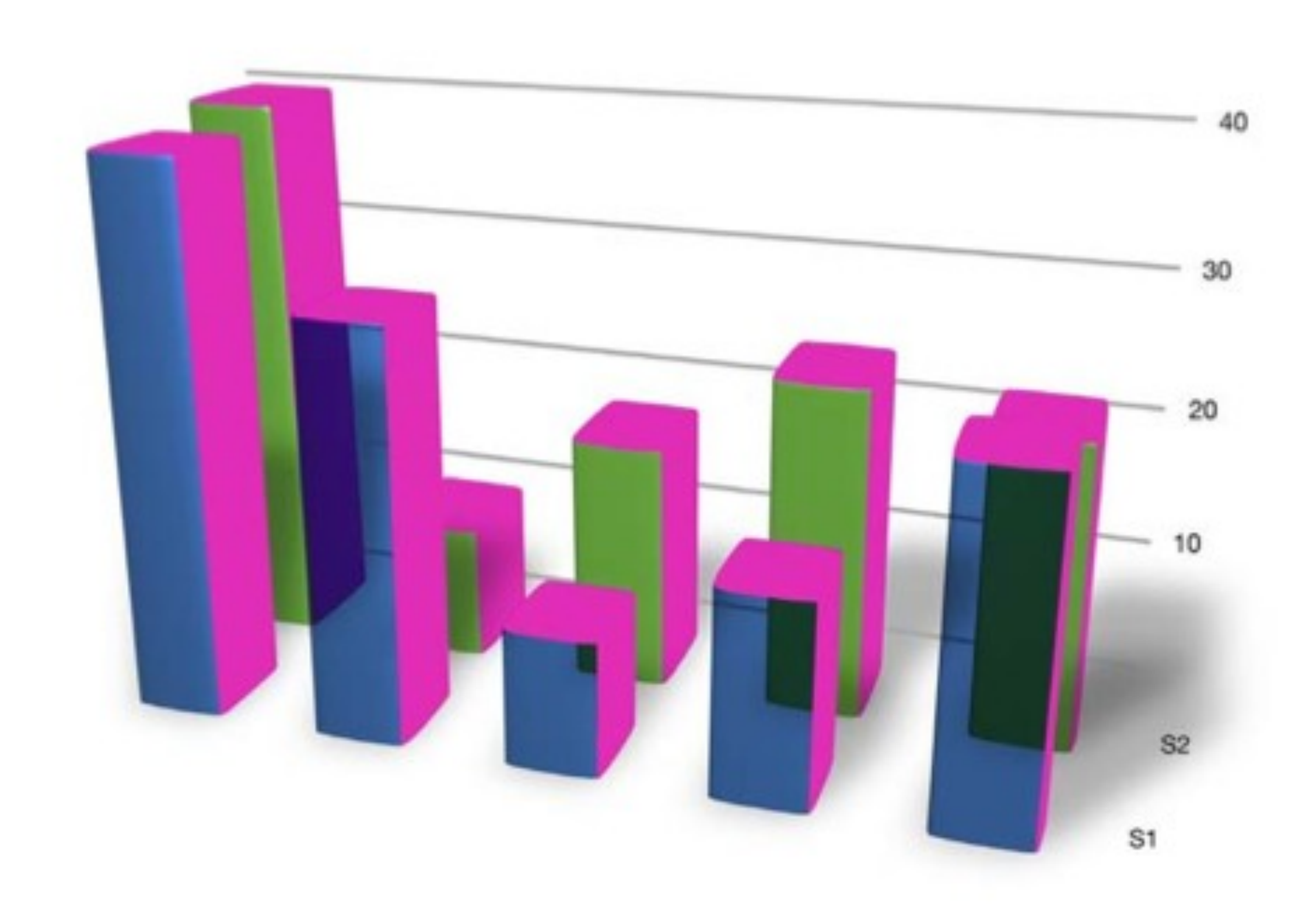

# Data to Ink Ratio

A large share of ink on a graphic should present data-information, the ink changing as the data change. Data-ink is the non-erasable core of a graphic, the non-redundant ink arranged in response to variation in the numbers represented.

Tufte, 1983

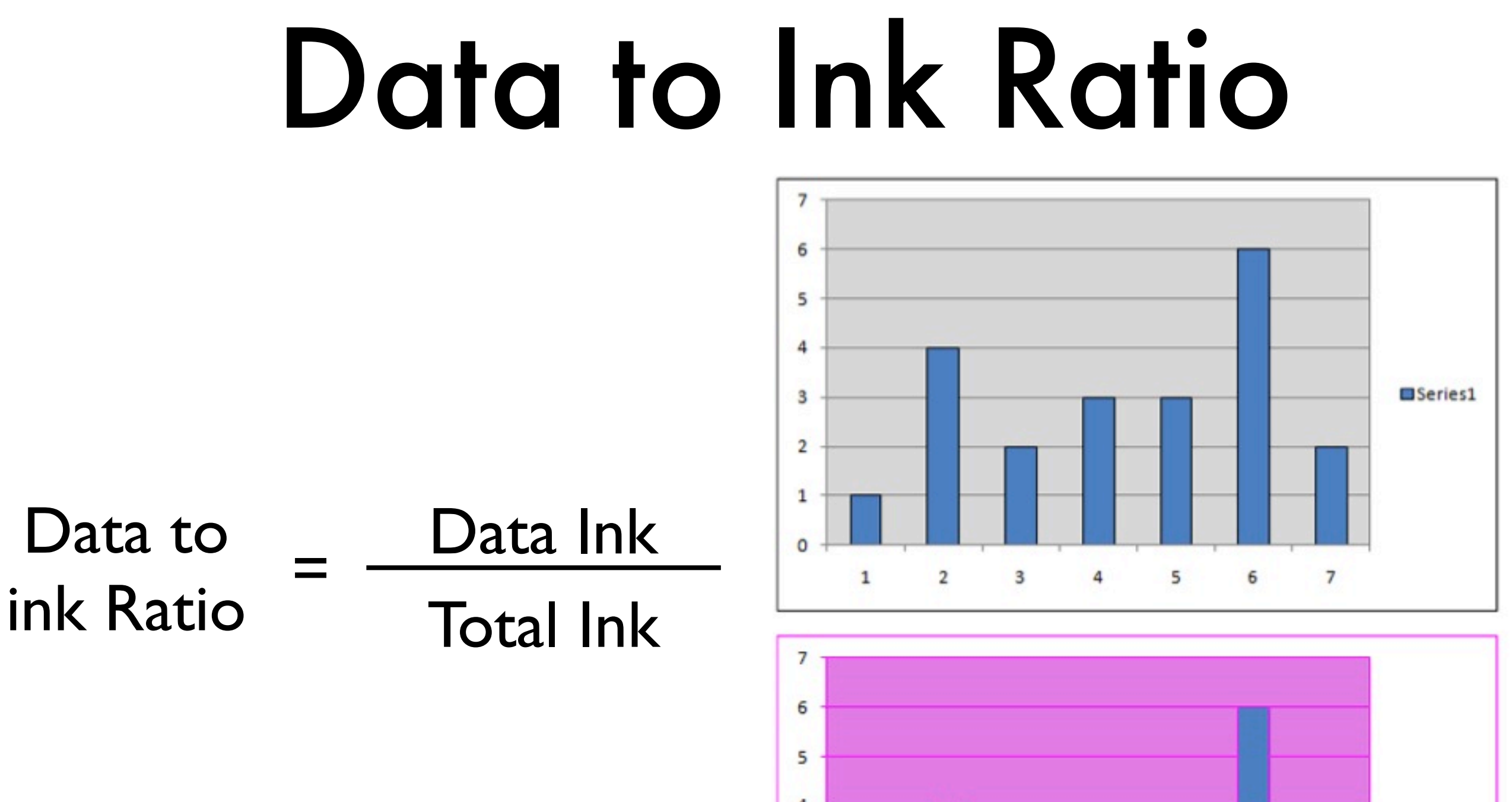

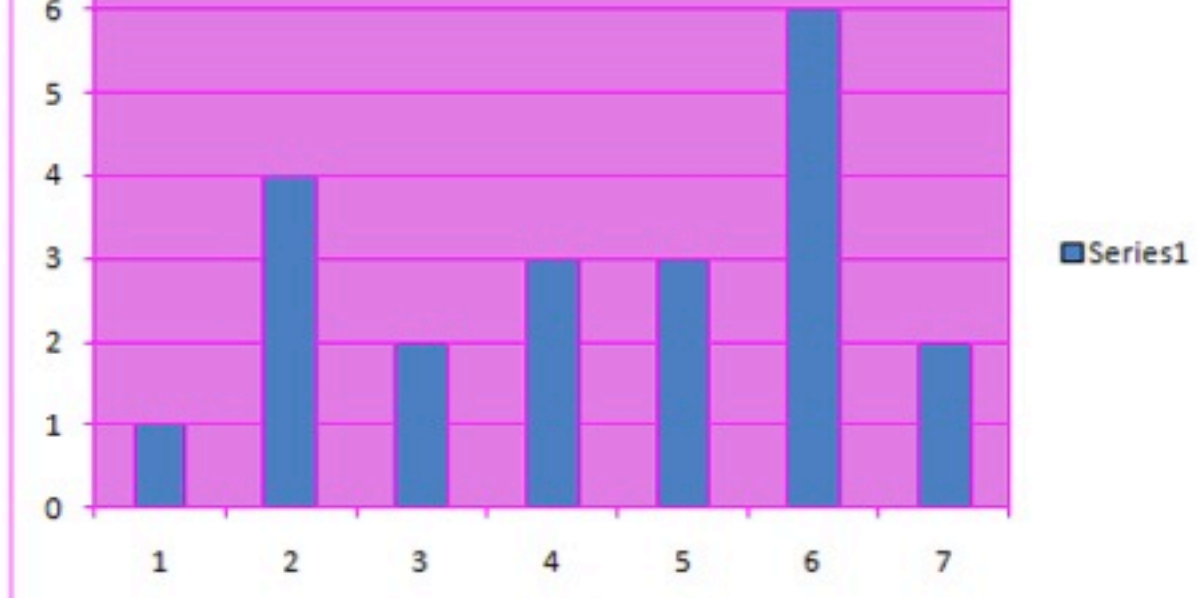

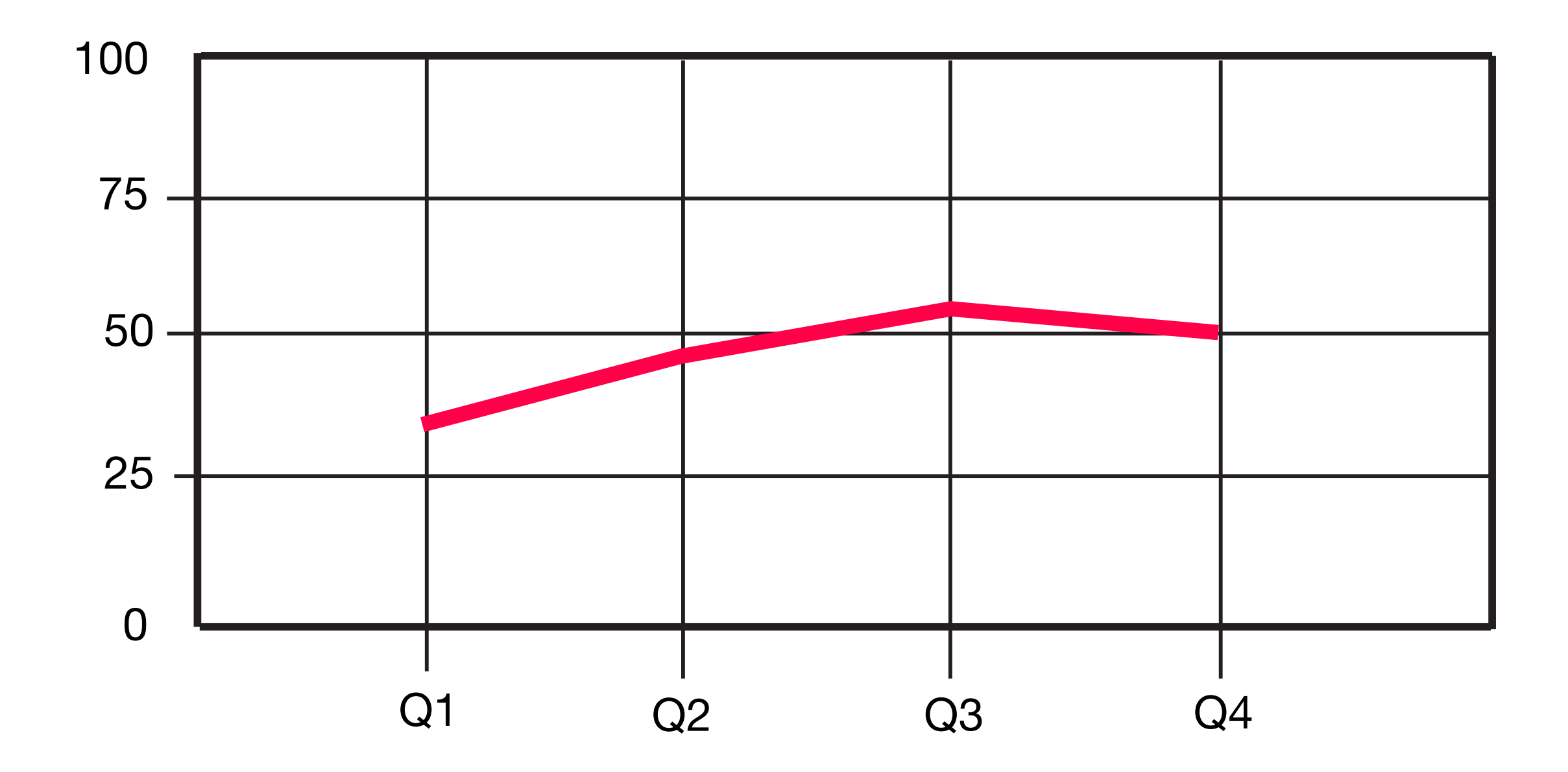

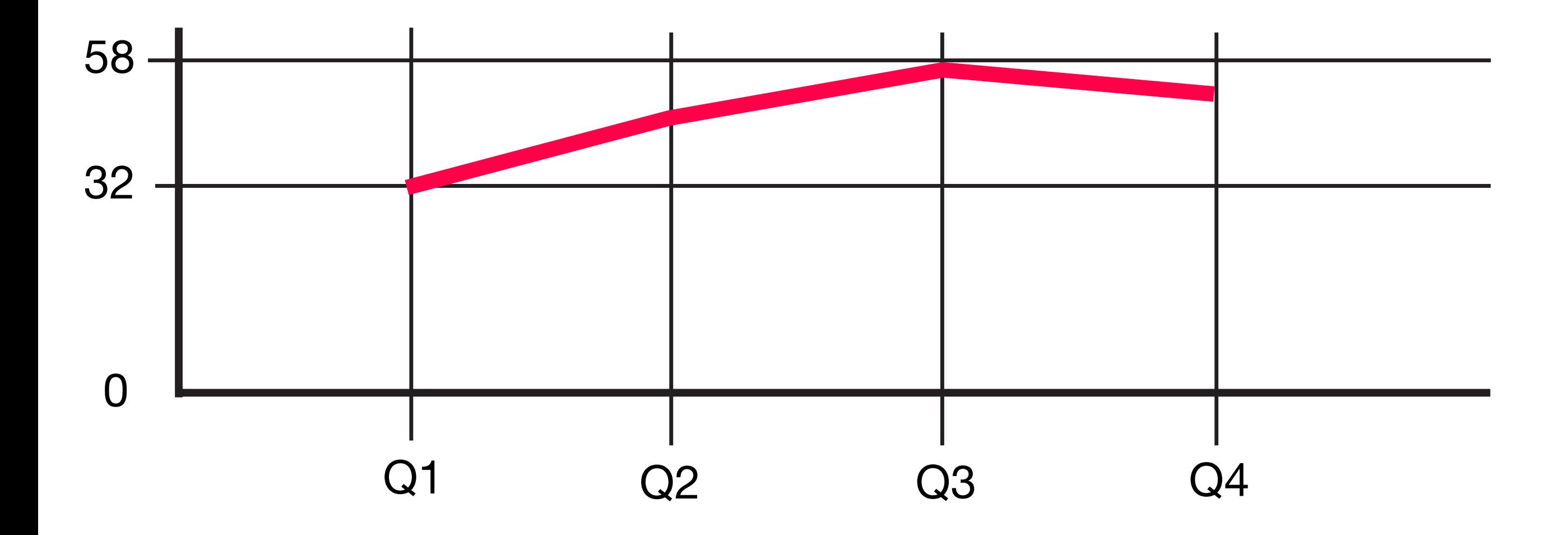

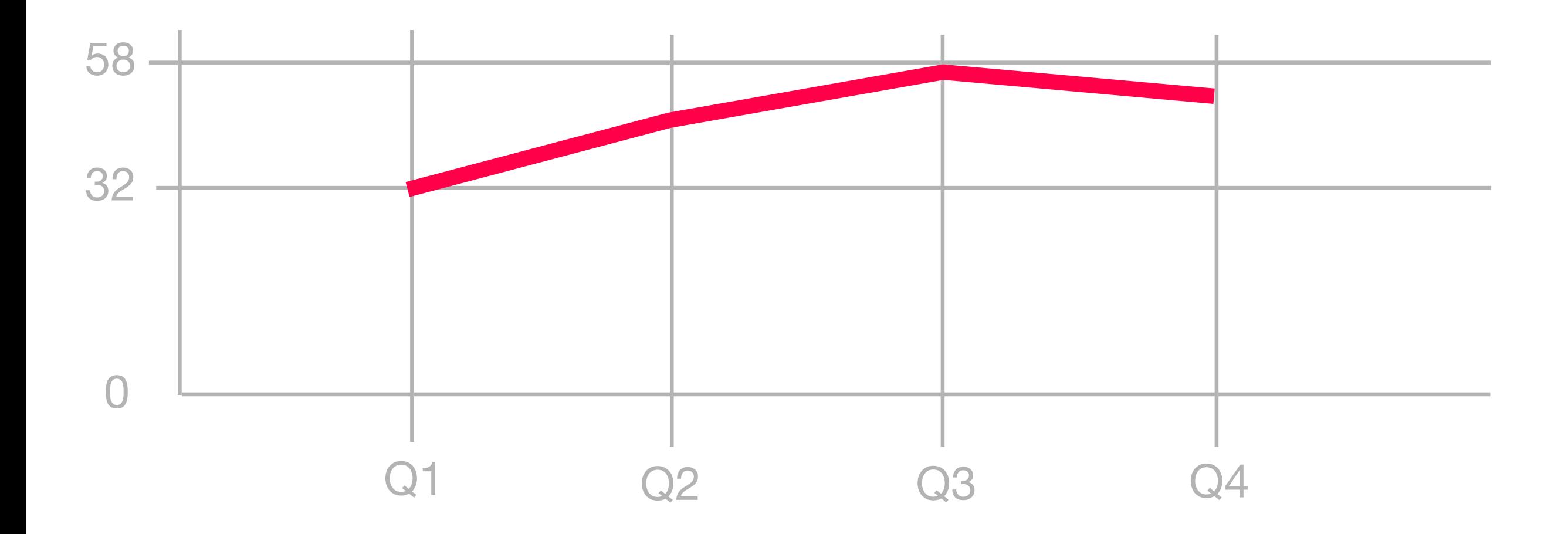

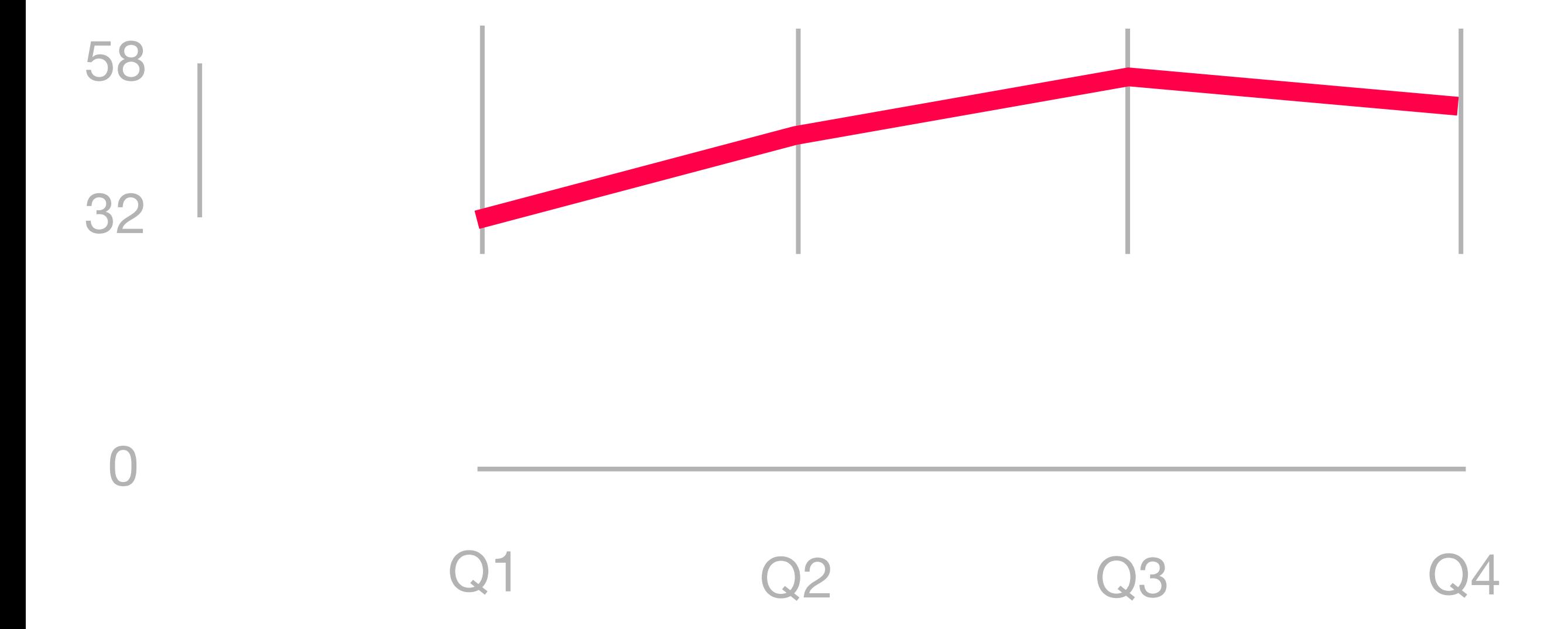

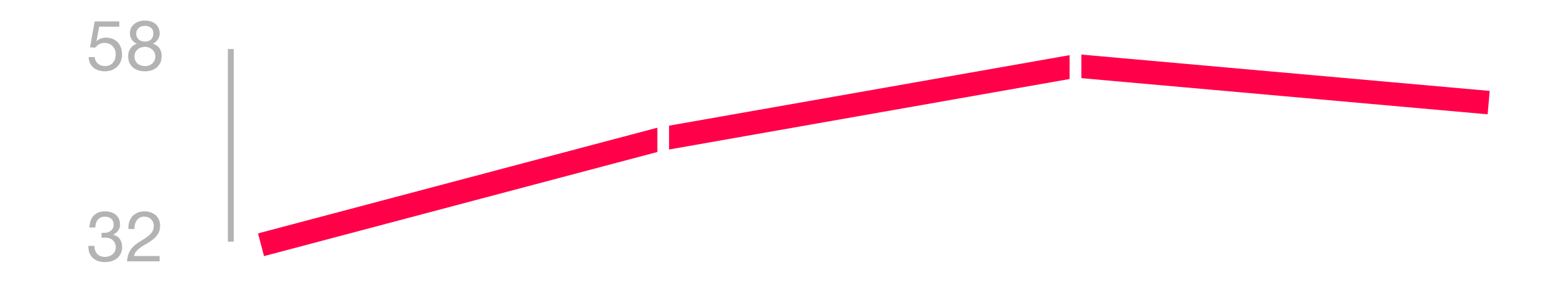

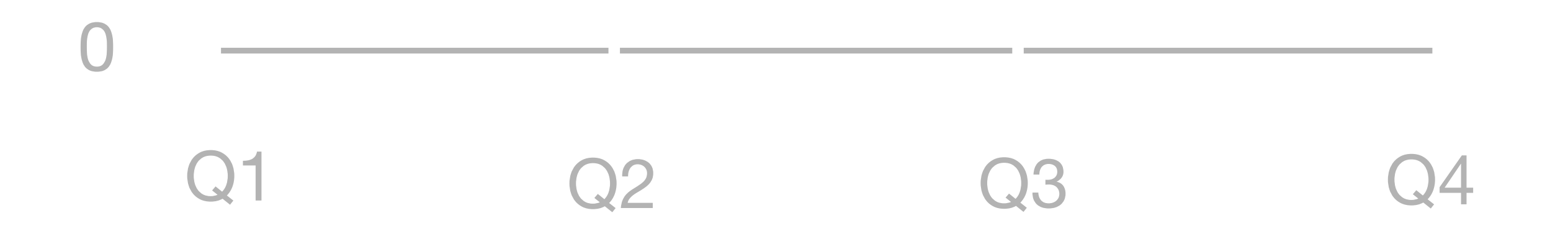

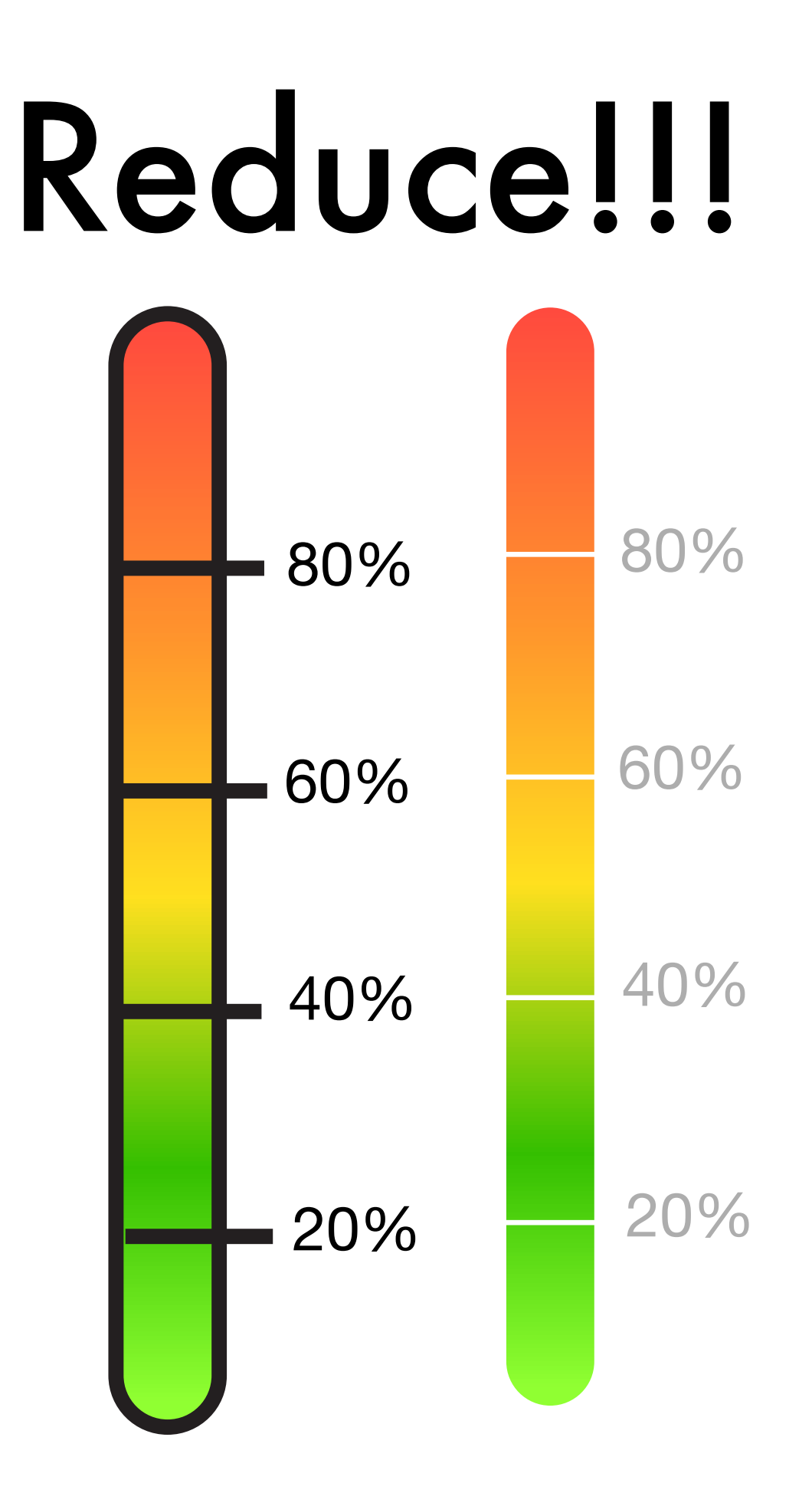

#### Two Camps

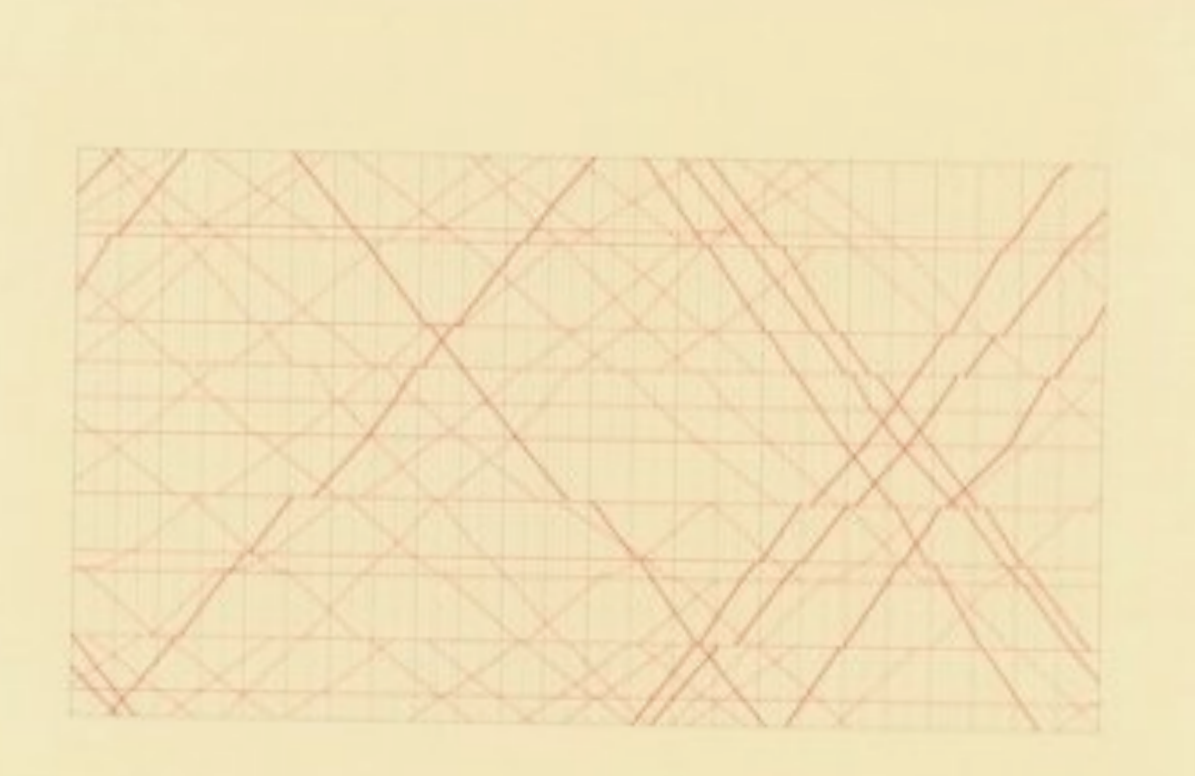

SECOND EDITION

#### The Visual Display of Quantitative Information

**EDWARD R. TUFTE** 

#### **Designer's Guide to Creating Charts & Diagrams** by Nigel Holmes

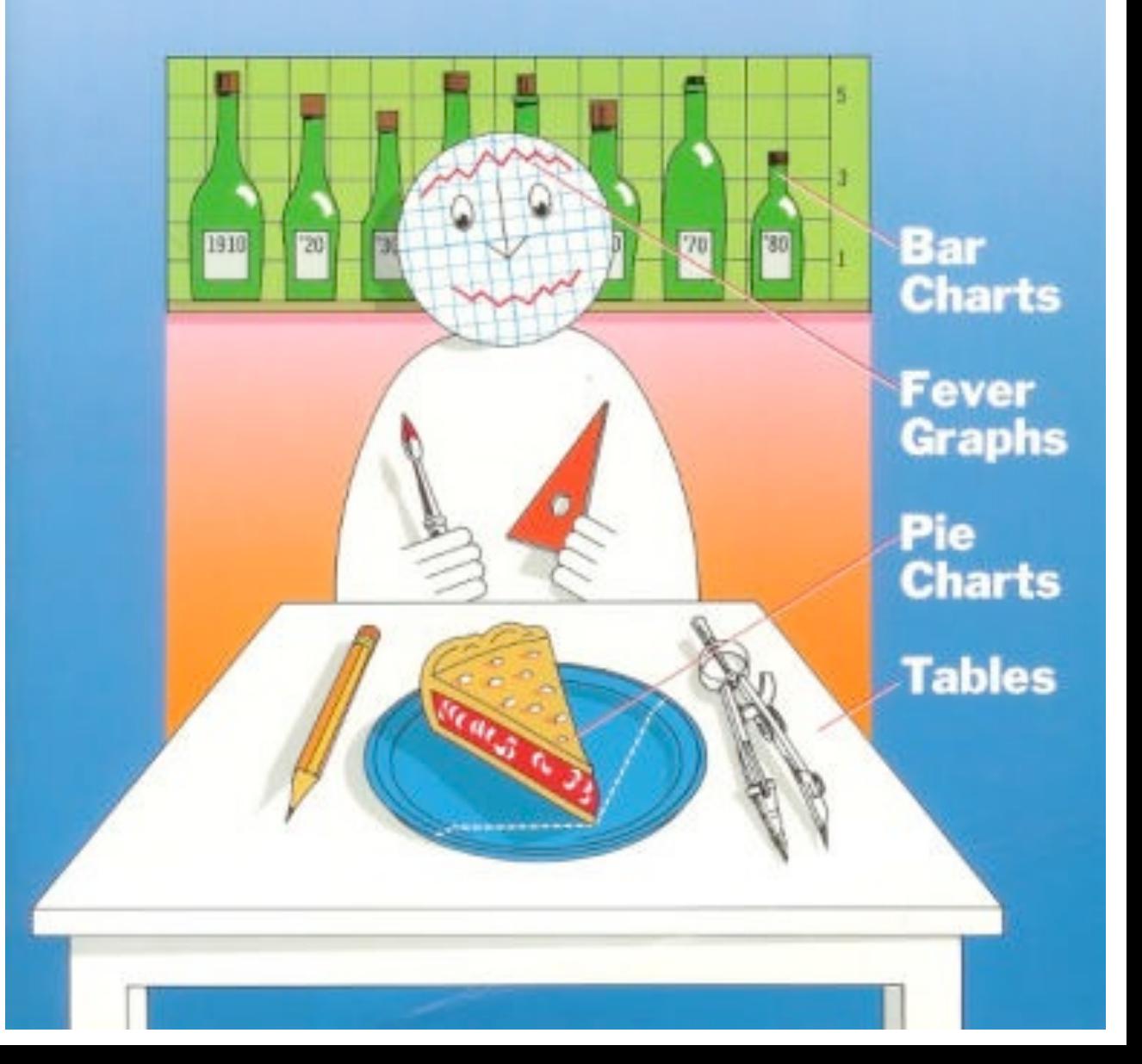

### Chart Junk isn't as bad as you think

[http://52weeksofux.com/post/](http://52weeksofux.com/post/963764999/chart-junk-isnt-as-bad-as-you-think) [963764999/chart-junk-isnt-as](http://52weeksofux.com/post/963764999/chart-junk-isnt-as-bad-as-you-think)[bad-as-you-think](http://52weeksofux.com/post/963764999/chart-junk-isnt-as-bad-as-you-think)

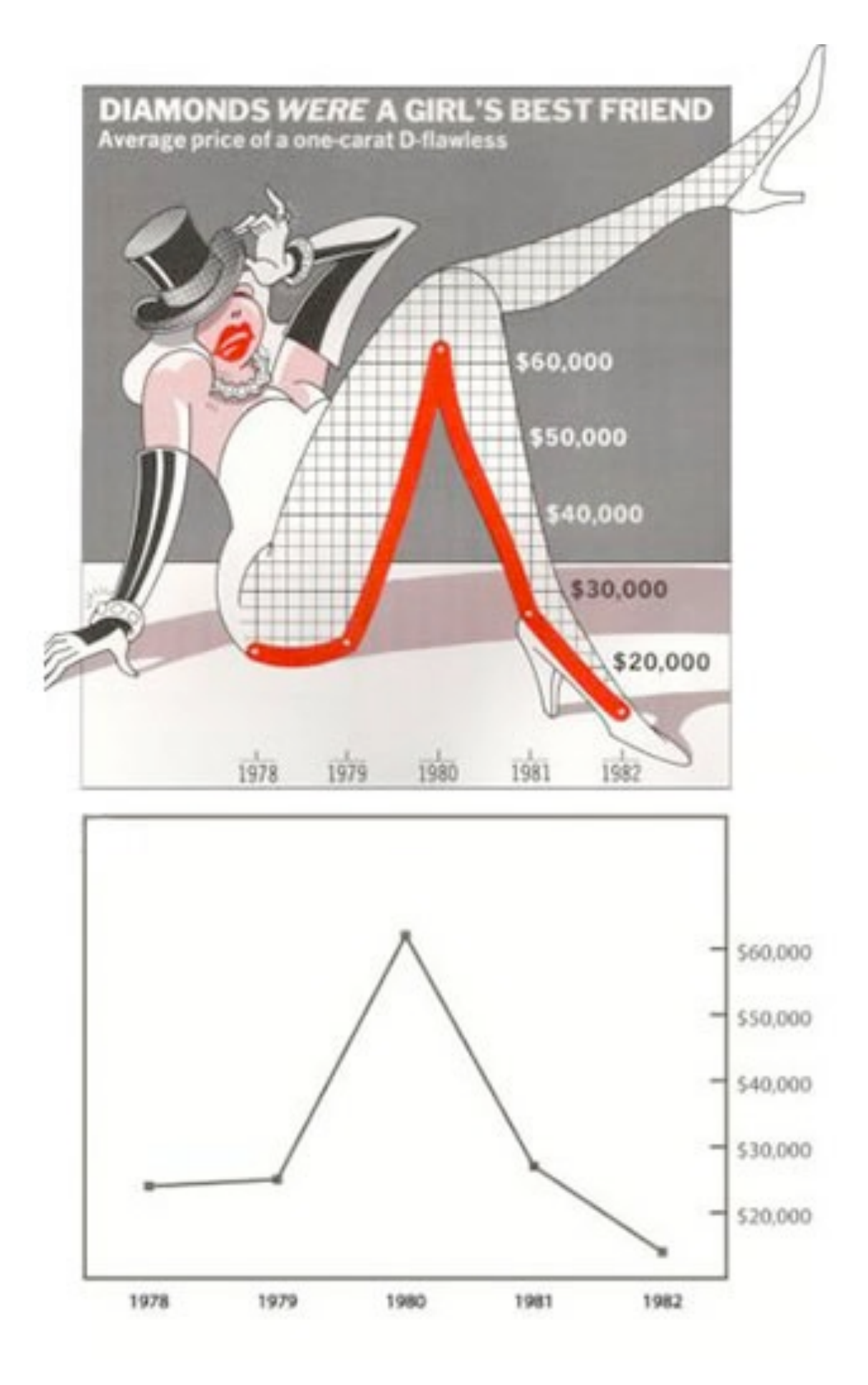

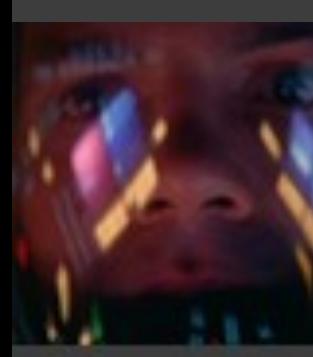

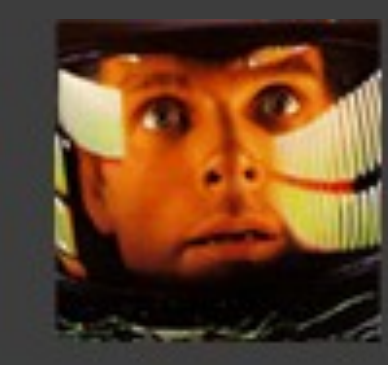

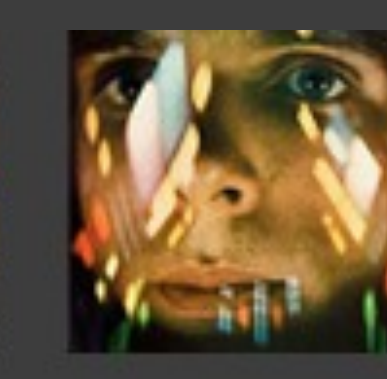

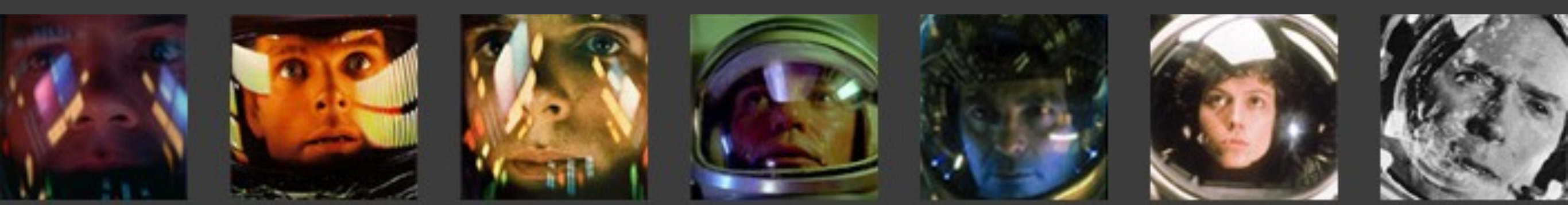

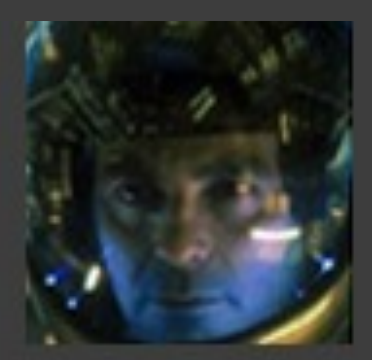

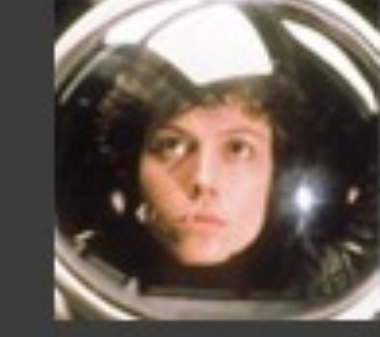

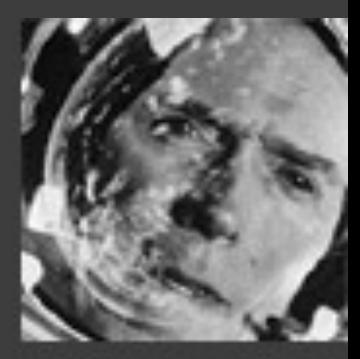

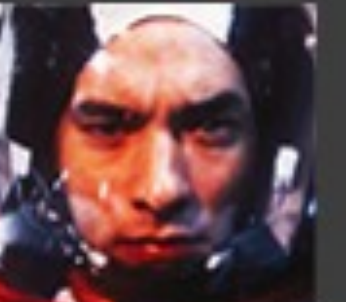

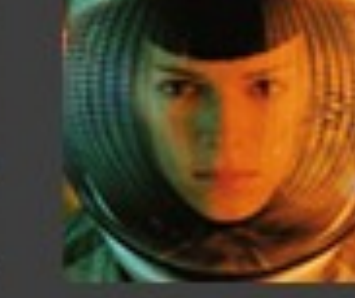

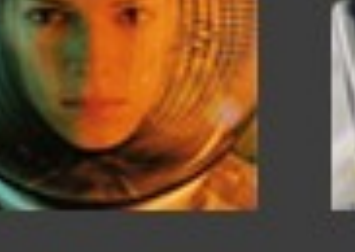

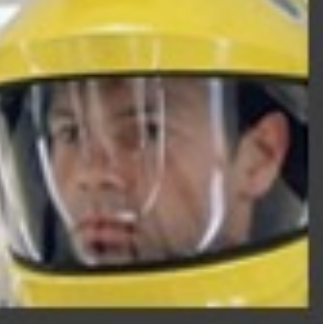

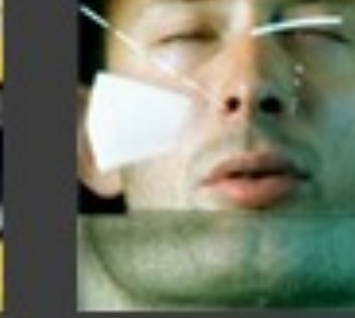

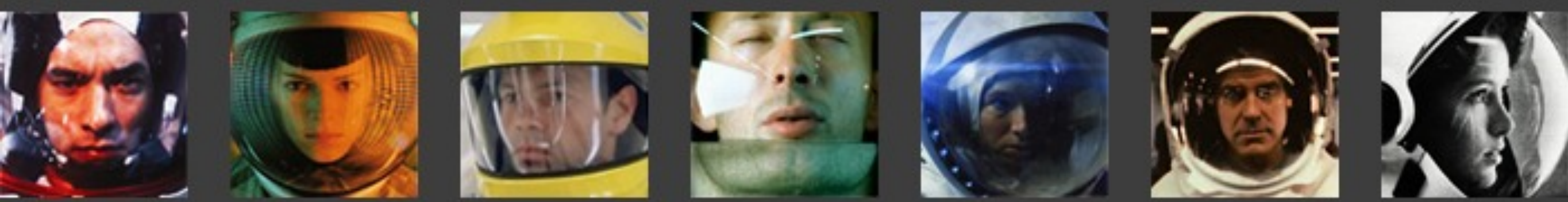

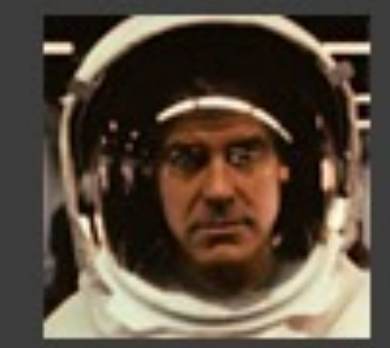

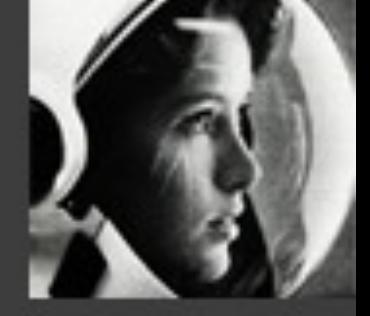

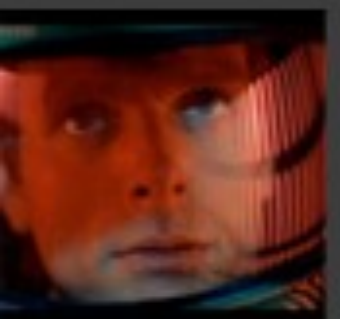

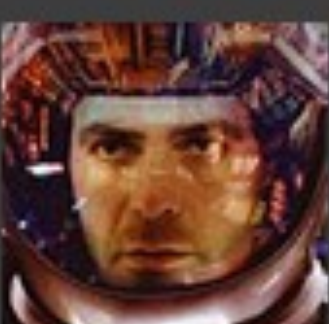

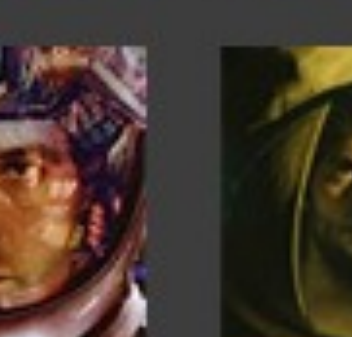

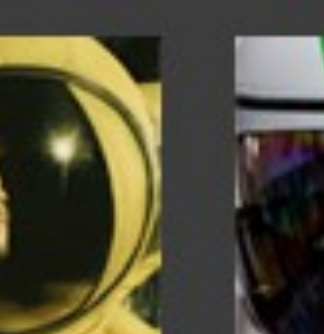

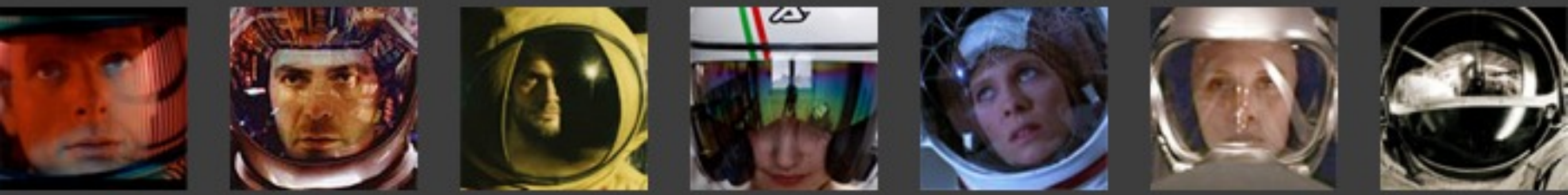

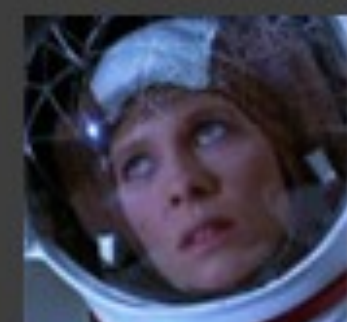

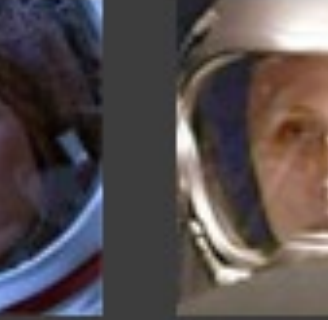

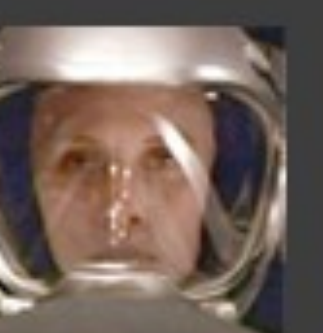

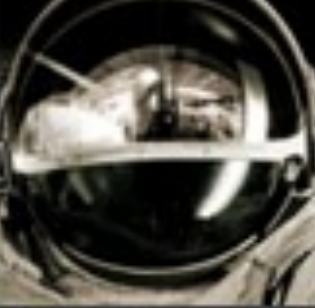

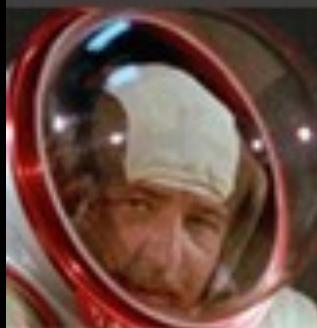

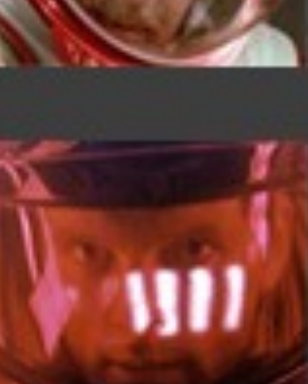

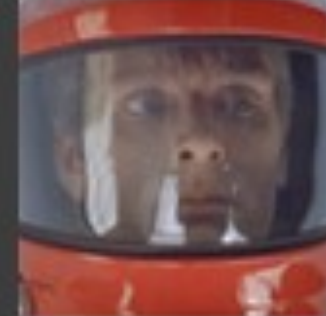

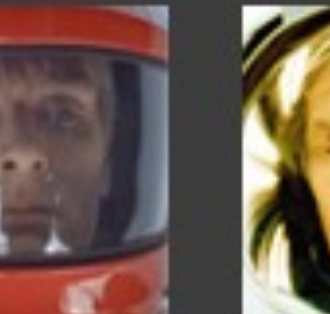

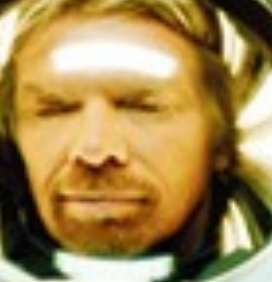

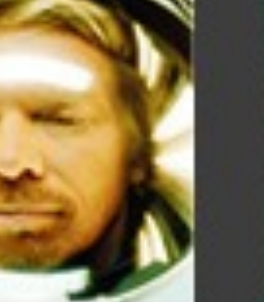

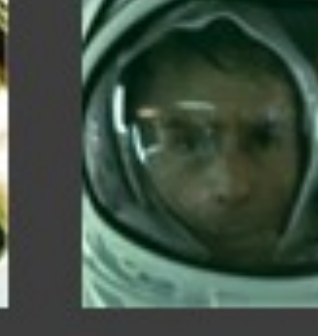

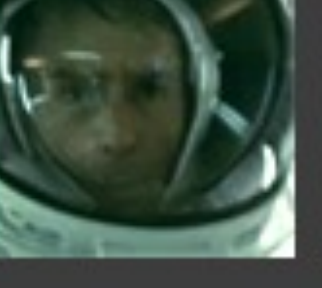

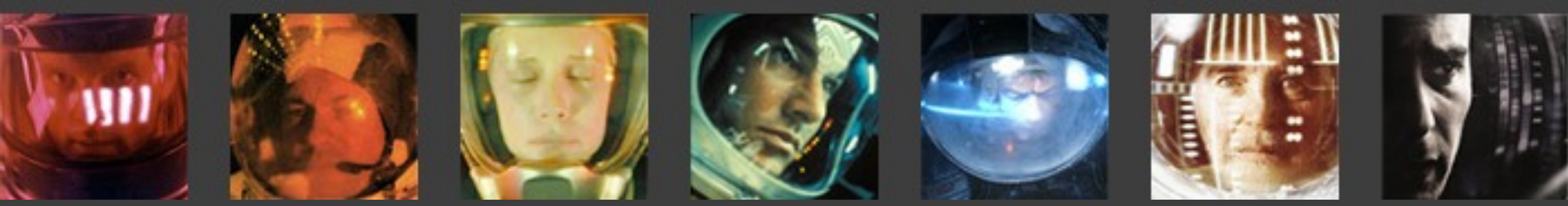

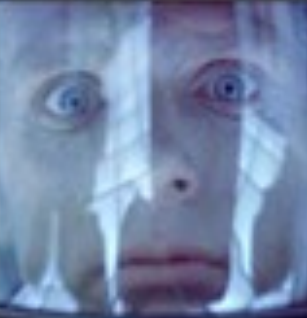

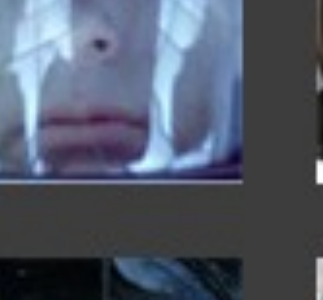

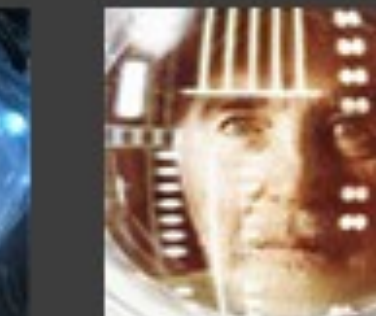

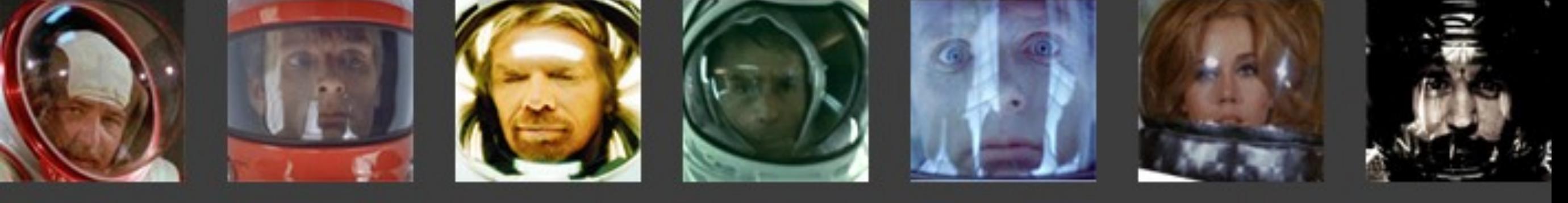

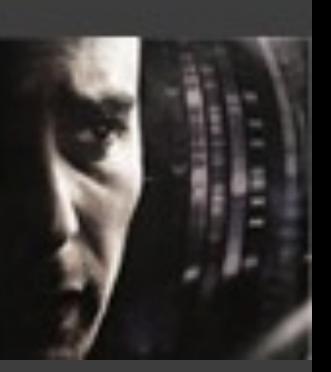

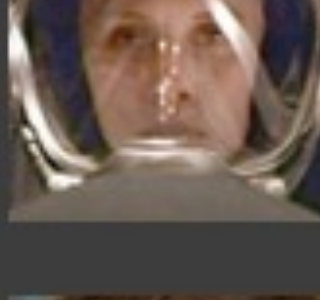

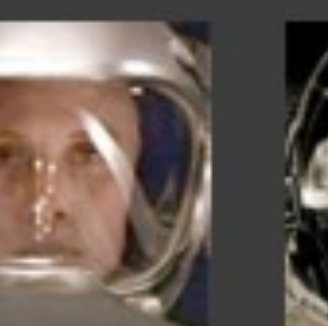
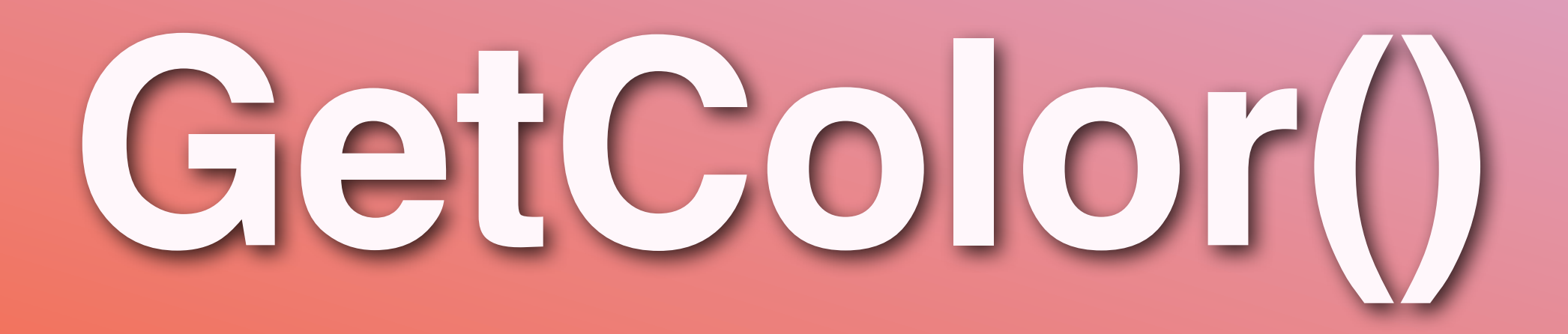

## #366006  $$hex = substr(md5("13:00"),0,6);$

April = #3fcf02 13:00 = #36b0cf Edinburgh = #03cf54 WhiskyWeb = #7b315a Scotland = #da5dd6

# **Needs a friend**

**impress your friends** 

2010

**ARCHIVES HOME** 

1999

2000

12/2010

**AUTHORS RSS TWITTER** 

Search...

#### GO

#### 24 23 22  $21$ 20

**YEAR** 

1997

1998

**About the author** 

**Brian Suda is a master** 

informatician working to

place little by little everyday.

make the web a better

Since discovering the

Internet in the mid-90s.

Brian Suda has spent a

good portion of each day

#### 13

 $12$ 

connected to it. His own little patch of Internet is http://suda.co.uk, where many of his past projects and crazy ideas can be found.

Photo: Jeremy Keith

#### **Calculating Color Contrast** 24

**ARTICLE** 

**COMMENTS** 28

by Brian Suda

Some websites and services allow you to customize your profile by uploading pictures, changing the background color or other aspects of the design. As a customer, this personalization turns a web app into your little nest where you store your data. As a designer, letting your customers have free rein over the layout and design is a scary prospect. So what happens to all the stock text and images that are designed to work on nice white backgrounds? Even the Mac only lets you choose between two colors for the OS, blue or graphite! Opening up the ability to customize your site's color scheme can be a recipe for disaster unless you are flexible and understand how to find maximum color contrasts.

In this article I will walk you through two simple equations to determine if you should be using white or black text depending on the color of the background. The equations are both easy to implement and produce similar results. It isn't a matter of which is better, but more the fact that you are using one at all! That way, even with the craziest of Geocities color schemes that your customers choose, at least your text will still be readable.

Let's have a look at a range of various possible colors. Maybe these are pre-made color schemes, corporate colors, or plucked from an image.

/\*<http://en.wikipedia.org/wiki/YIQ>\*/

function yiq\_contrast(**\$hexcolor**){

}

- $\text{ST1} = \text{hexdec}(\text{substr}(\text{Shexcolor}, 0, 2))$ ;
- **\$g1** = hexdec(substr(**\$hexcolor**,2,2));
- $$b1 = hexdec(substr(Shexcolor, 4, 2));$

 $$\text{via} = ((\$r1*299)+(\$g1*587)+(\$b1*114))/1000;$ 

 if(**\$yiq** >= 128) { return 'black'; } else { return 'white'; }

### April = #3fcf02

### 13:00 = #36b0cf

## Edinburgh = #03cf54

## WhiskyWeb = #7b315a

### Scotland = #da5dd6

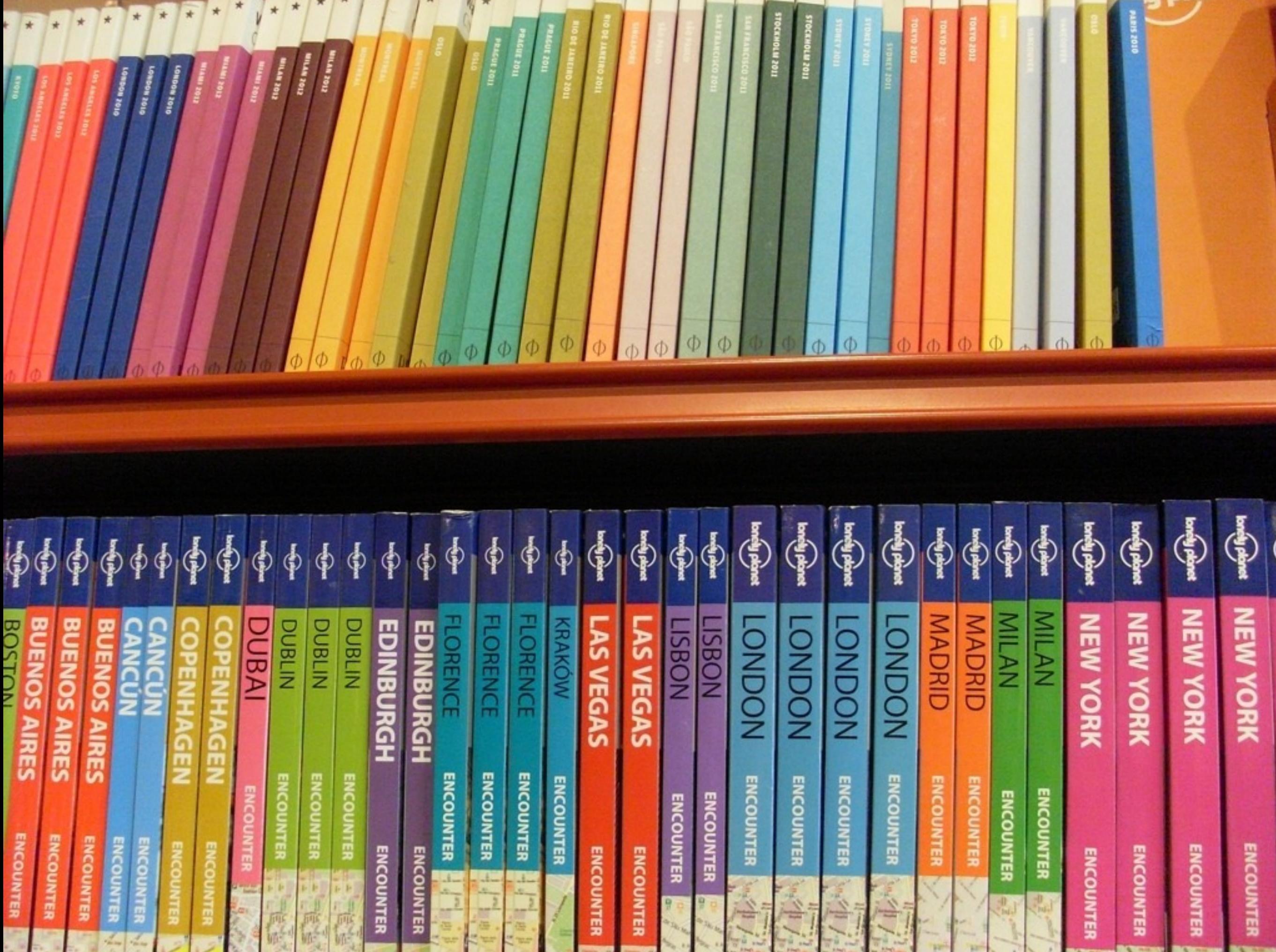

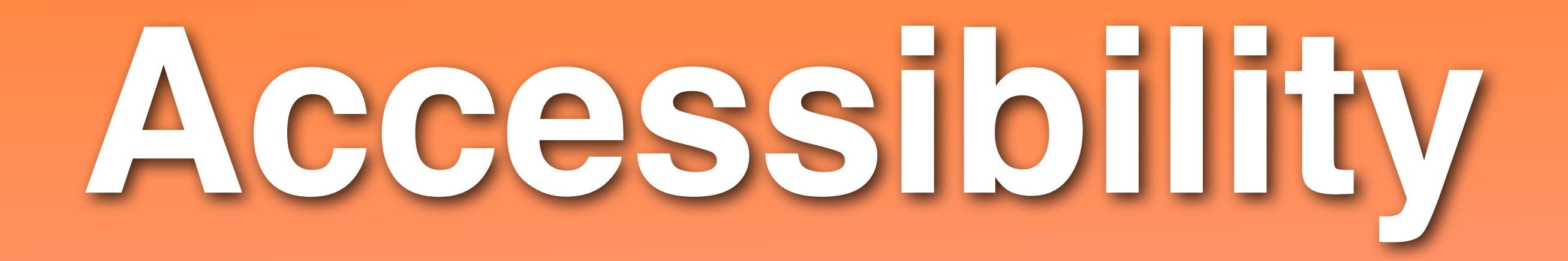

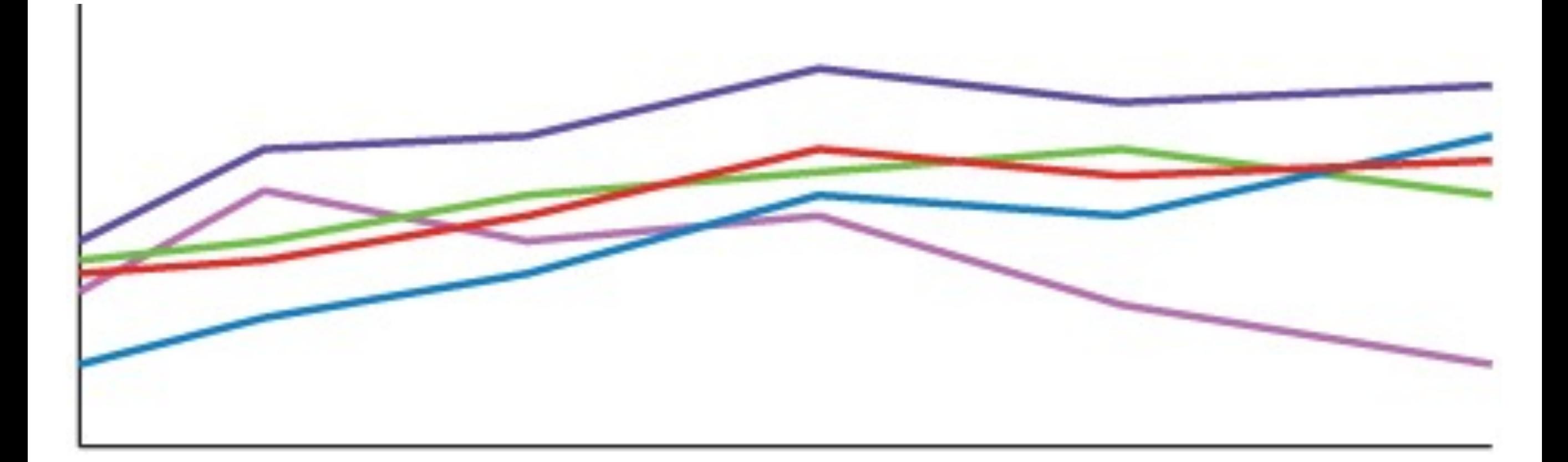

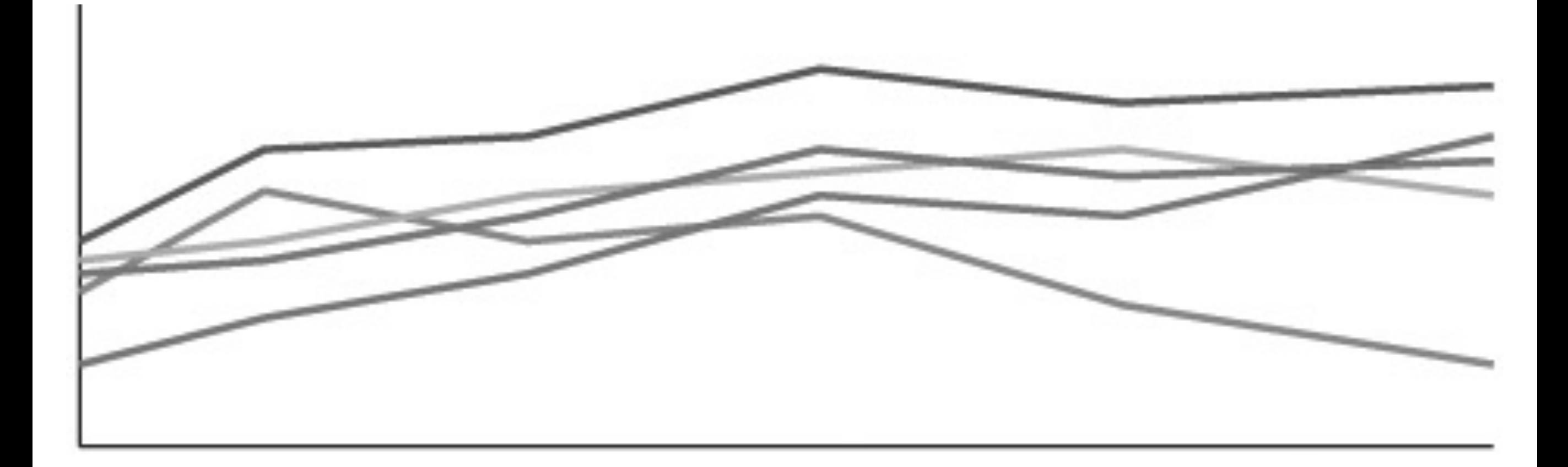

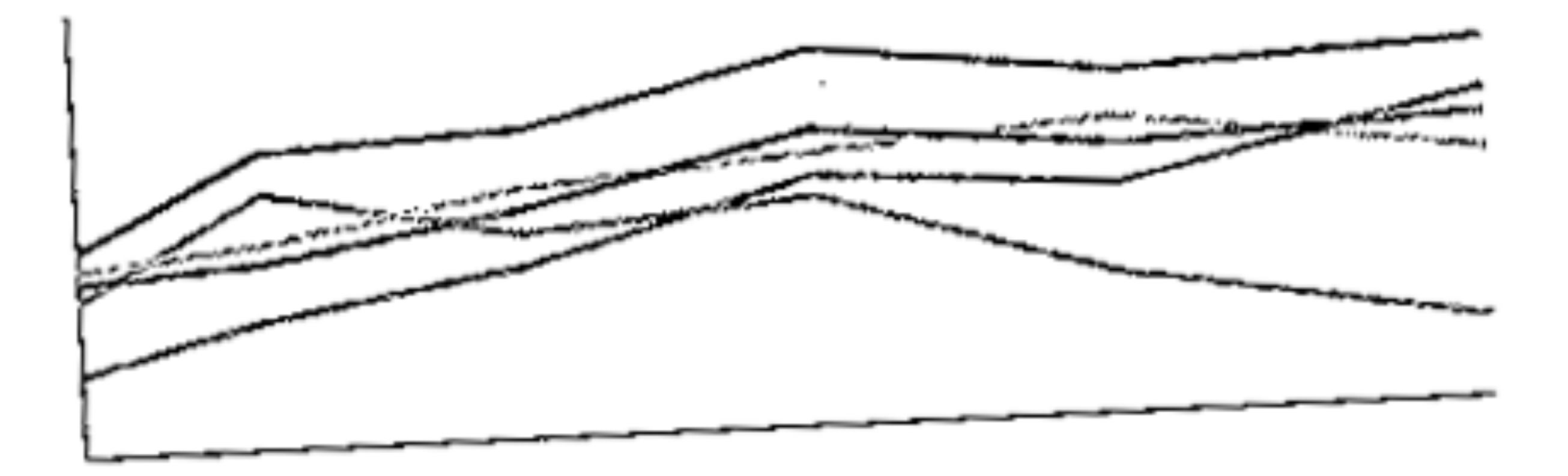

their ink (or paint) supplies.

With graphs and charts, we should take into account that each new colour introduced costs someone money. Knowing this, we also need to make sure that our visualizations work for the lowest common denominator: poor quality black and white inkjet printers. The information needs to convey the same story with or

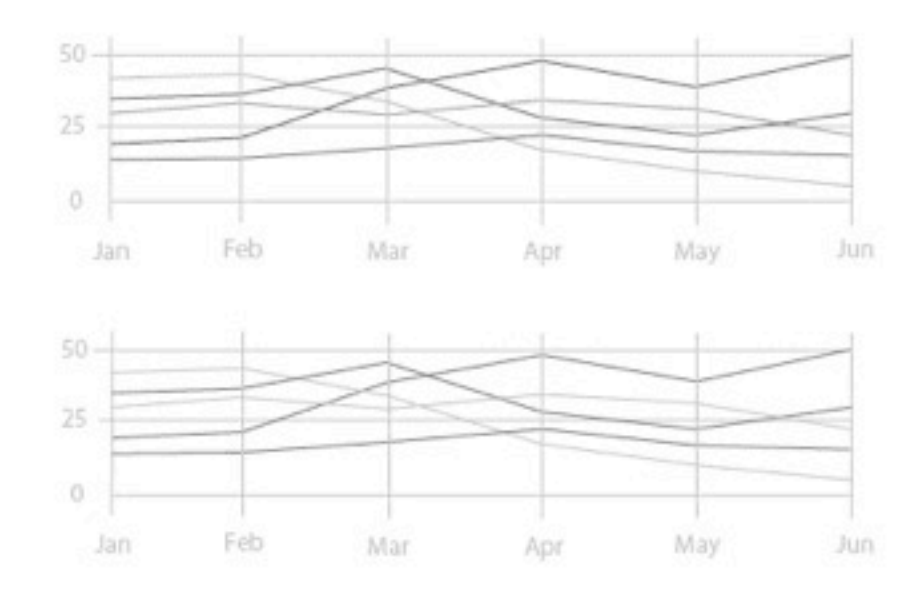

We've all seen ugly faxes that are so poor in

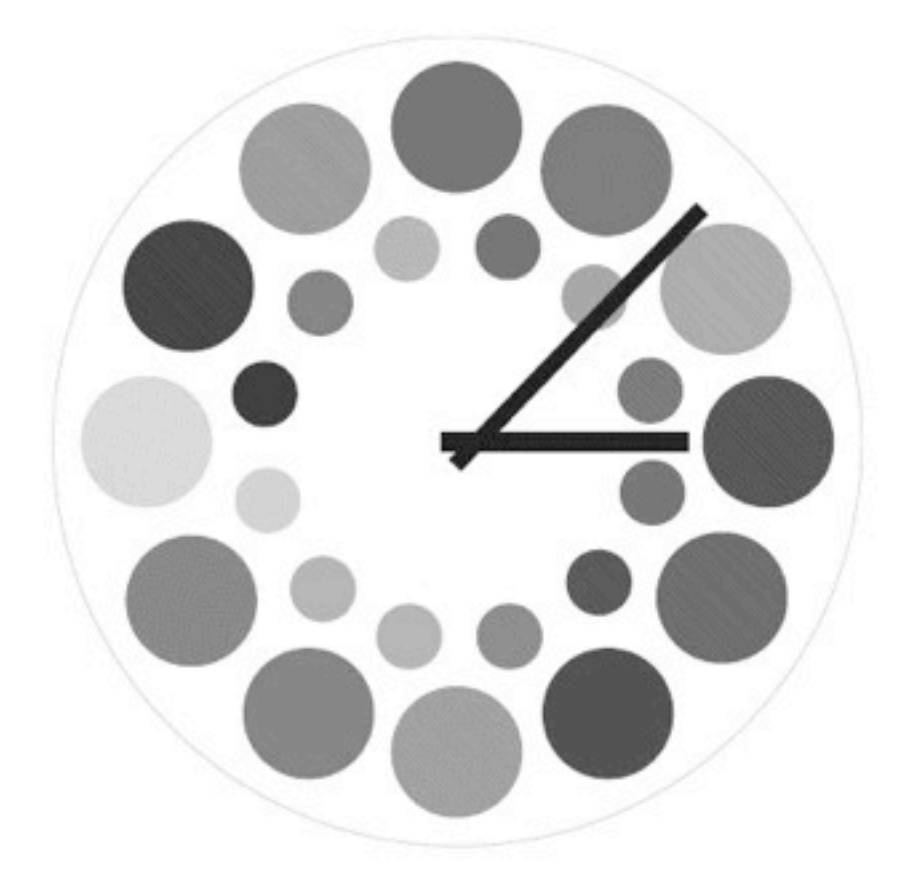

If your projects revolve around a large set of values that need to be shown in relation to one another, then this algorithm might be a useful tool for you.

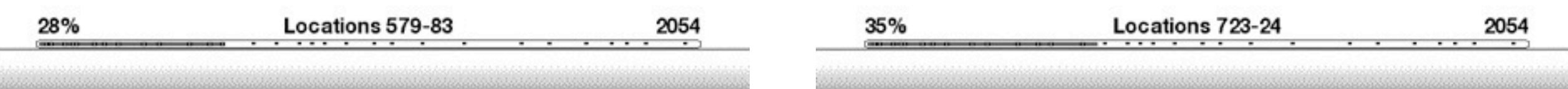

## **Types of color blindness**

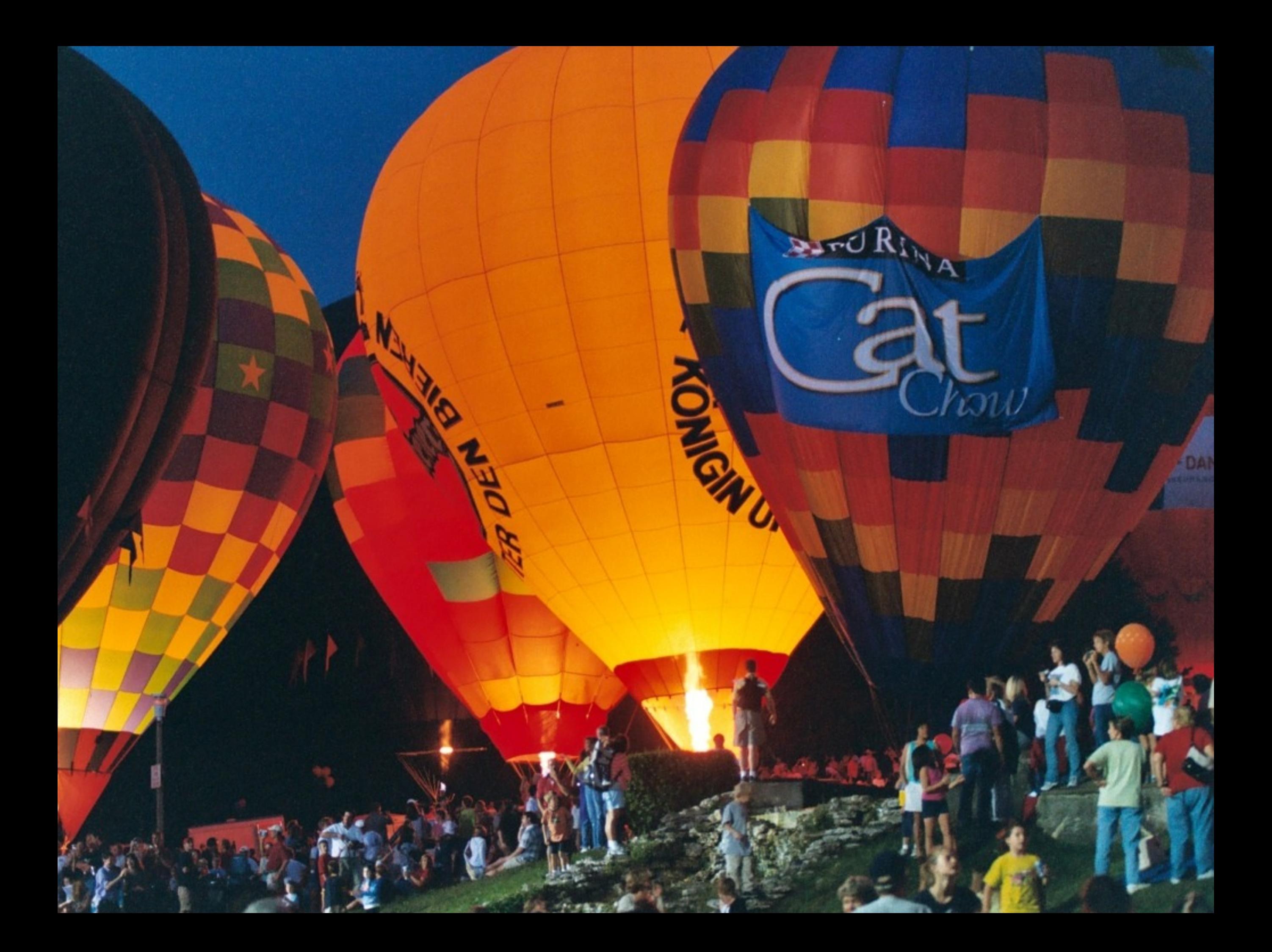

#### Deuteranopia

Ard River

ww

**BACK** 

#### Protanopia

BurdRive

 $\sqrt{2}$ 

DAN

**BARK** 

 $\delta'$ 

### Tritanopia

**BATCHERINA** 

w

**BASE** 

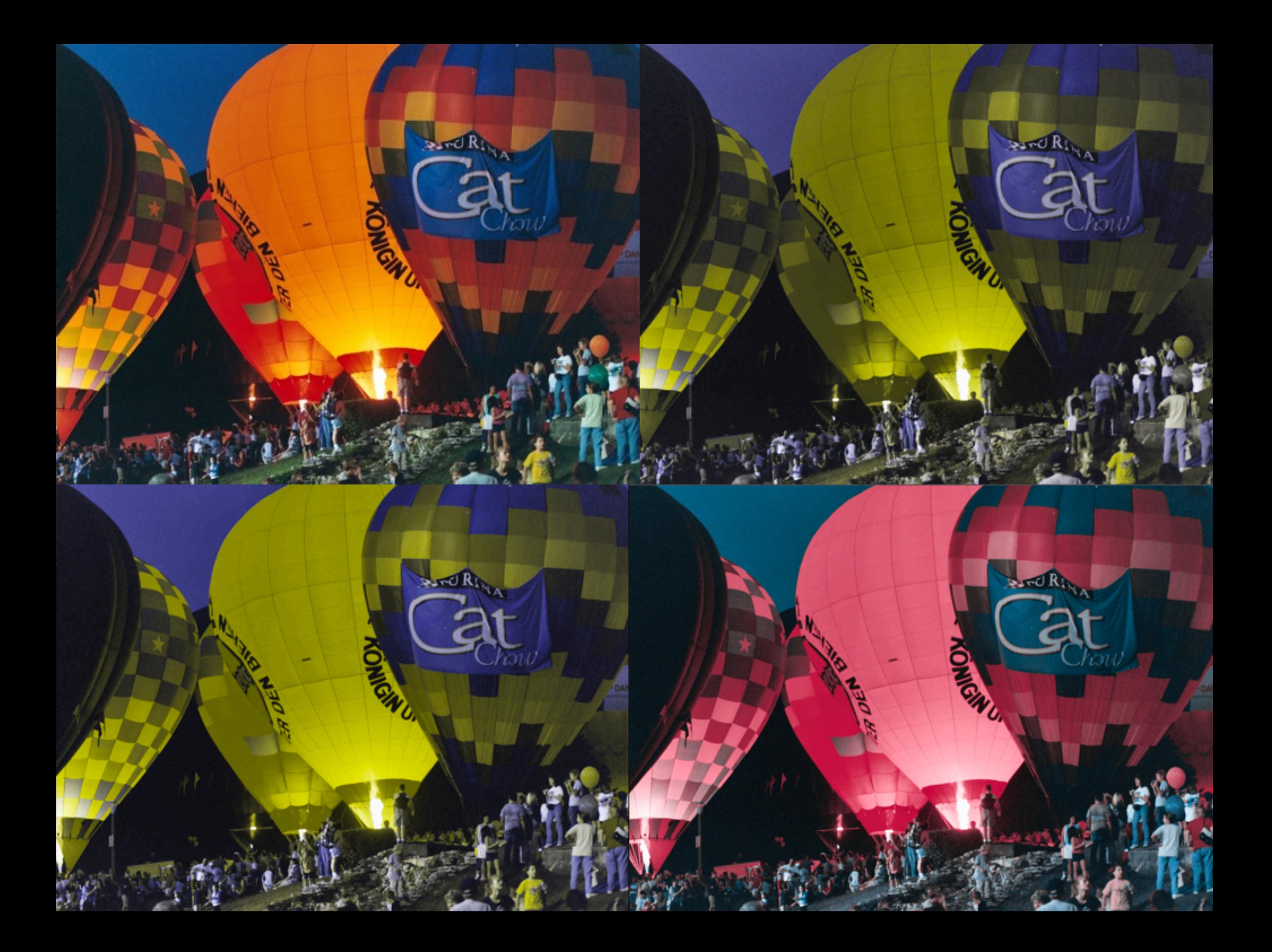

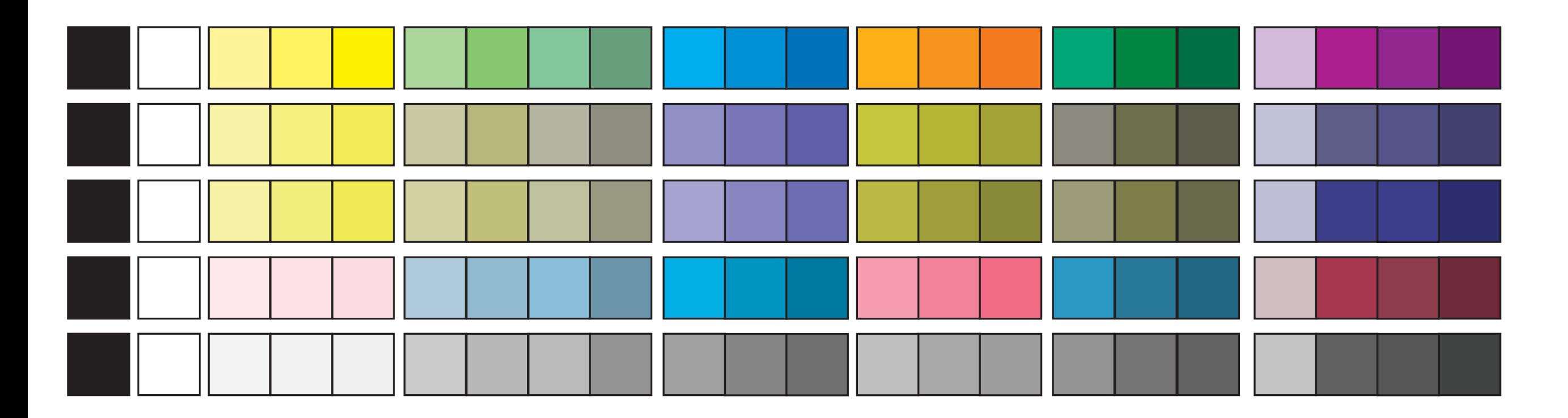

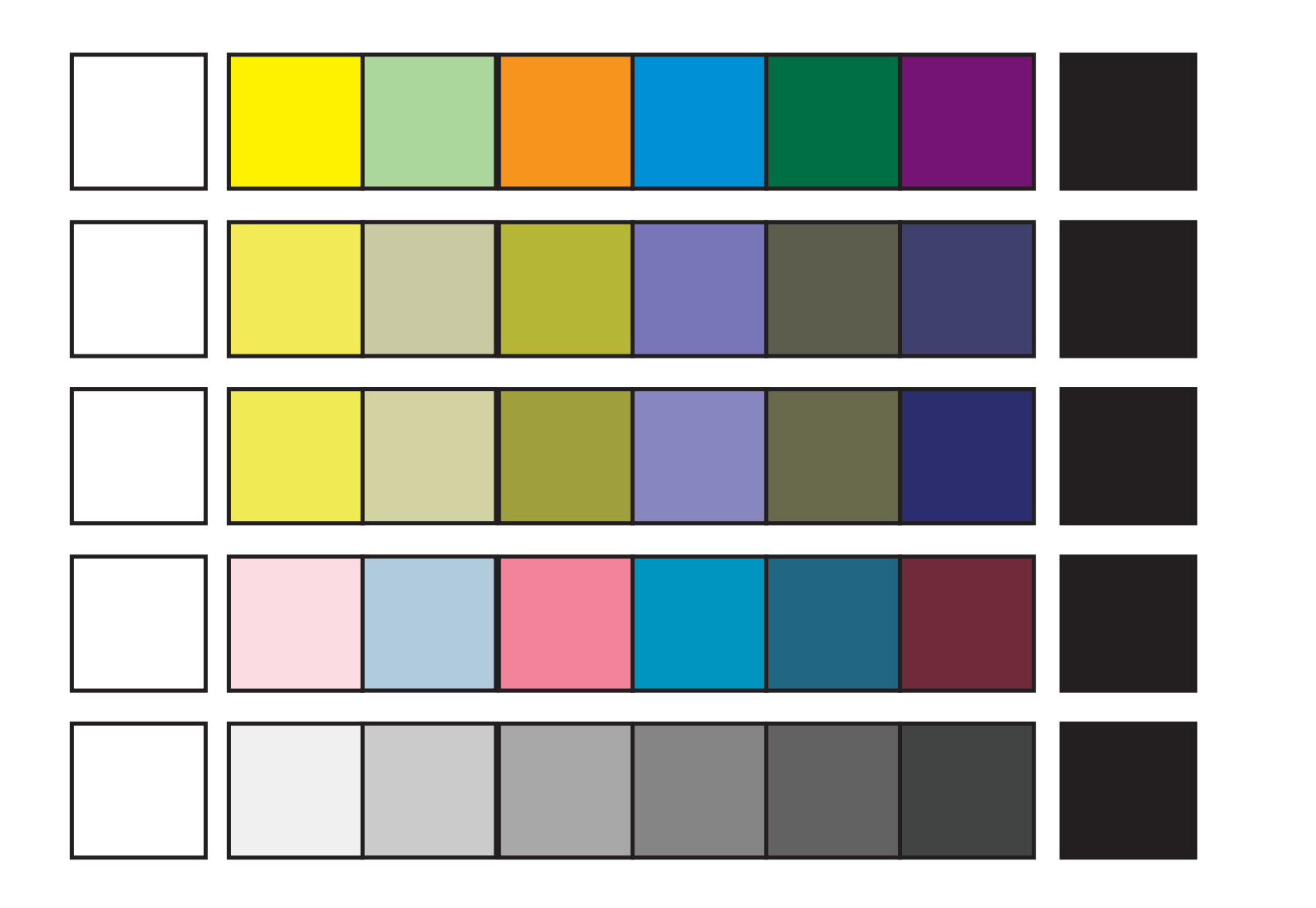

(optional.is)

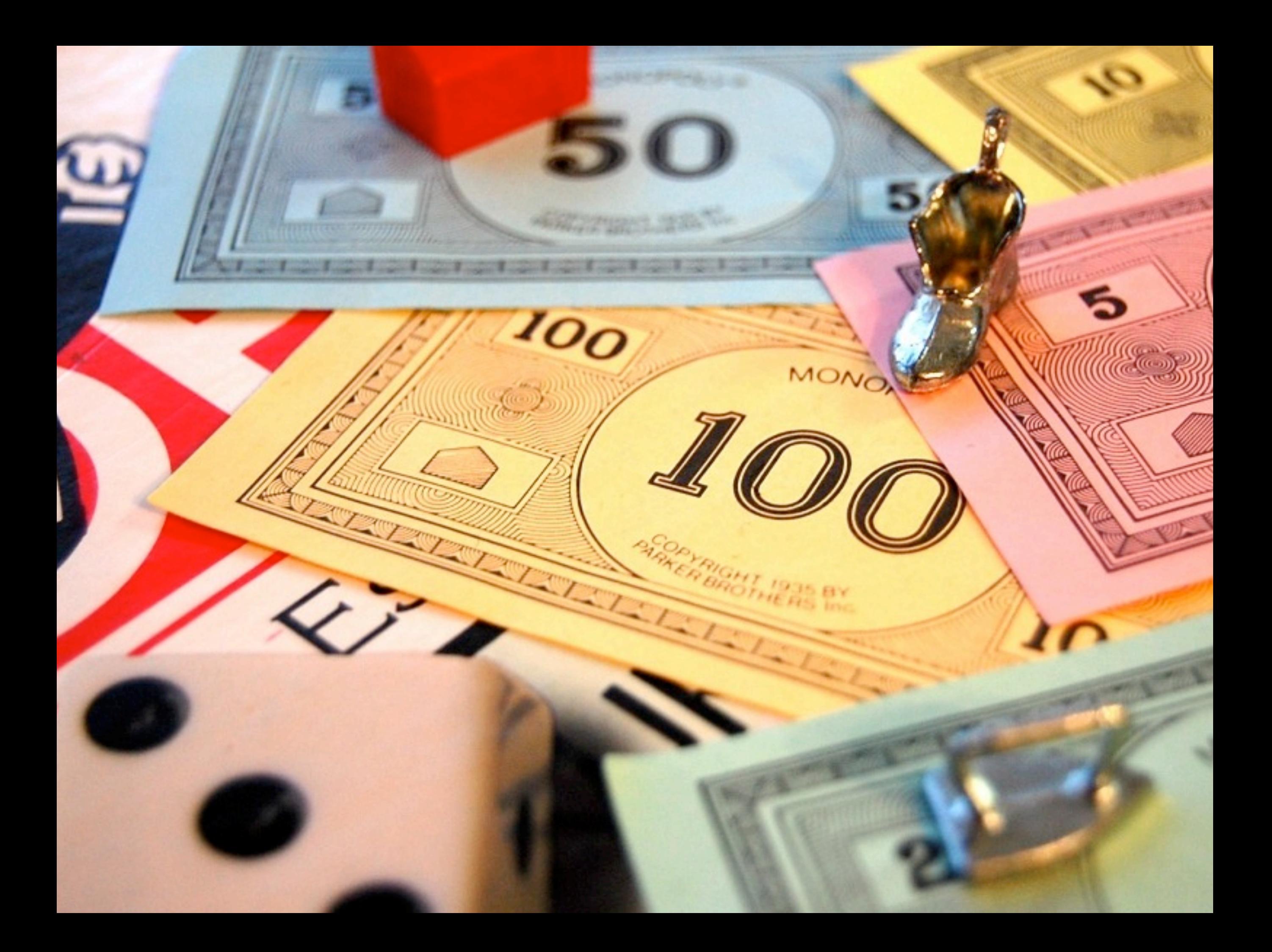

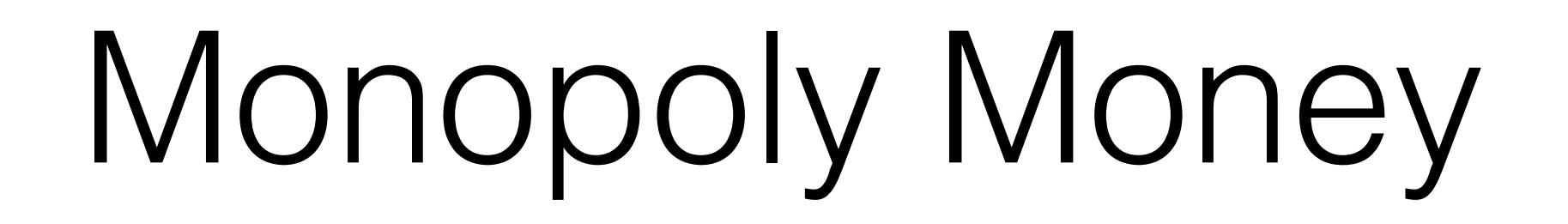

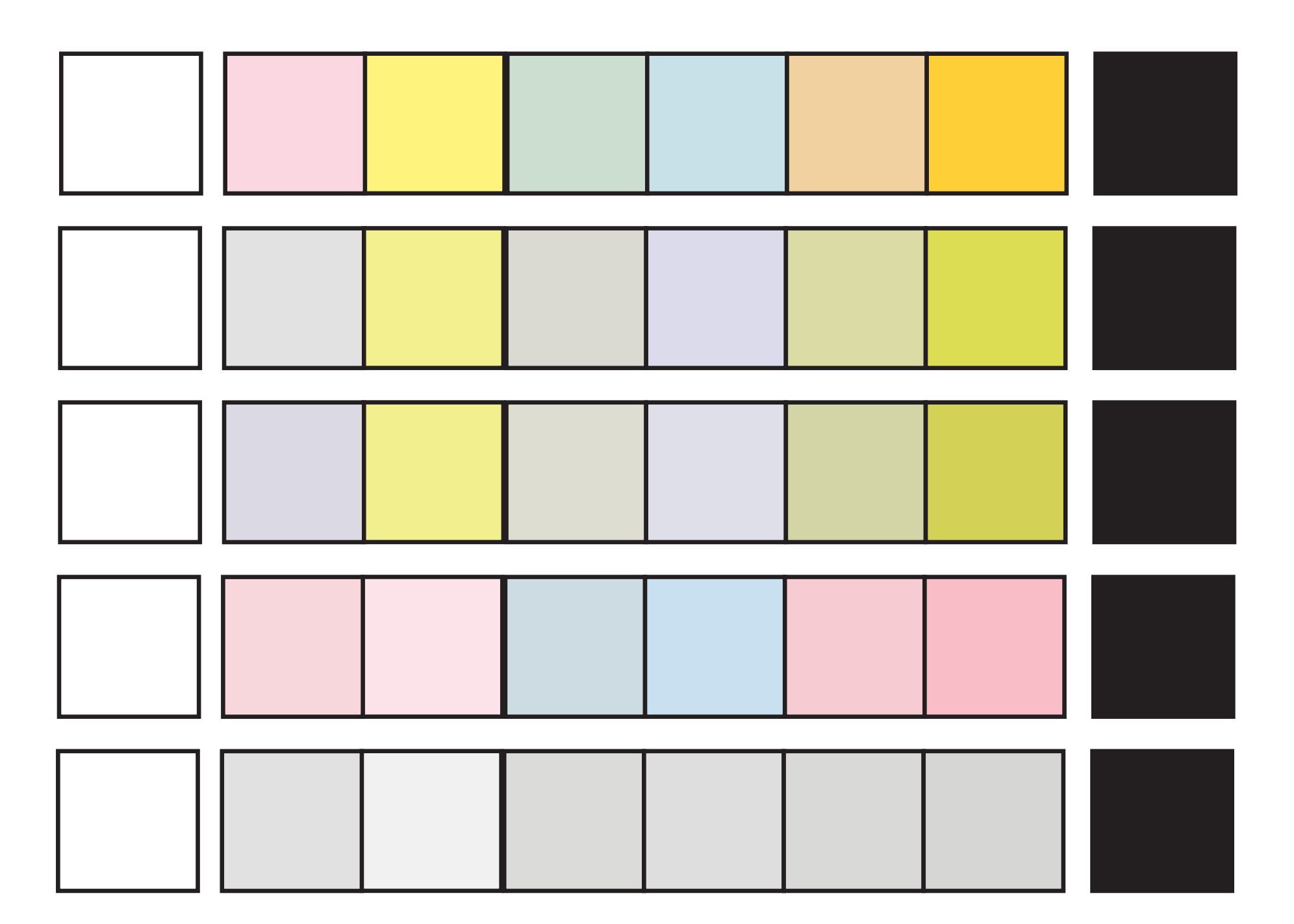

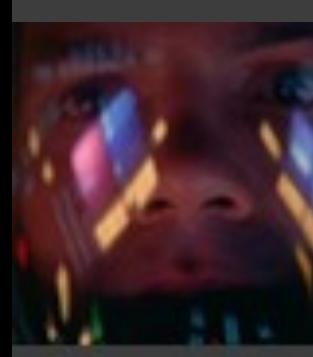

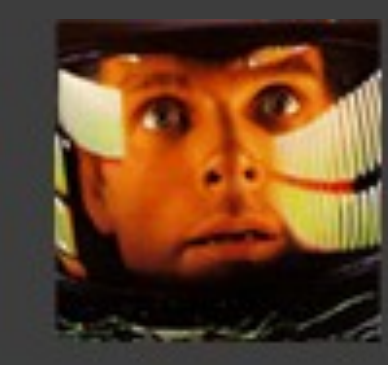

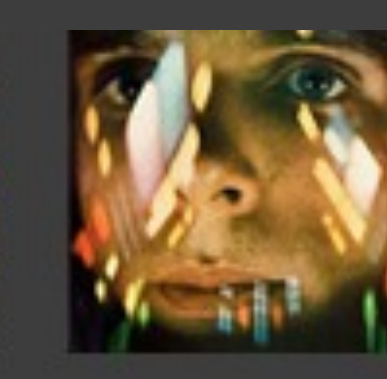

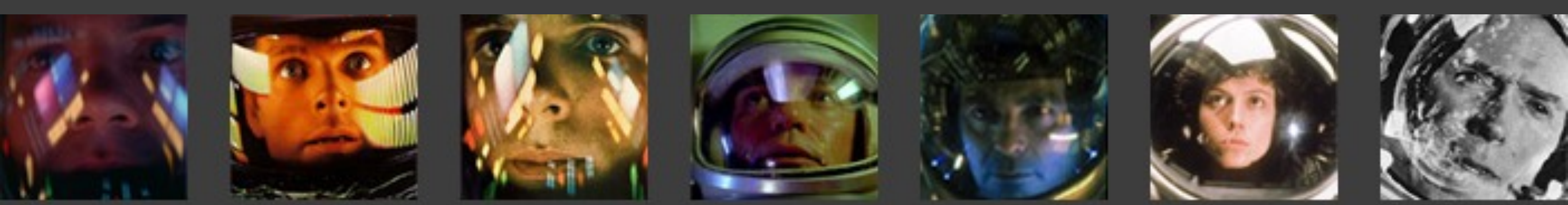

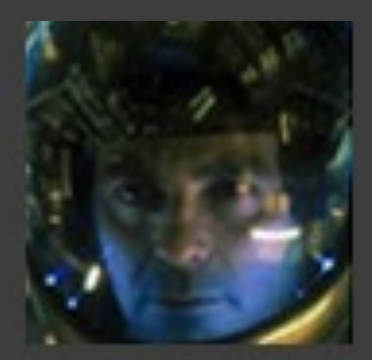

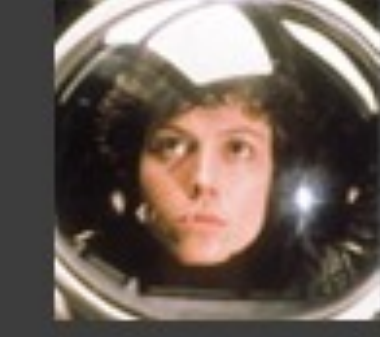

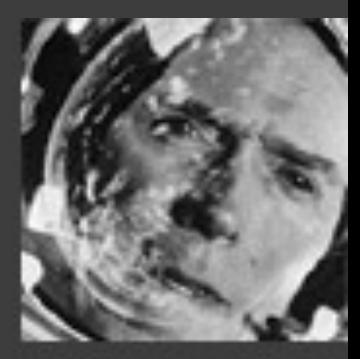

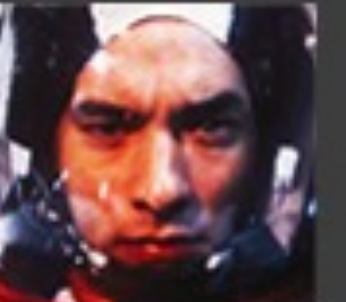

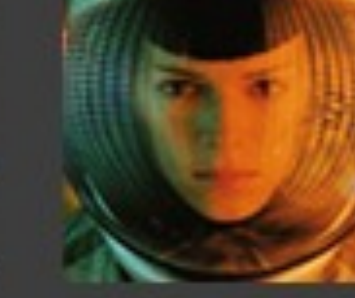

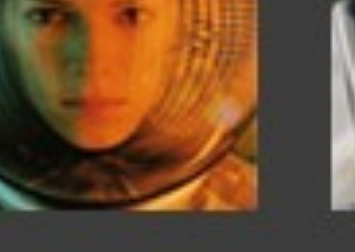

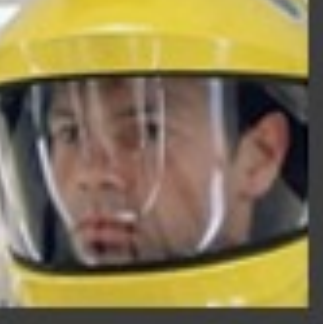

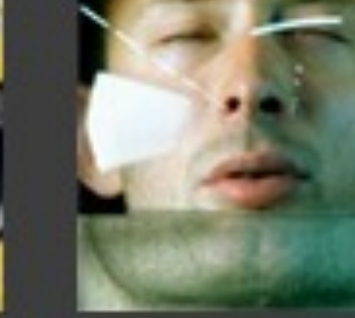

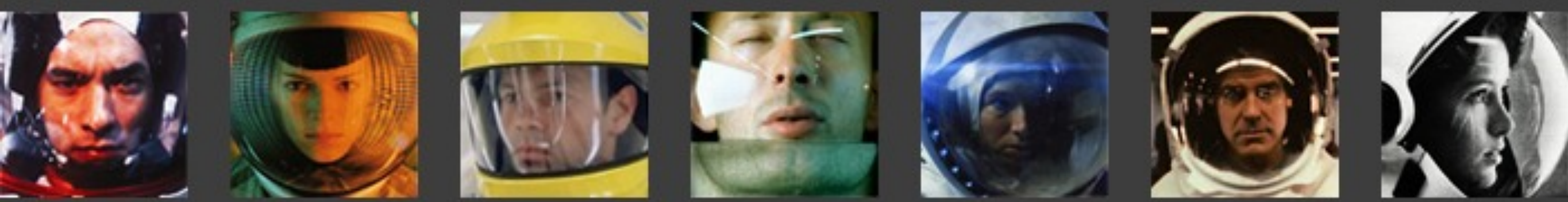

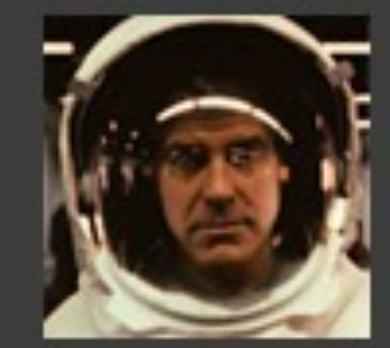

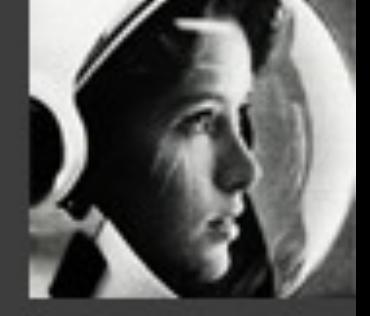

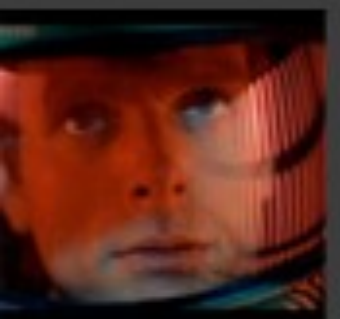

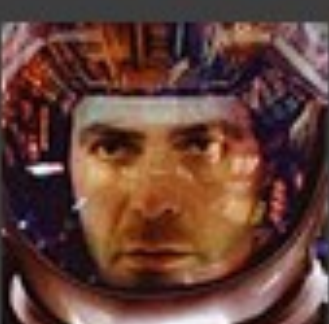

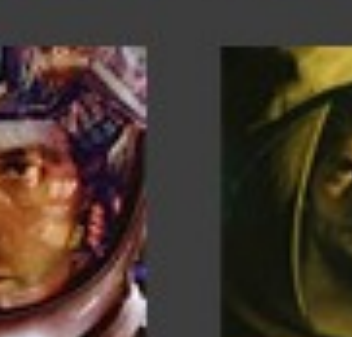

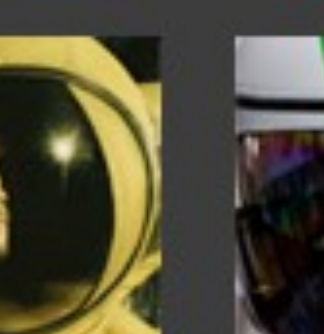

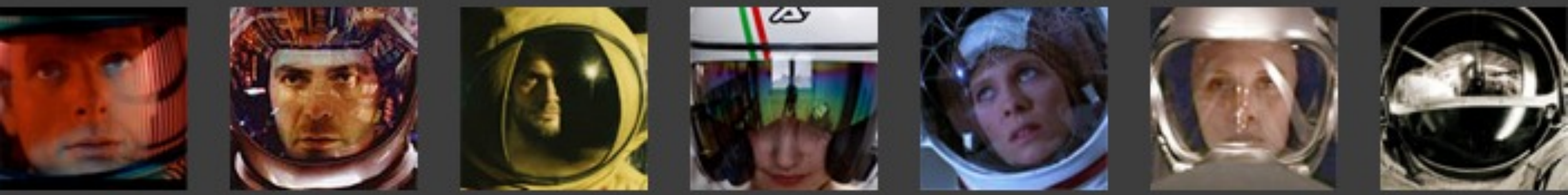

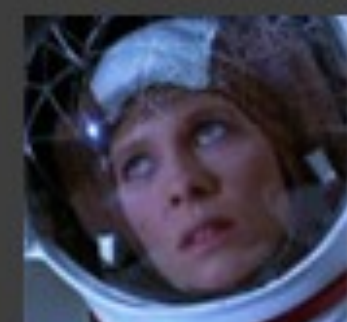

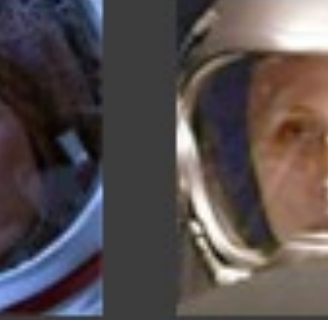

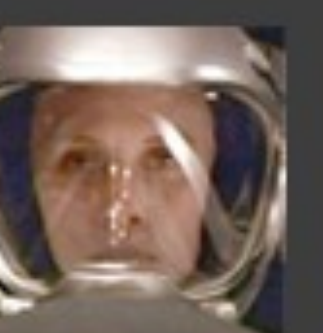

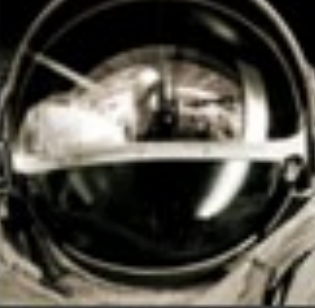

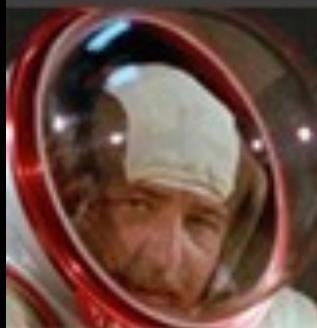

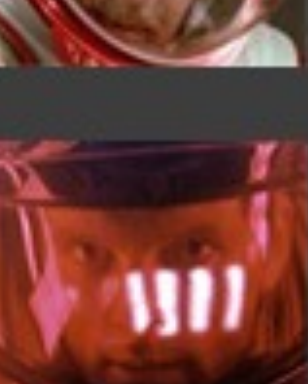

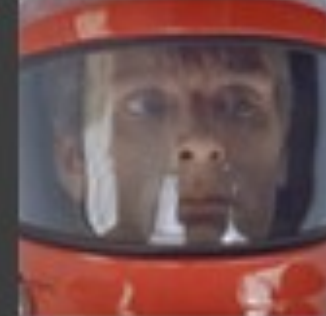

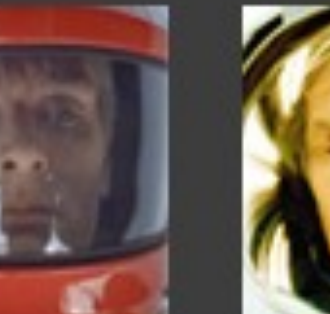

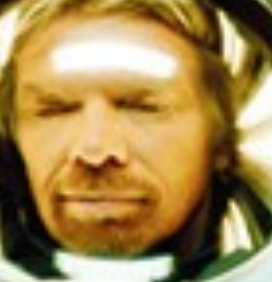

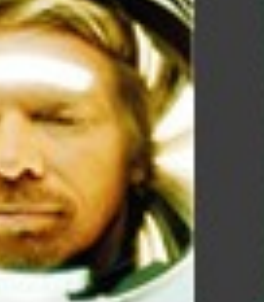

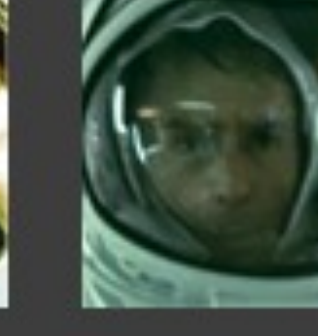

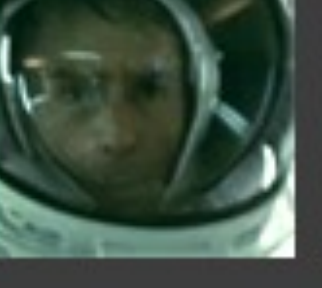

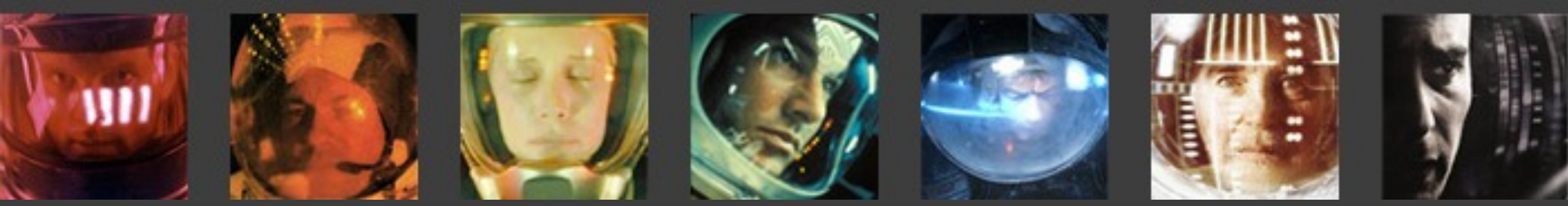

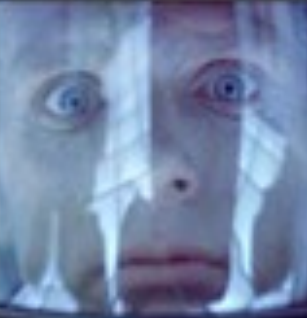

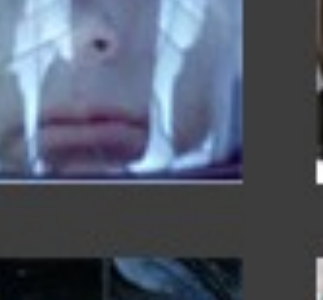

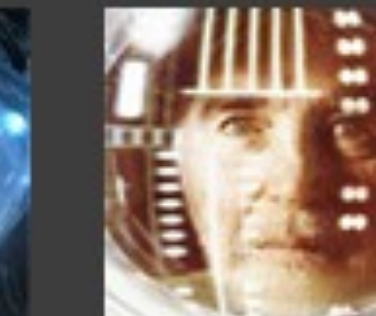

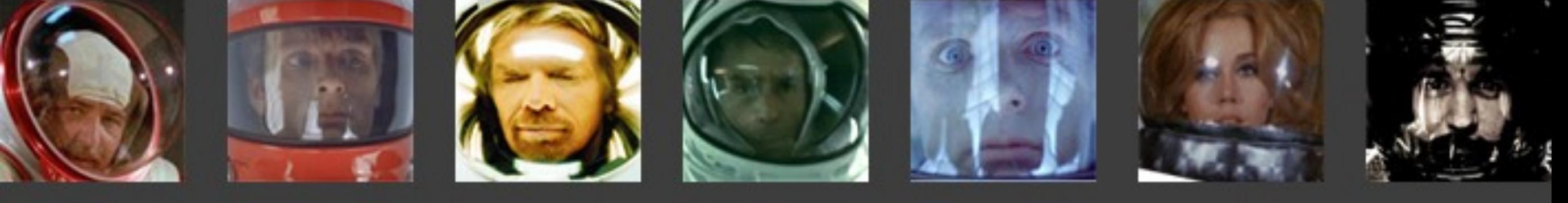

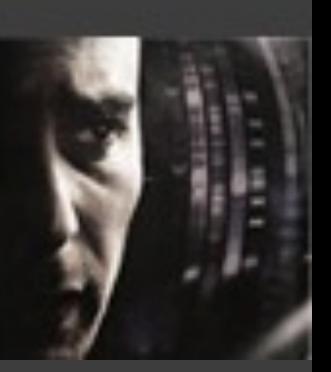

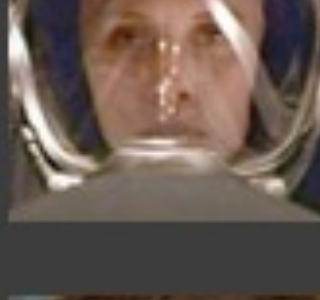

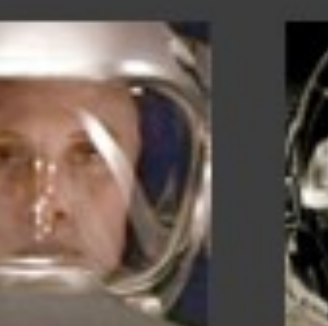

# Red shirt theory

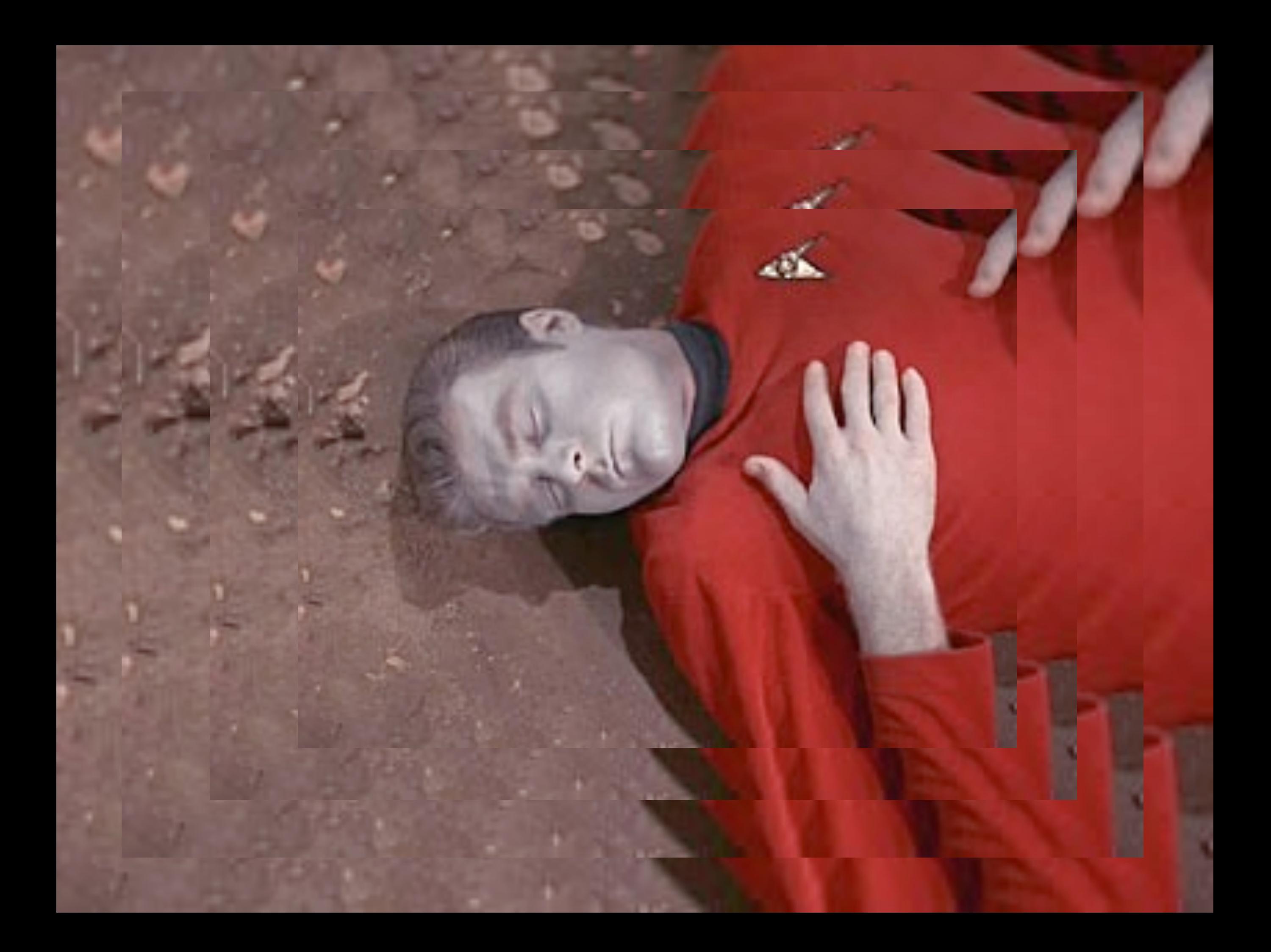

#### Crewmember Deaths; by shirt color, by episode, in relation to fights and Captain Kirk's affairs.

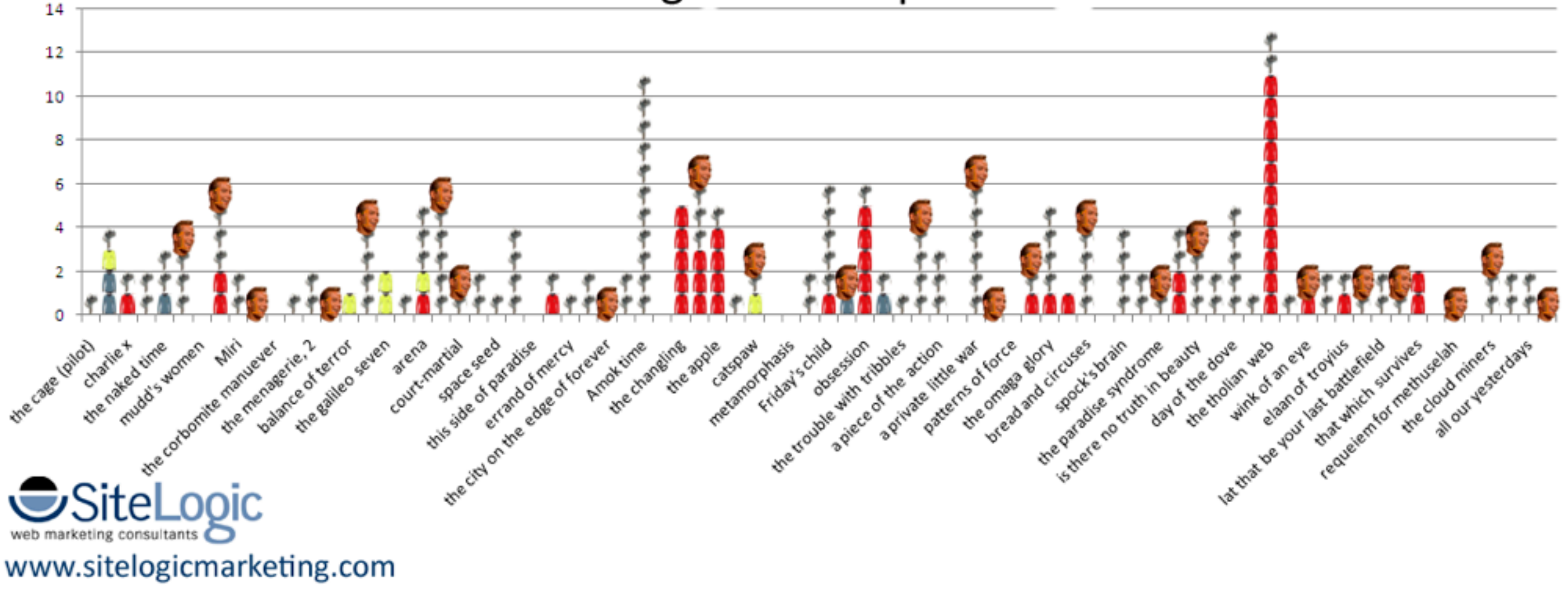

#### eaths; by shirt color, by episode, ghts and Captain Kirk's affairs.

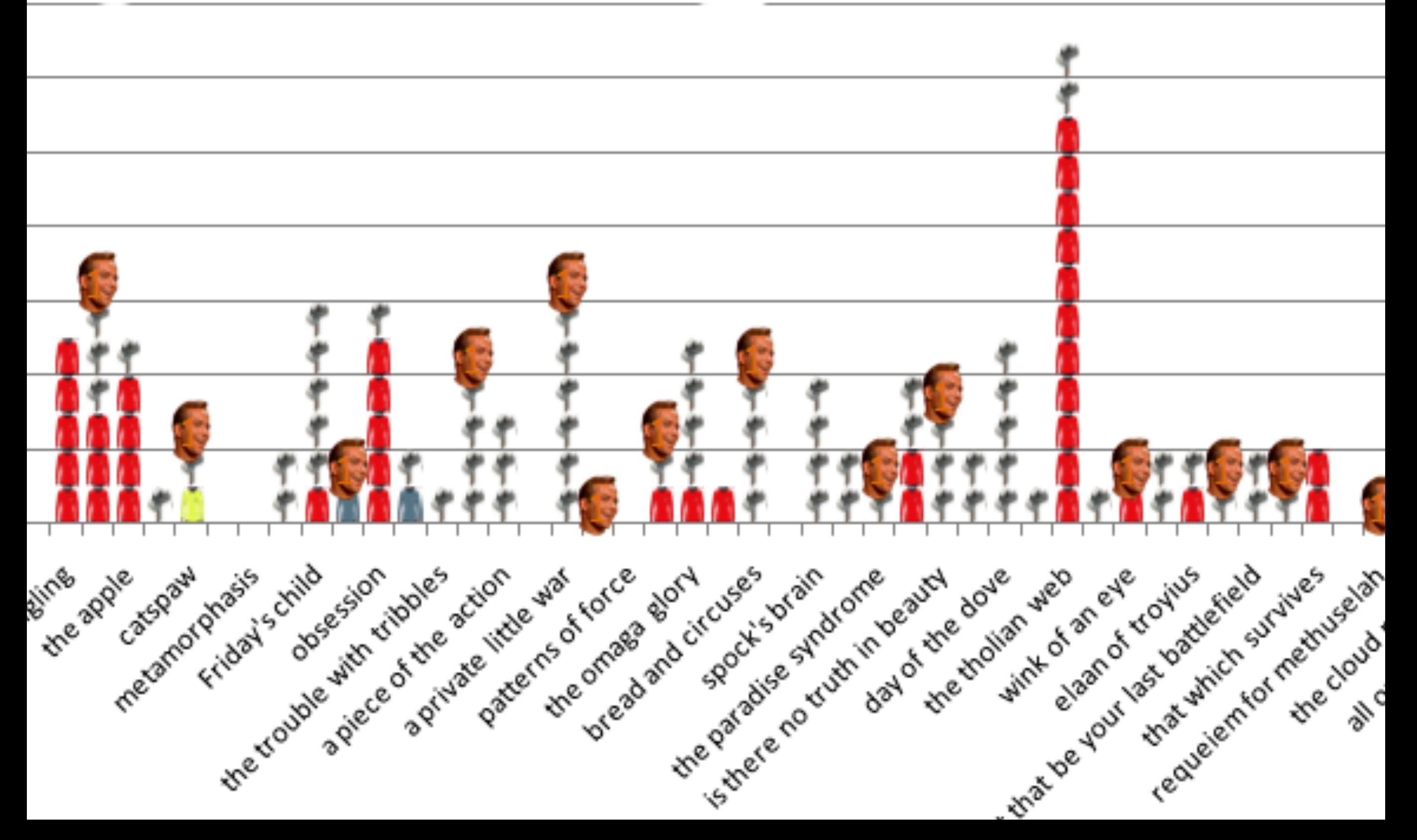

# **Deterministic Design**

#### NORDKYN

 $\overline{a}$ 

WHERE<br>NATURE<br>RULES

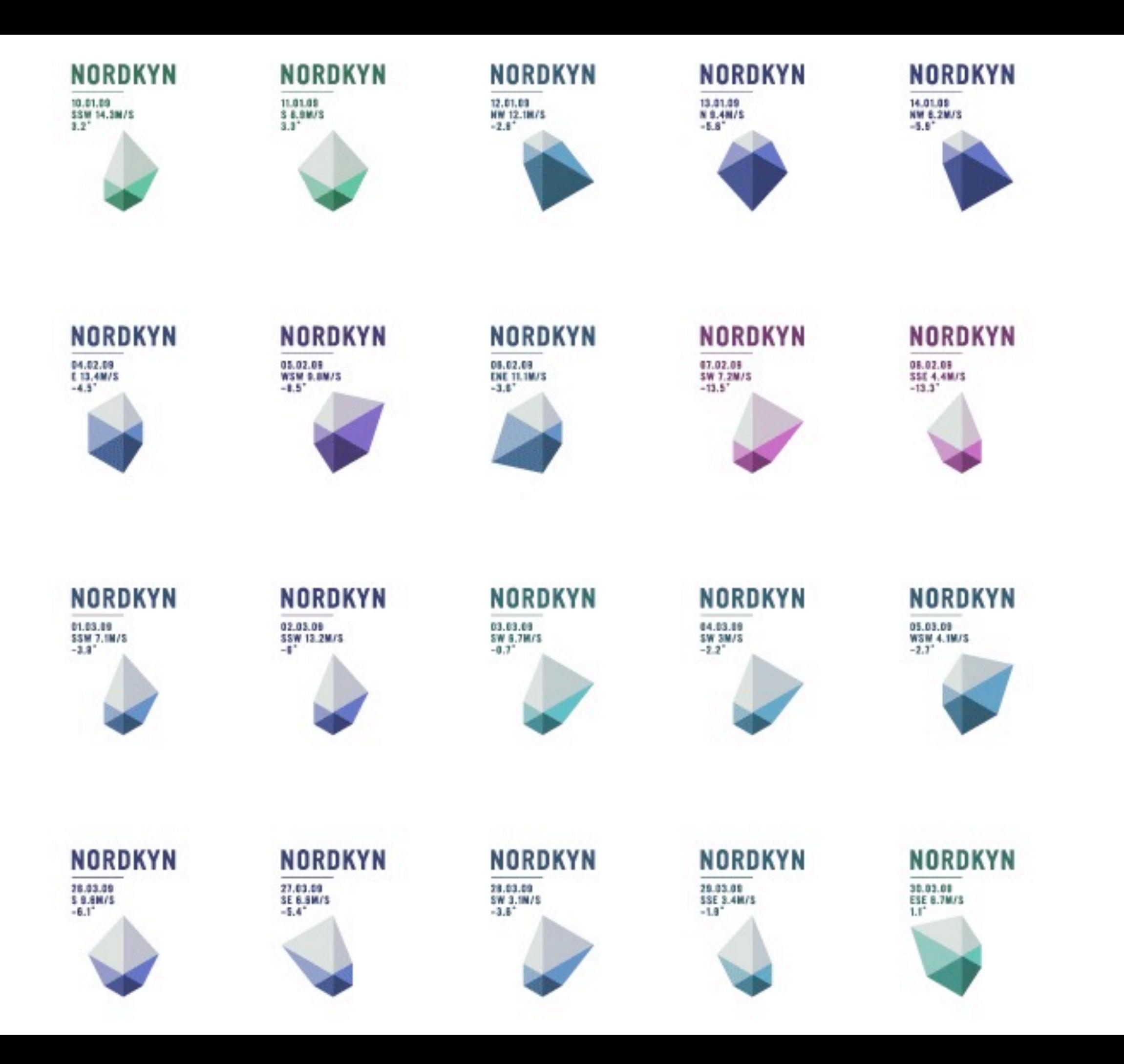

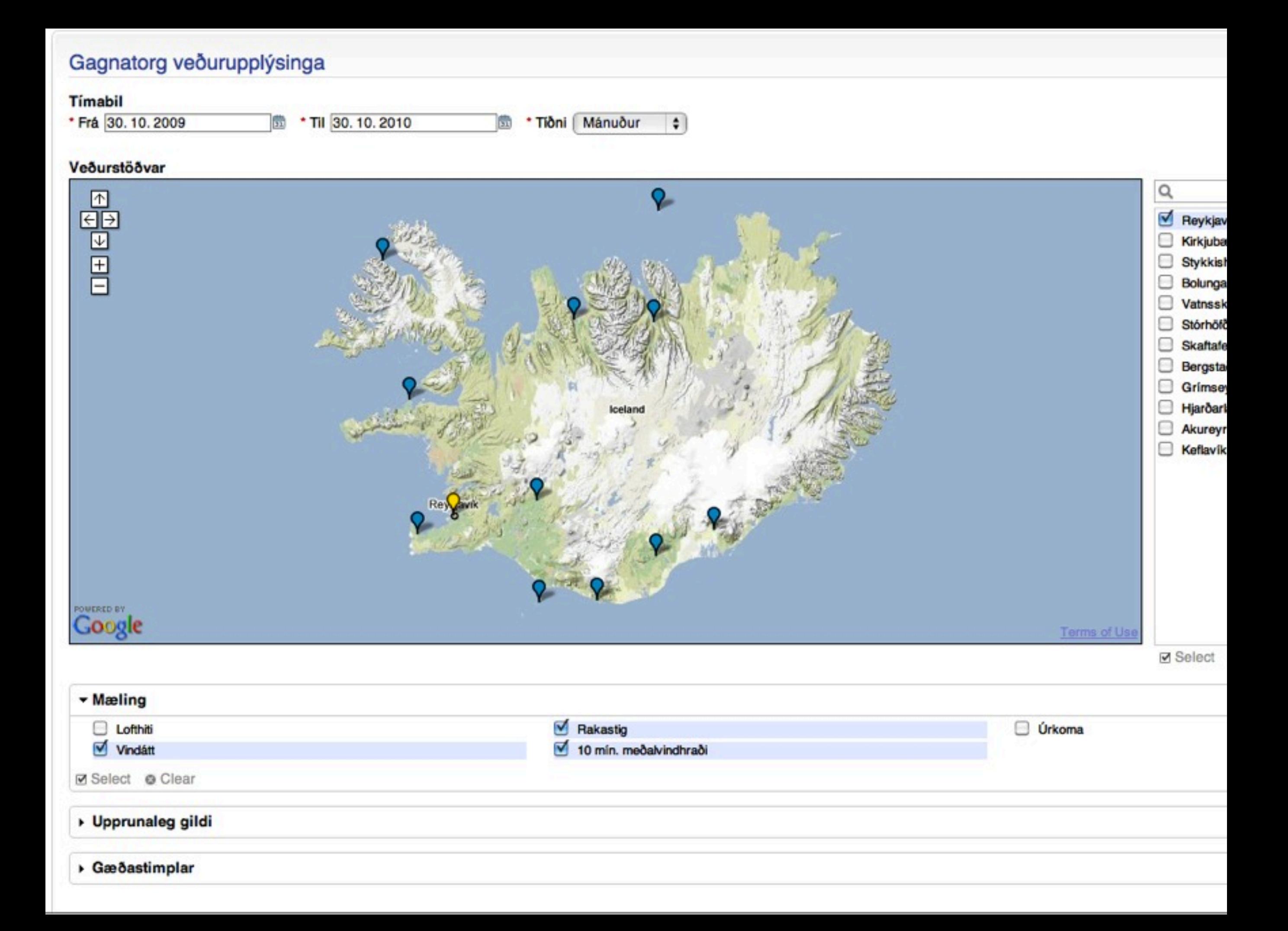

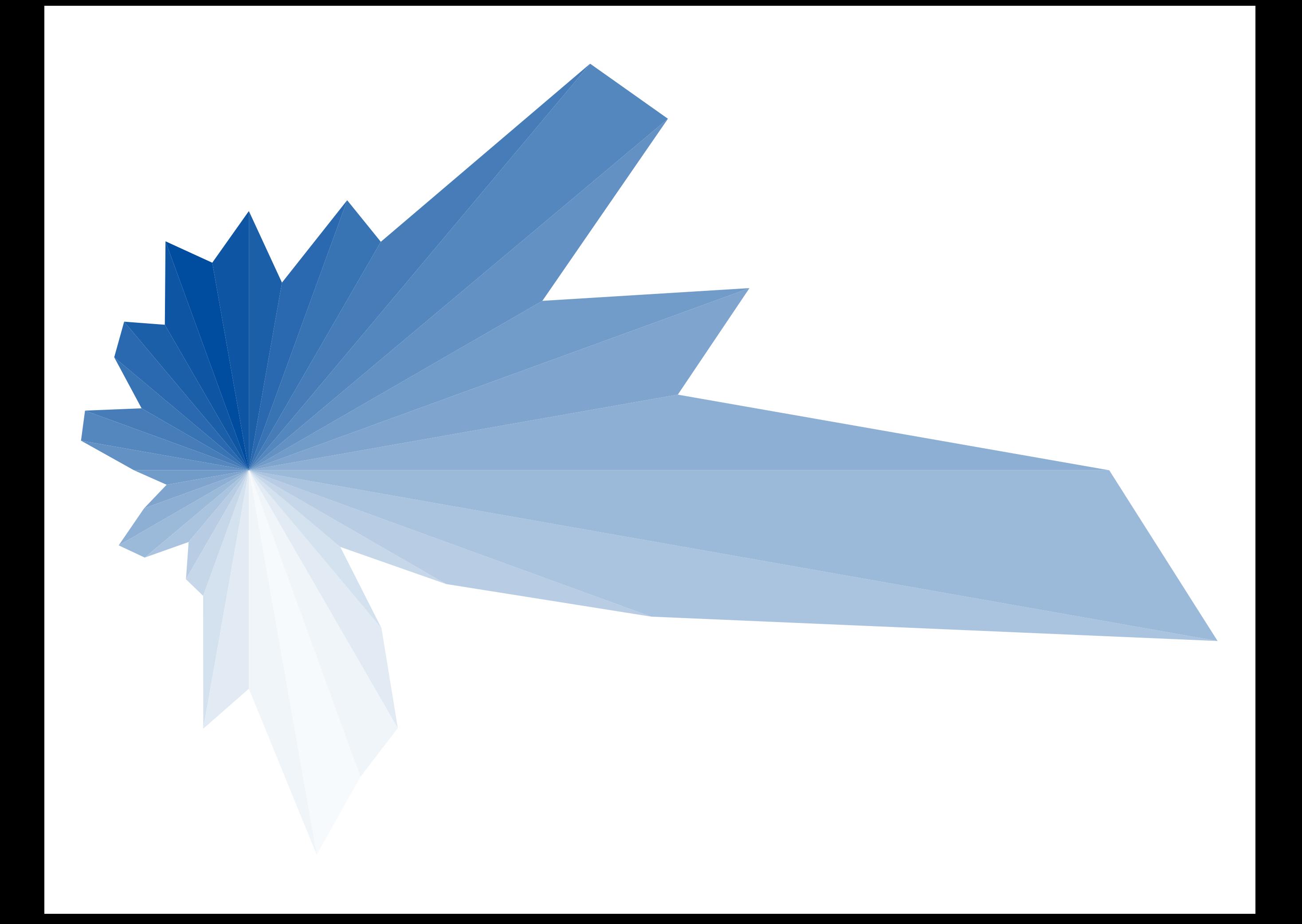

#### echo <!DOCTYPE svg PUBLIC "-//W3C//DTD SVG 1.1//EN" "http://www.w3.org/Graphics/SVG/1.1/DTD/svg11.dtd"> <svg xmlns="http://www.w3.org/2000/svg" version="1.1">;

```
\text{Sarm_pos} = 0;
foreach(\text{\$dirs} as \text{\$k=>$\V$}\\thetalength = ((\theta \vee \thetacounter)*\thetascaler);
  x = 100+(sin(deg2rad(<math>fk</math>)) * <math>flength</math>);\gamma = 100 + (cos(deg2rad(\frac{5k}{\pi}) * \frac{5length}{\pi})
```

```
\text{\$arm_pos} = \text{\$k+10};if($arm_pos > 360) { $arm_pos = 10; }
```

```
\theta = (($dirs[$arm_pos]/$counter)*$scaler);
```
 $$x1 = 100+(sin(deg2rad(Sarm_pos)) * Slength);$  $\text{Syl} = 100 + (\cos(\text{deg2rad}(\text{Sarm}_\text{pos})) * \text{Slength});$ 

```
echo <polygon points="100,100 '.$x.','.$y.' '.$x1.','.$y1.'" fill="#'.stepper($k).'"/>
echo </svg>;
```
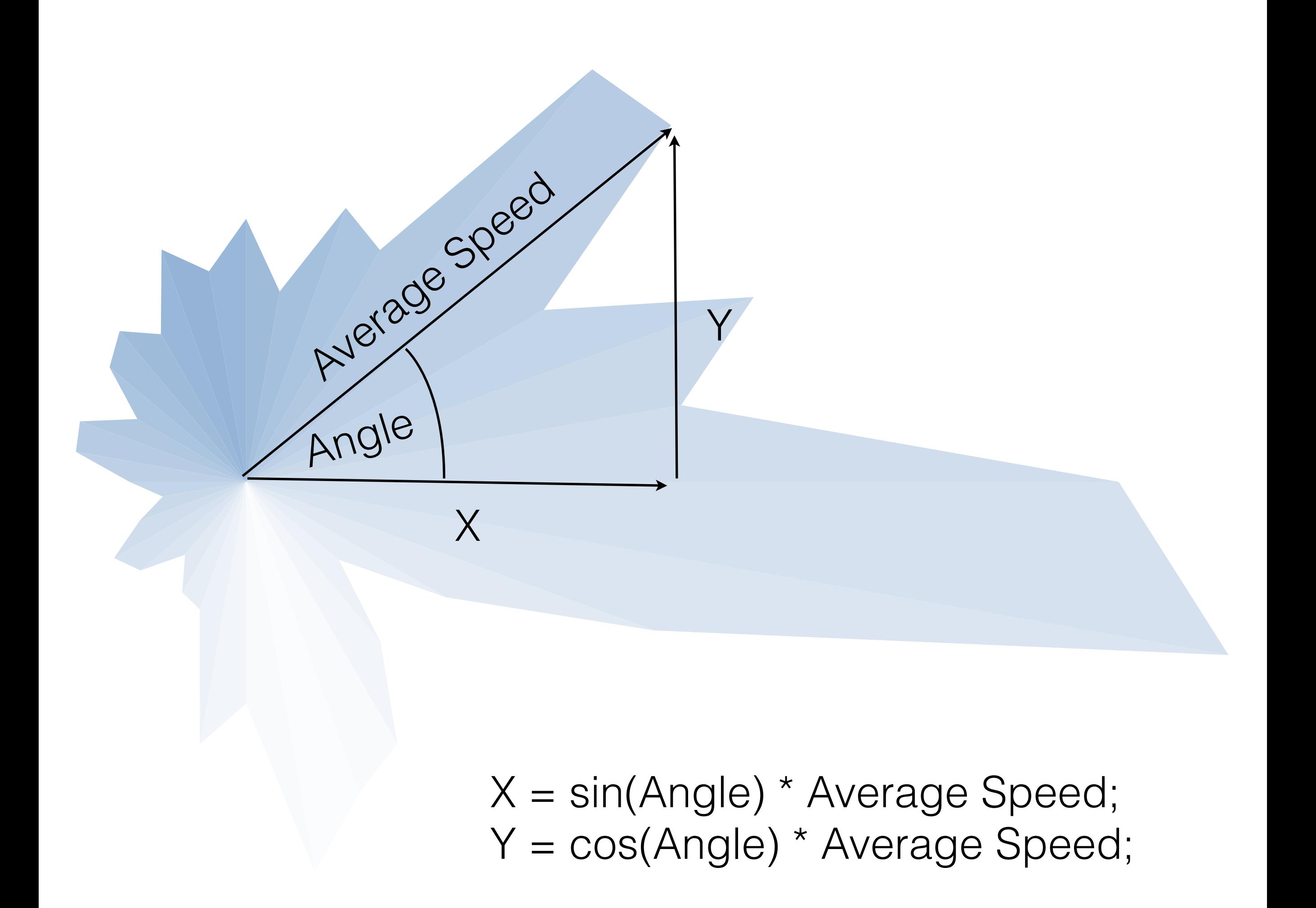

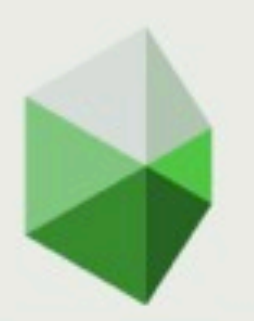

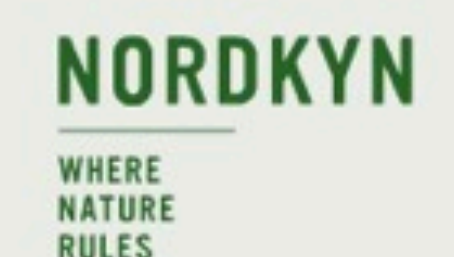

 $\mathbb{H}$  X **B** Facebook **YR.NO** Forecast from yr.no

**EVERYTHING ELSE** 

**ARCTIC WINTER** 

**ARCTIC SUMMER** 

The distance is short between the coast and the mountain plain, and the seconds few between the calm and the storm. And when the hunting is successful and the fish are biting, it's easy to choose to travel up here. This is the top, as far north as you can get in mainland Europe and up here nature rules.

**Welcome to Nordkyn** 

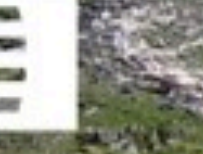

NORWEGIAN DESIGN COUR

#### http://visitnordkyn.com

## Little Delighters

```
<FONT style="FONT-SIZE: 8pt">
  <FONT color=#0a73bf>
    <FONT style="FONT-SIZE: 8pt">
      <FONT color=#0a73bf>
        <FONT style="FONT-SIZE: 8pt">
          <FONT color=#0a73bf>
            <FONT style="FONT-SIZE: 8pt">
              <FONT color=#0a73bf>
                <FONT style="FONT-SIZE: 8pt">
                  <FONT color=#0a73bf>
                    <FONT style="FONT-SIZE: 8pt">
                      <FONT color=#0a73bf>
                        <FONT color=#0a73bf>
                          <FONT style="FONT-SIZE: 8pt">
                            <FONT color=#0a73bf>
                               <FONT style="FONT-SIZE: 8pt">
                                 <FONT color=#0a73bf>
                                   <FONT style="FONT-SIZE: 8pt">
                                     <FONT color=#0a73bf>
                                       <FONT style="FONT-SIZE: 8pt">
                                         <FONT color=#0a73bf>
                                           <FONT style="FONT-SIZE: 8pt">
                                             <FONT color=#0a73bf>
                                               <FONT style="FONT-SIZE: 8pt">
                                                 <FONT color=#0a73bf>
                                                   <FONT style="FONT-SIZE: 8pt">
                                                     <FONT color=#0a73bf>
                                                       <FONT style="FONT-SIZE: 8pt
                                                         10x70 FMT-SX
                                                       </FONT>
                                                       </FONT>
                                                     </FONT>
                                                   </FONT>
                                                 </FONT>
                                               </FONT>
```
 $<$ FONT color=#0a73bf>
```
<FONT color=#0a73bf>
  <FONT style="FONT-SIZE: 8pt">
    <FONT color=#0a73bf>
      <FONT style="FONT-SIZE: 8pt">
        <FONT color=#0a73bf>
          <FONT style="FONT-SIZE: 8pt">
            <FONT color=#0a73bf>
              <FONT style="FONT-SIZE: 8pt">
                <FONT color=#0a73bf>
                  <FONT style="FONT-SIZE: 8pt">
                    <FONT color=#0a73bf>
                      <FONT style="FONT-SIZE: 8pt">
                        <FONT color=#0a73bf>
                          <FONT color=#0a73bf>
                             <FONT style="FONT-SIZE: 8pt">
                              <FONT color=#0a73bf>
                                 <FONT style="FONT-SIZE: 8pt">
                                   <FONT color=#0a73bf>
                                     <FONT style="FONT-SIZE: 8pt">
                                       <FONT color=#0a73bf>
                                         <FONT style="FONT-SIZE: 8pt">
                                           <FONT color=#0a73bf>
                                             <FONT style="FONT-SIZE: 8pt">
                                               <FONT color=#0a73bf>
                                                 <FONT style="FONT-SIZE: 8pt">
                                                   <FONT color=#0a73bf>
                                                     <FONT style="FONT-SIZE: 8p
                                                       <FONT color=#0a73bf>
                                                         <FONT style="FONT-SIZE
                                                           10x70 FMT-SX
                                                         </FONT>
                                                         </FONT>
                                                       </FONT>
                                                     </FONT>
                                                   </FONT>
                                                 </FONT>
```
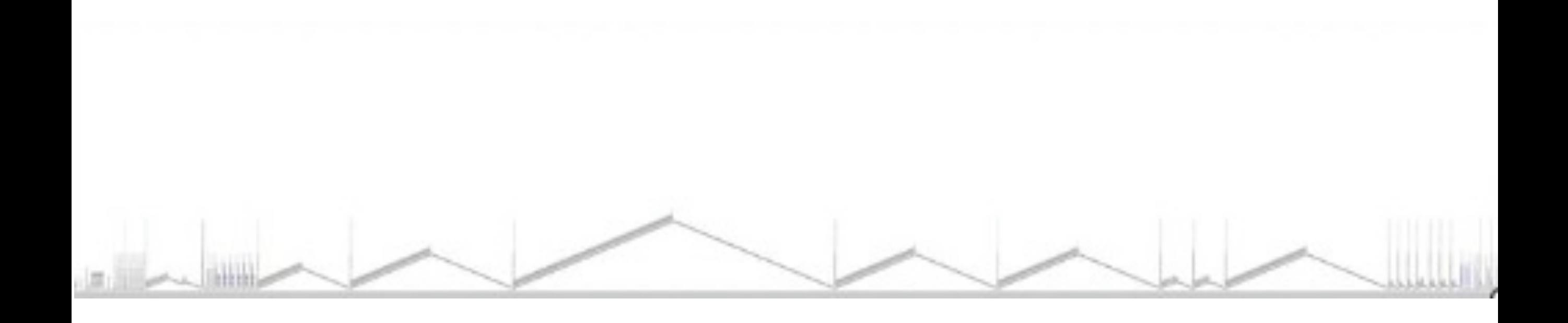

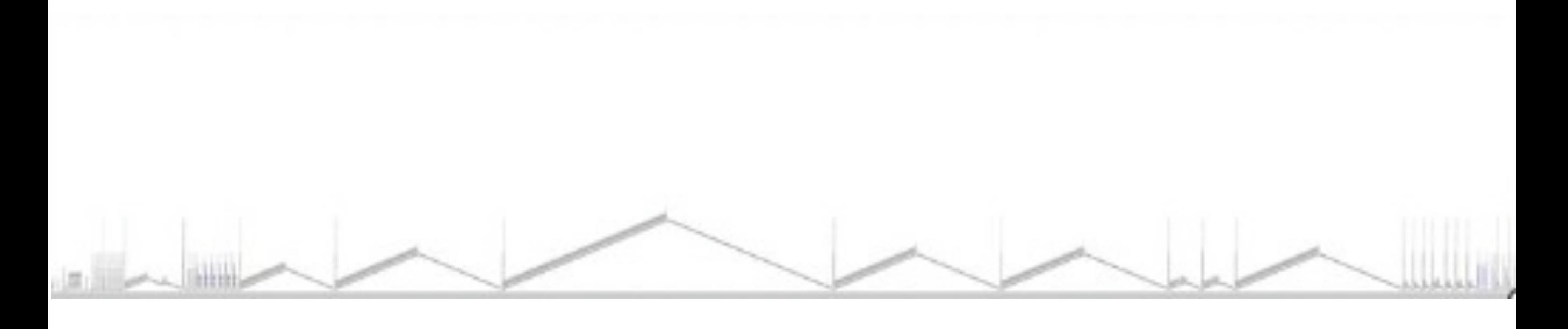

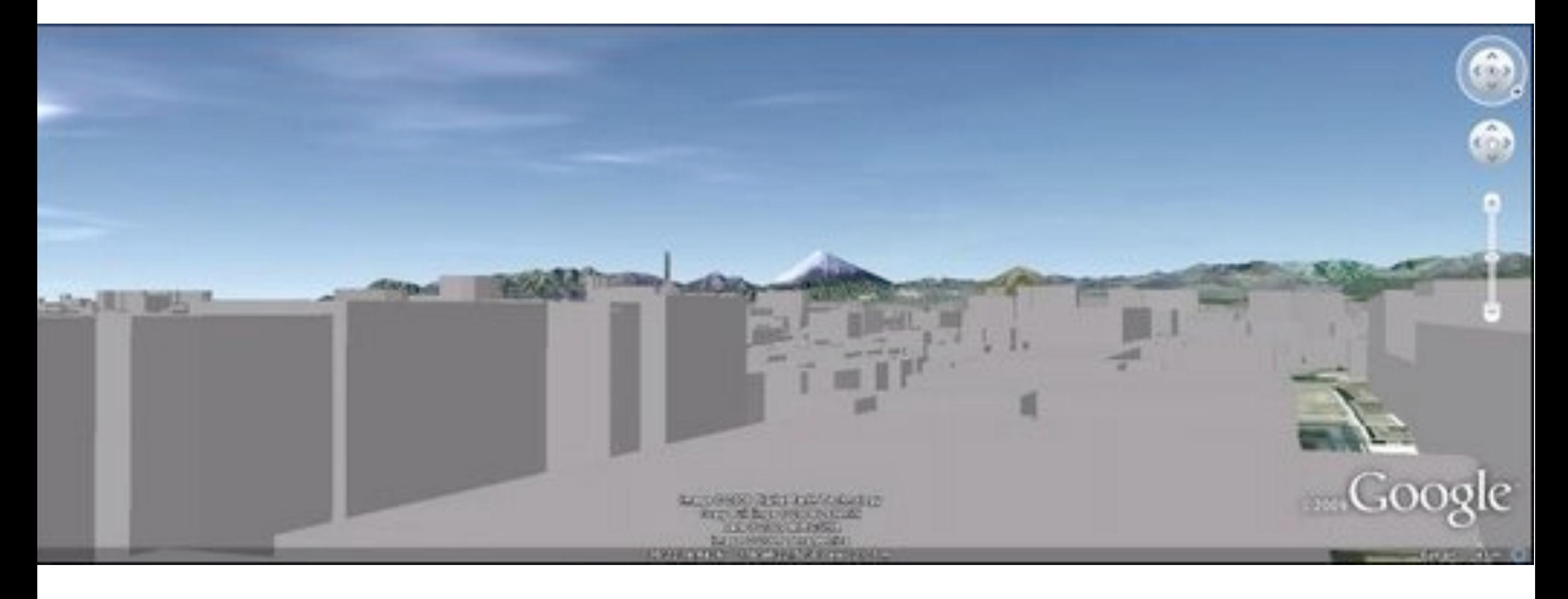

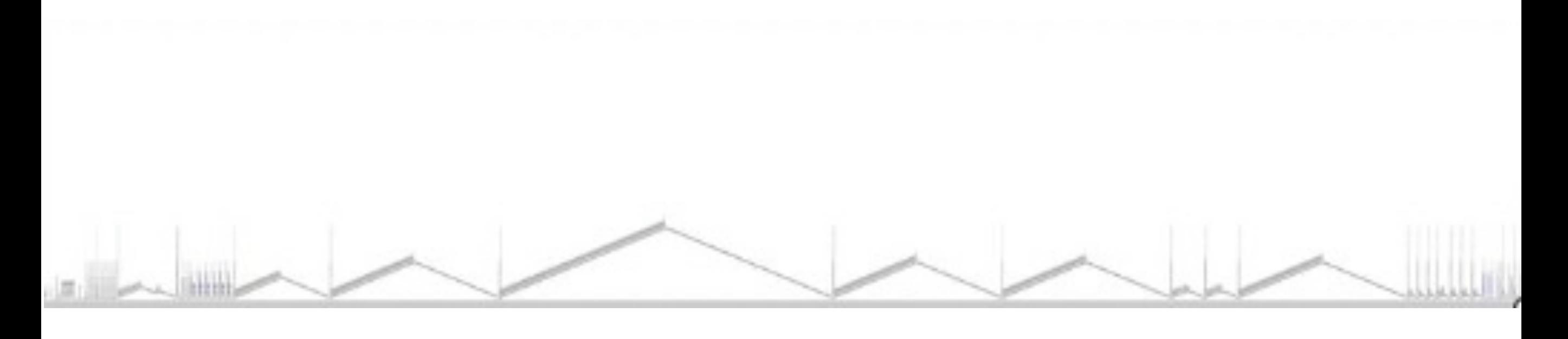

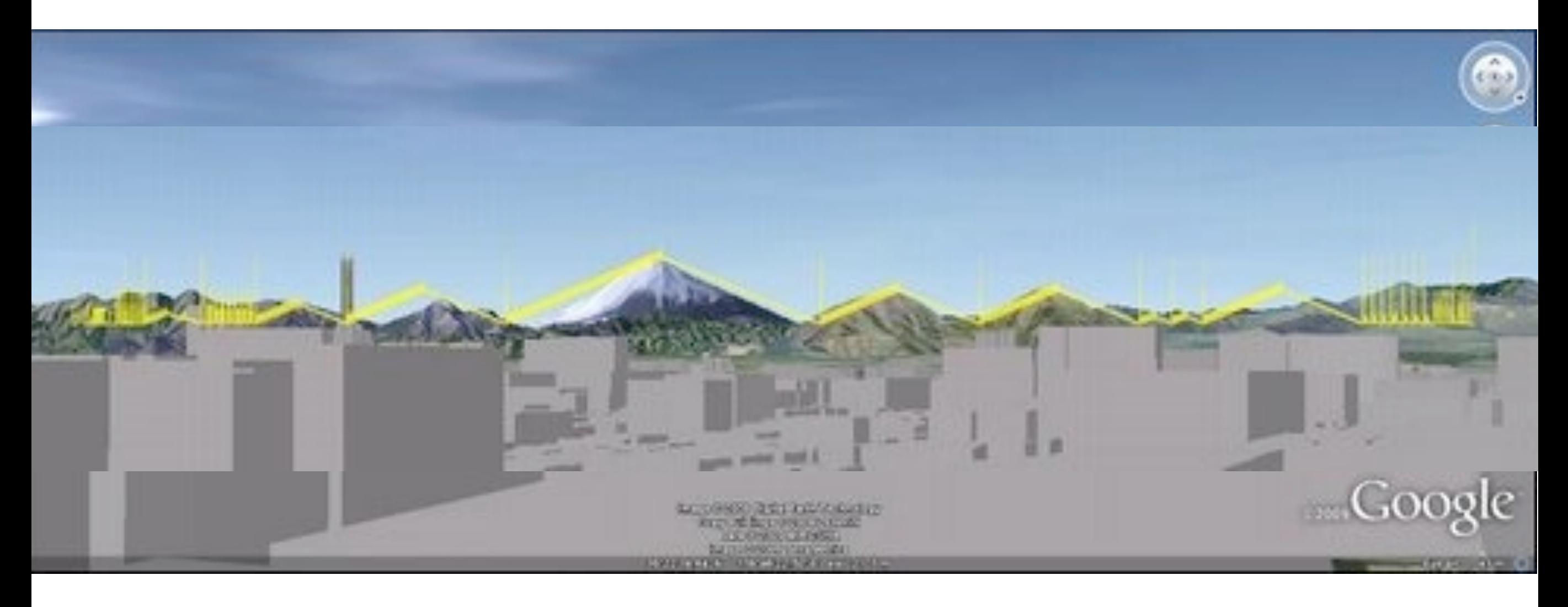

Image IBCAO<br>© 2009 Cnes/Spot Image<br>Image © 2009 DigitalGlobe

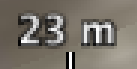

**COLLEGE** 

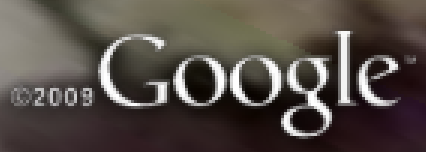

Image IBCAO<br>© 2009 Cnes/Spot Image<br>Image © 2009 DigitalGlobe

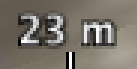

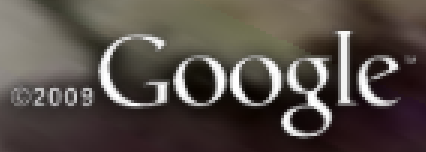

## Graphing Software Logo Here!

Little delighters for your customers

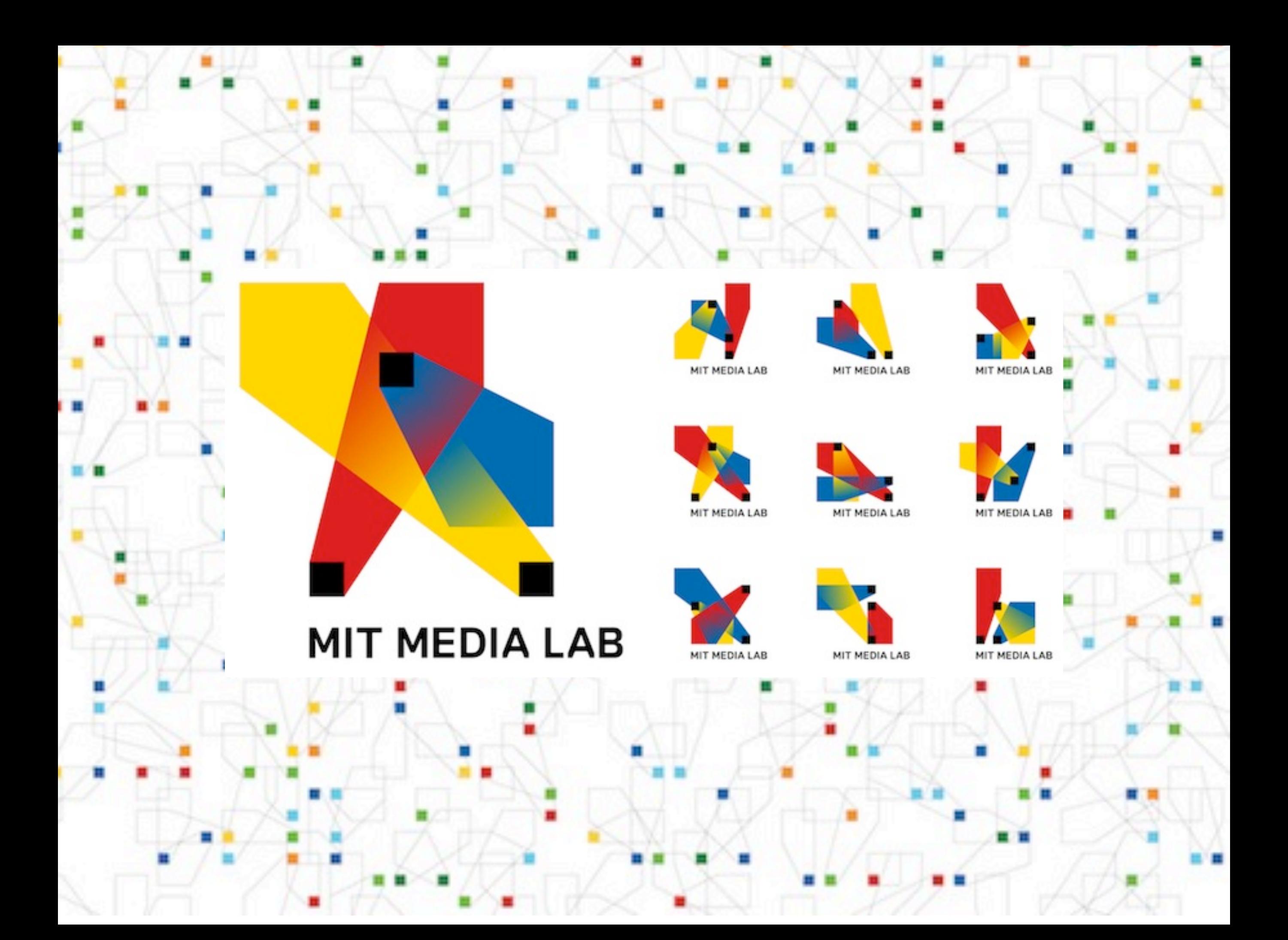

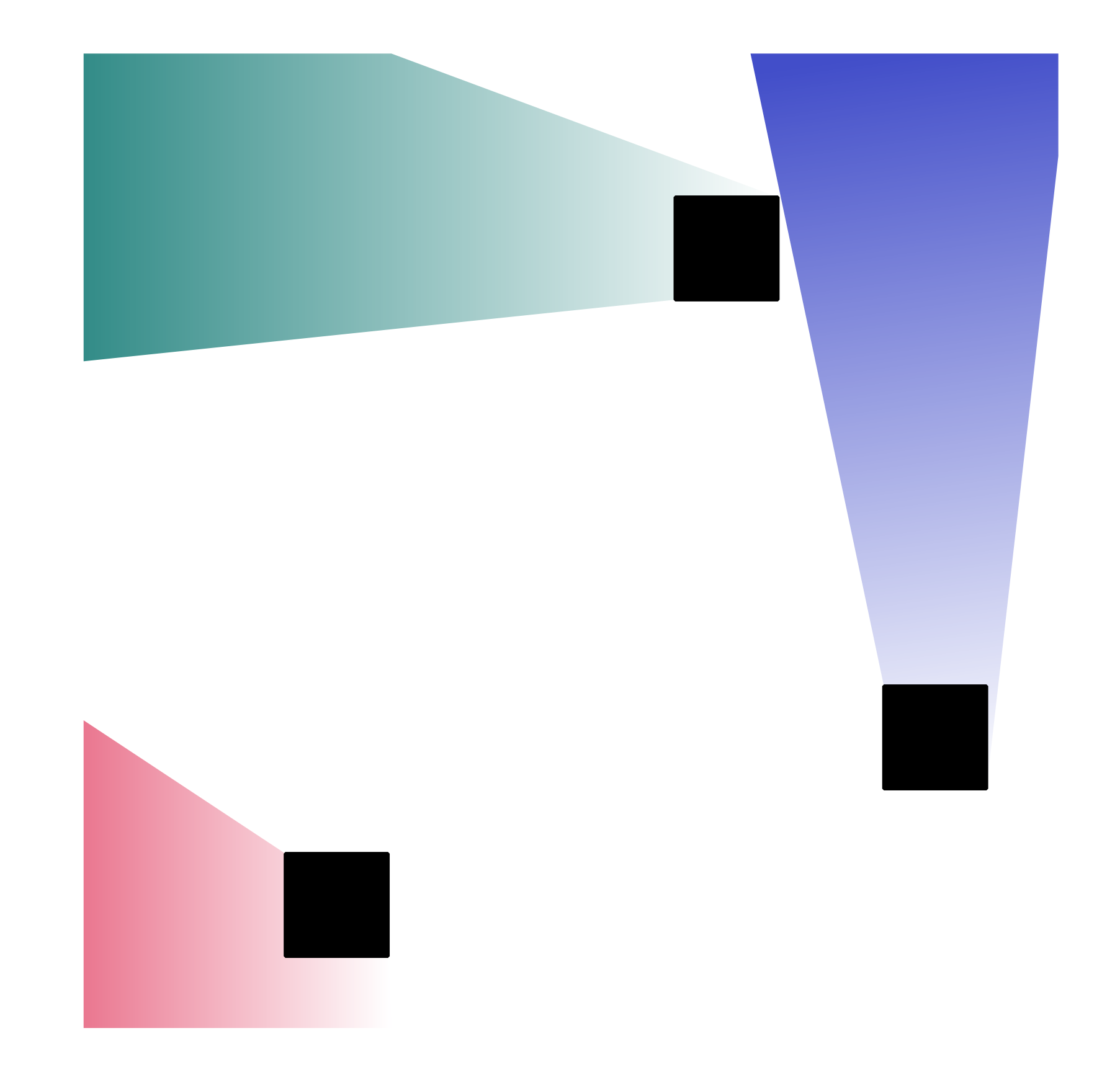

<http://mitmedialab.heroku.com/logo?seed=Brian%20Suda>

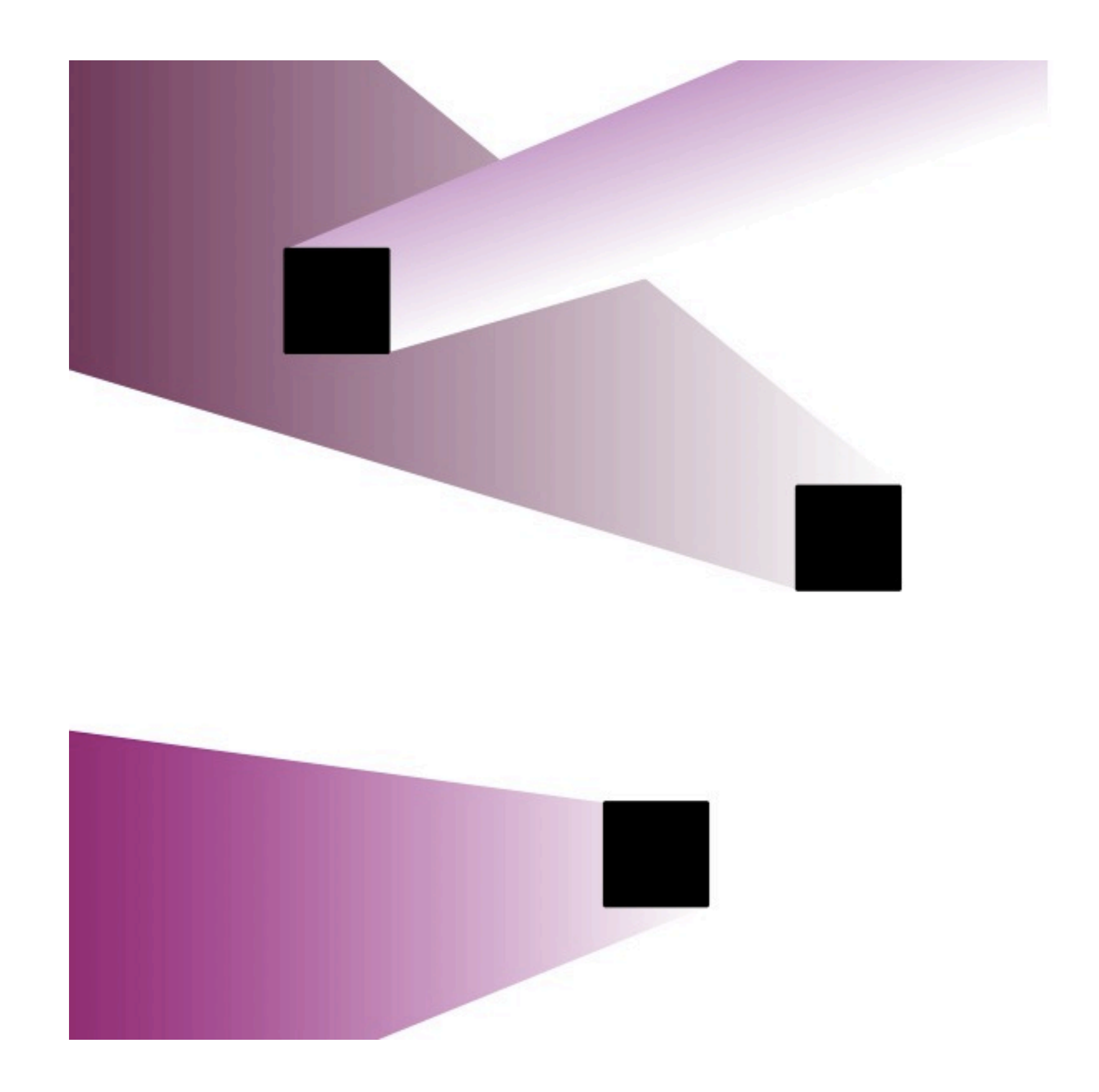

## [http://mitmedialab.heroku.com/logo?seed=WhiskyWeb](http://mitmedialab.heroku.com/logo?seed=Brian%20Suda)

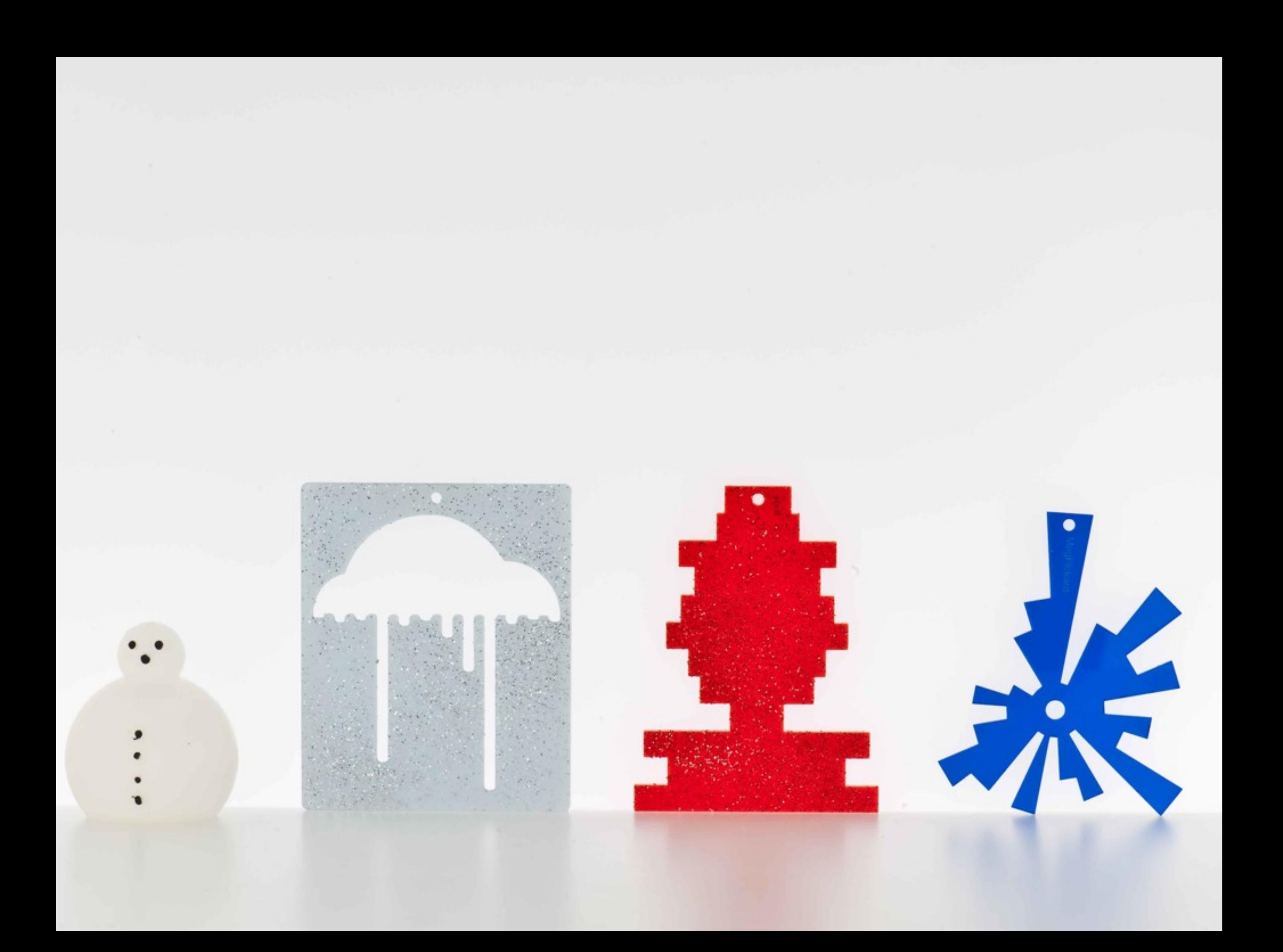

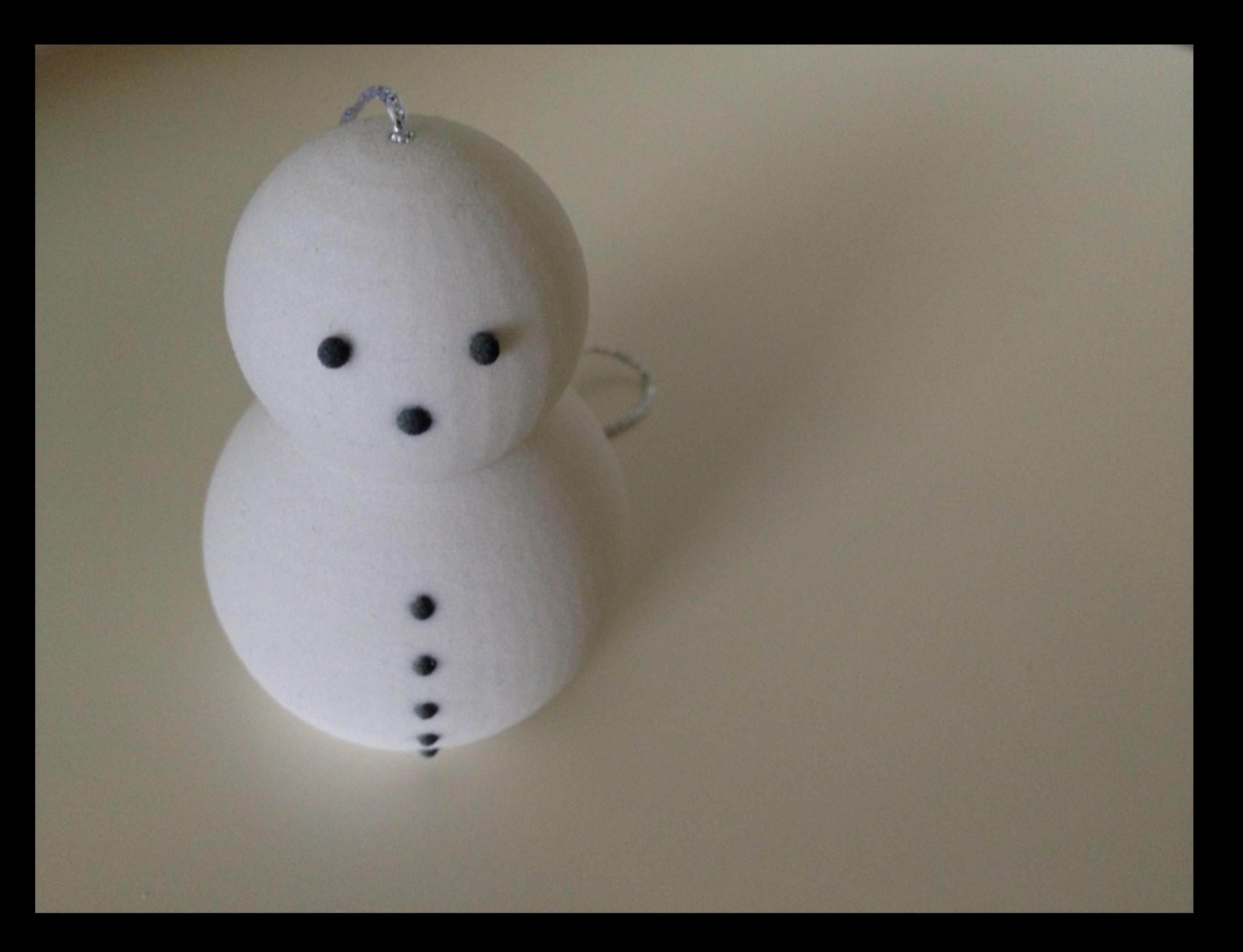

## **Friends**

## **Followers**

## **Years on twitter**

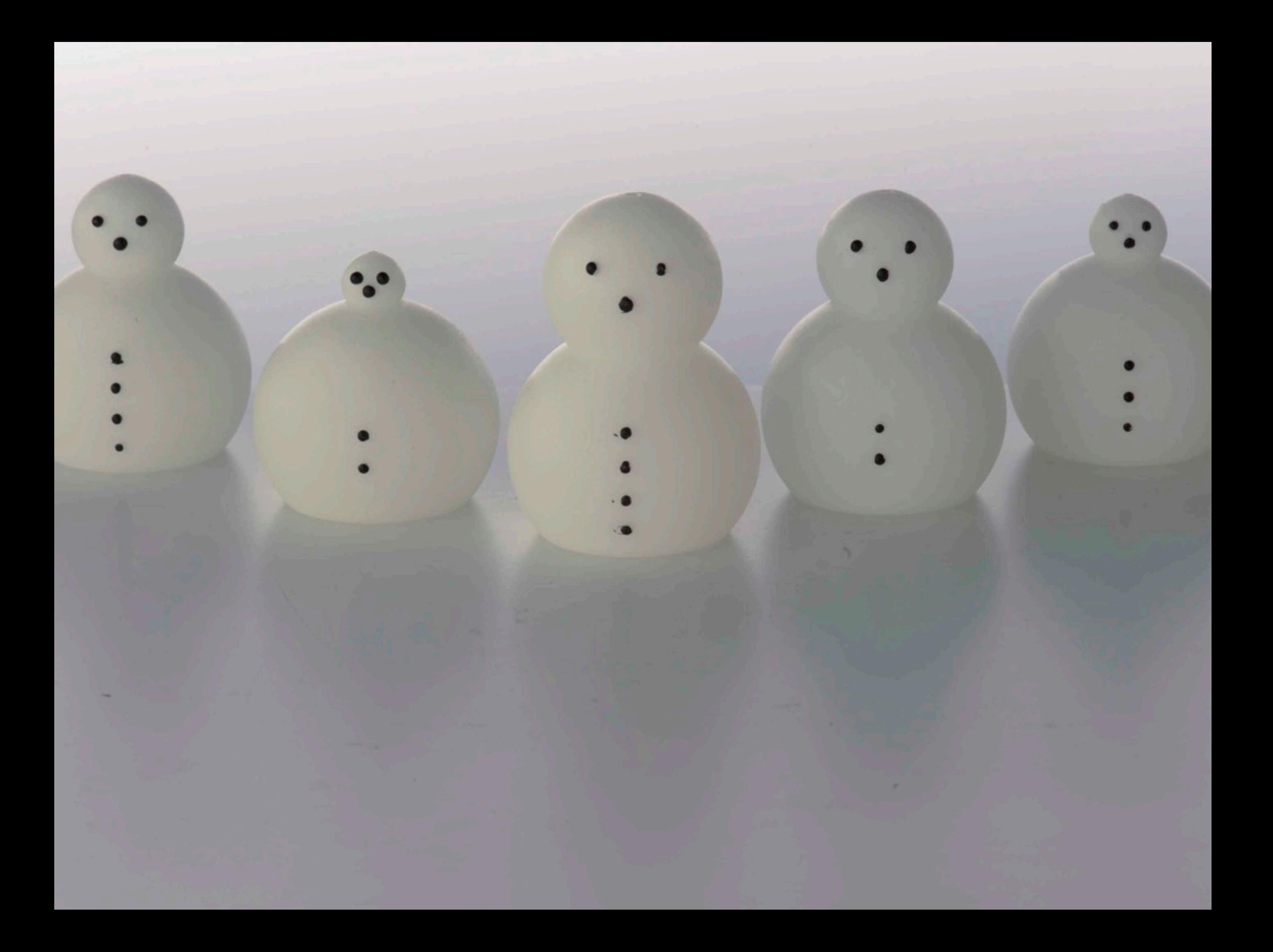

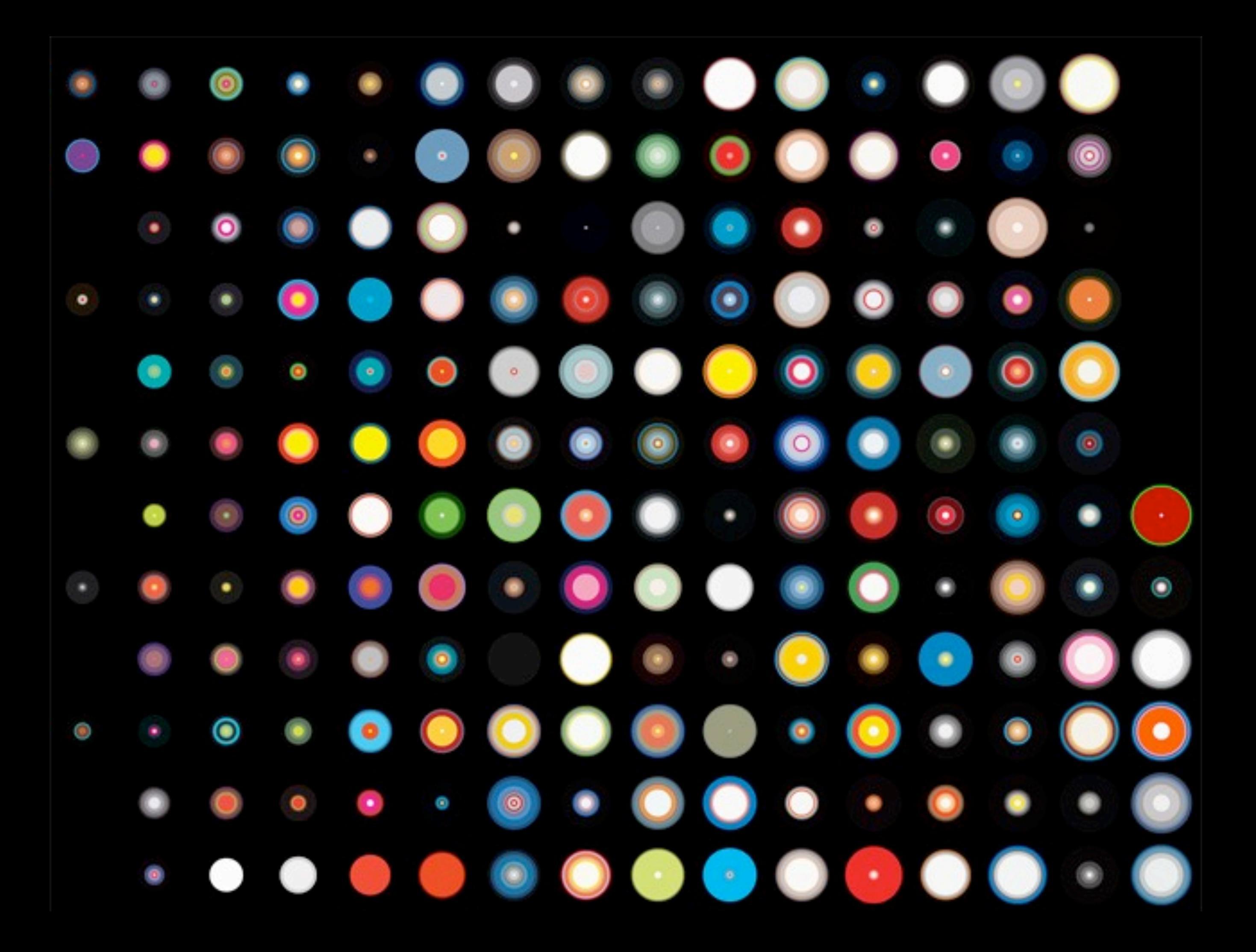

#### **NOTES**

This visualization ran as a full page in the June 2008 issue of WIRED.

The custom algorithm in our visualization produces a signature "bull's-eye" pattern for each cover:

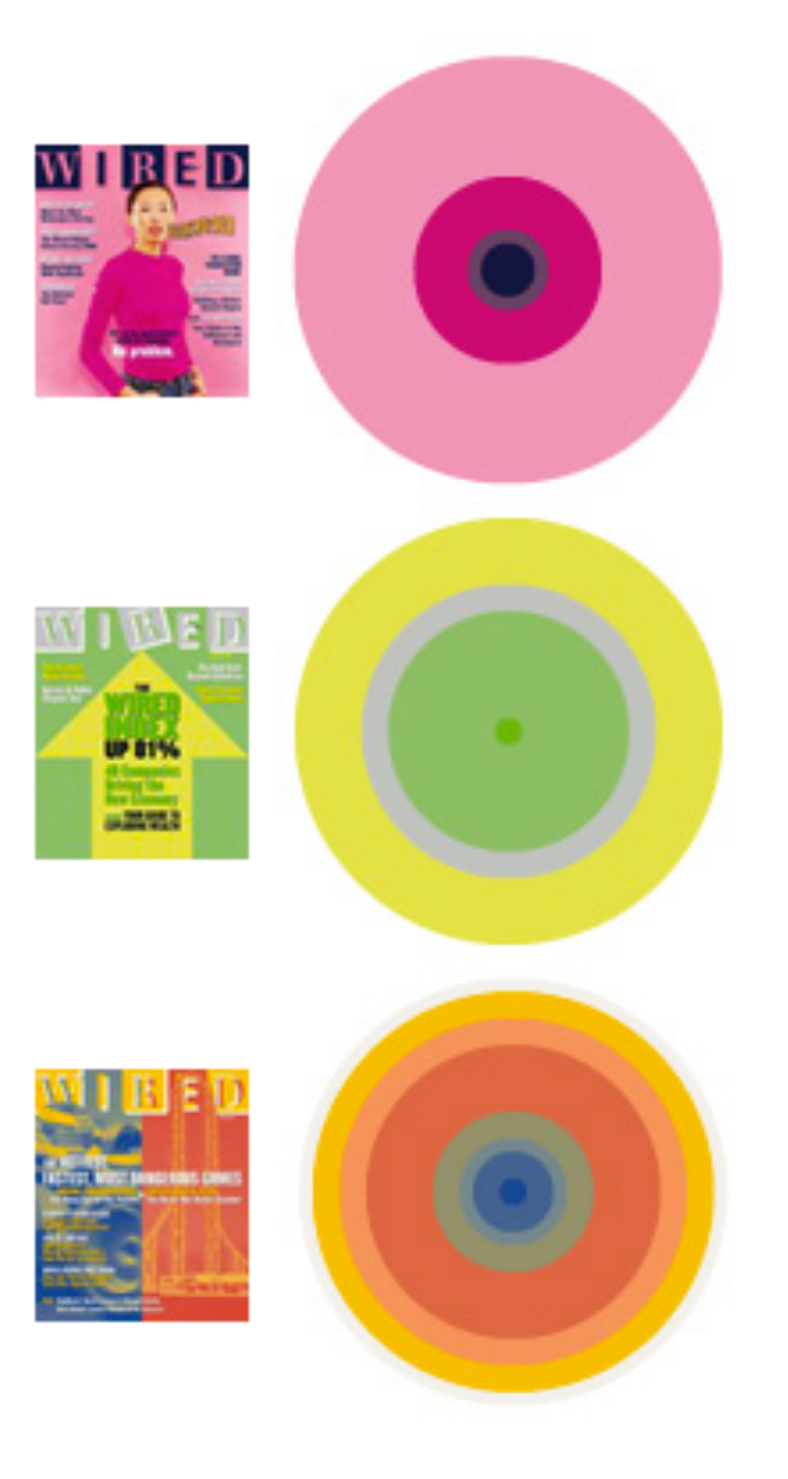

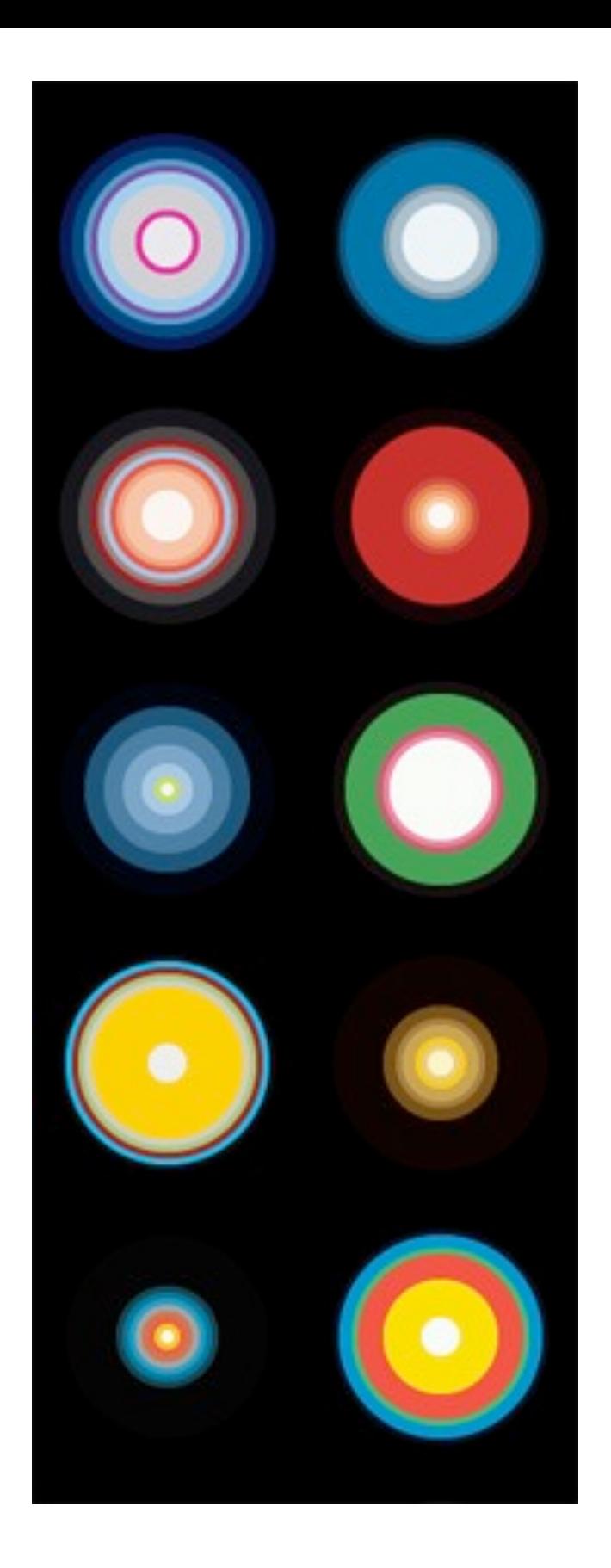

<http://hint.fm/projects/wired2008/>

echo <?xml version="1.0" standalone="no"?> <!DOCTYPE svg PUBLIC "-//W3C//DTD SVG 1.1//EN" "http://www.w3.org/Graphics/SVG/1.1/DTD/svg11.dtd">

```
<svg width="100%" height="100%" version="1.1"
xmlns="http://www.w3.org/2000/svg">;
```

```
\text{Sc} = (int)((\$x*}\$y)/\$scale;
\text{Spec} = 0;
foreach(\frac{1}{2}rgb as \frac{1}{2}k = \frac{1}{2}v){
  if(<math>\$V > 0</math>) {
    \text{Sr} = (\text{Sk} >> 16) & OxFF;
    \text{Gg} = (\text{Sk} >> 8) \text{ & } \text{OxFF};$b = $k \& 0 \times FF
```

```
$hex = str\_pad(dechex($r), 2, '0', STR\_PAD_LEFT) str\_pad(dechex($g),2,'0',STR_PAD_LEFT).str_pad(dechex($b),2,'0',STR_PAD_LEFT);
  echo '<circle cx="'.$c.'" cy="'.$c.'" r="'.($c-$prev).'" fill="#'.$hex.'" />;
  echo "\ln";
  \text{Spec } + = (\text{int})(\text{Sv}/\text{Secaler});
```
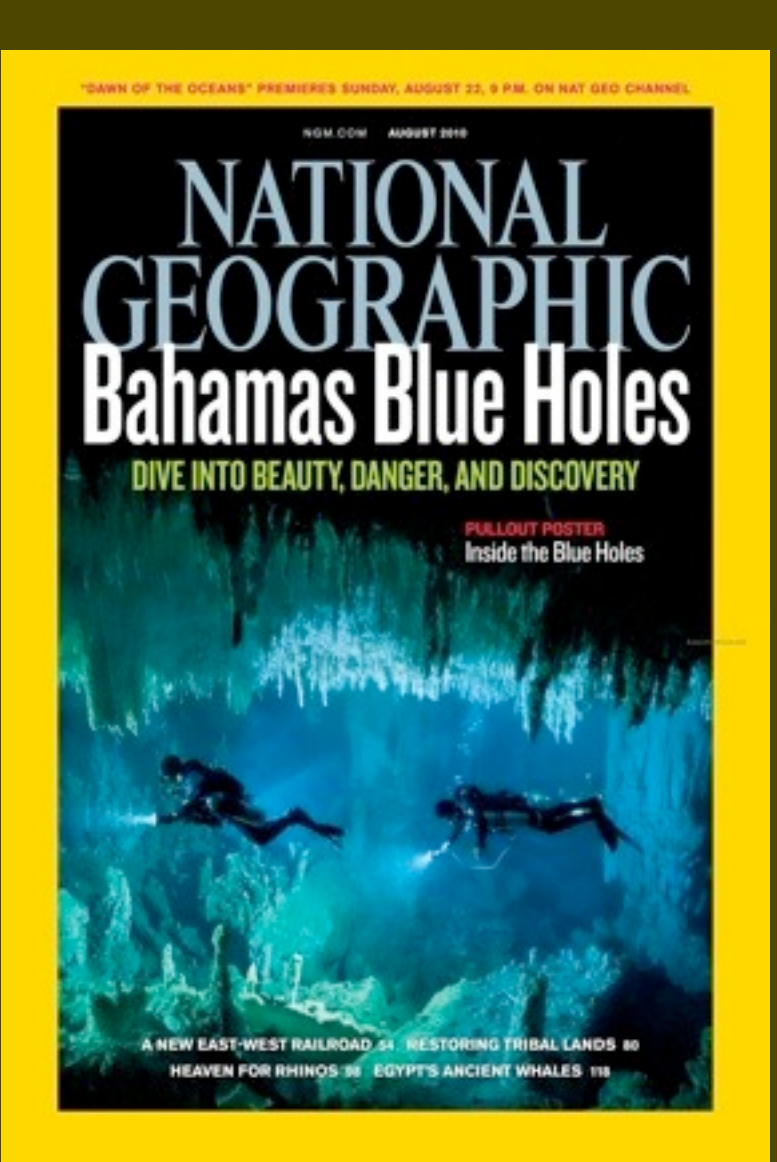

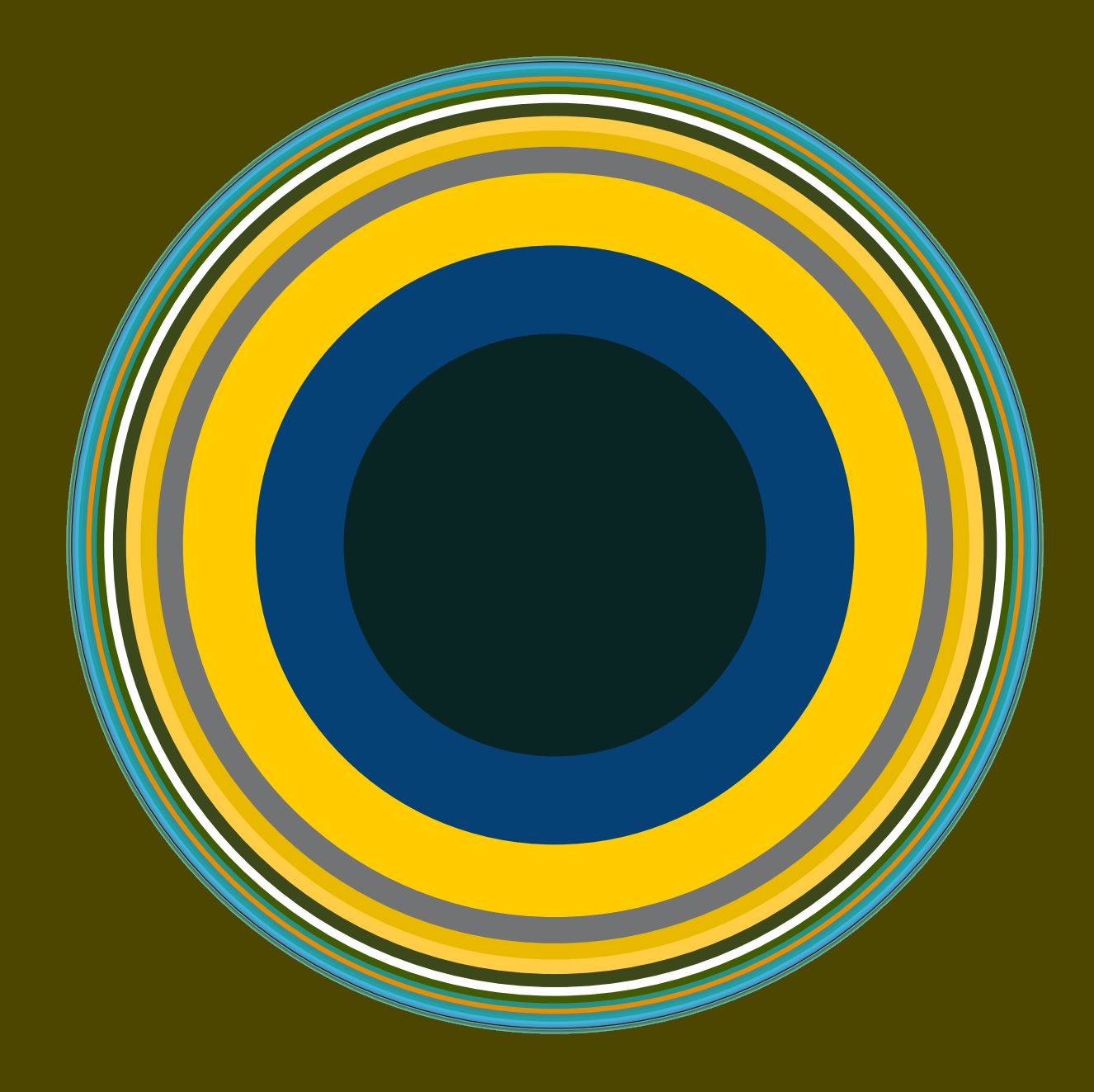

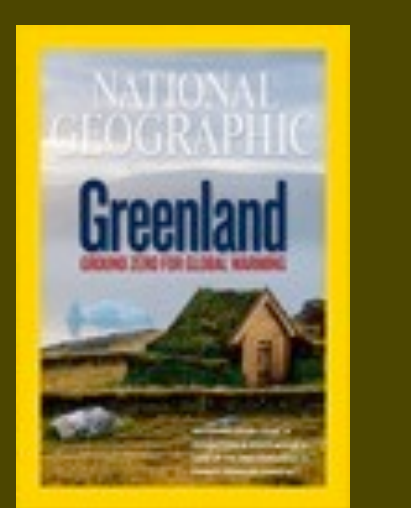

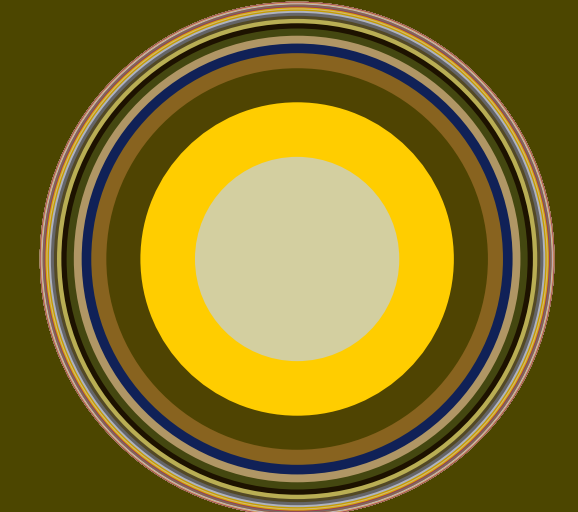

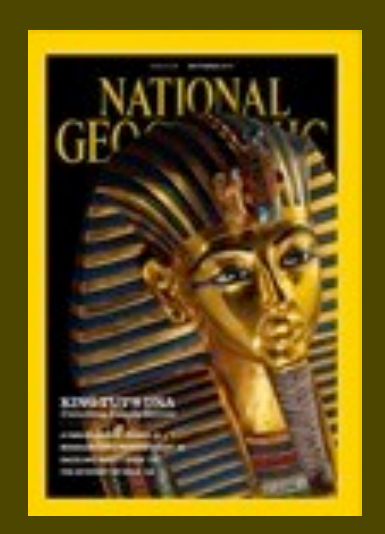

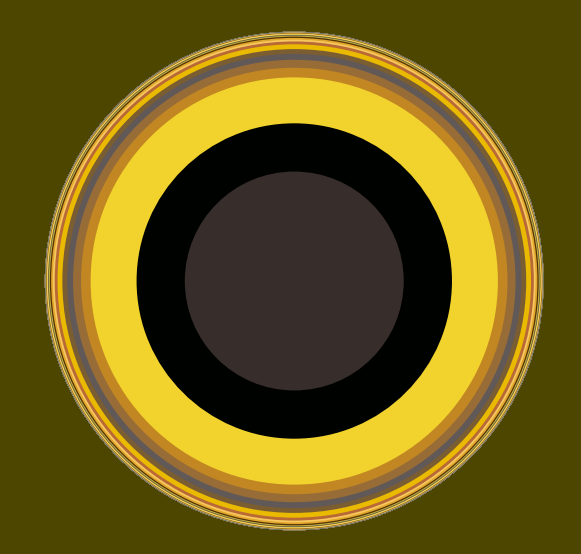

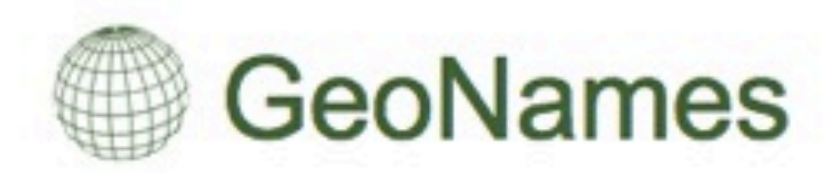

The GeoNames geographical database covers all countries and contains over eight million placenames that are available for download free of charge.

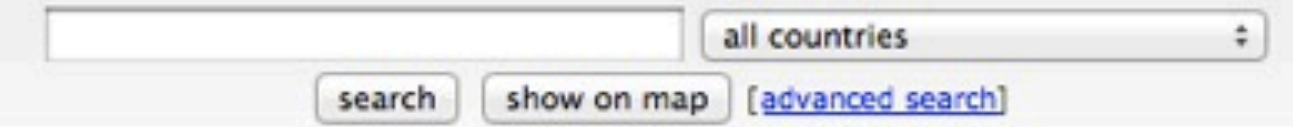

enter a location name, ex: "Paris", "Mount Everest", "New York"

#### **Browse the names**

- Countries
- Largest cities
- · Highest mountains
- Capitals
- · Postal codes
- · Wikipedia
- Country statistics
- Recent modifications

#### **Information**

- About GeoNames
- · Data sources
- User manual
- Ambassadors and Team
- Forum
- $**B**$
- · Mailing list
- Donations and Sponsoring
- Commercial support and consulting

#### **Download**

- $\bullet$  Info
- Download server
- · Premium Data

#### **Web Services**

- Overview
- Documentation
- Client libraries
- Premium Web Services

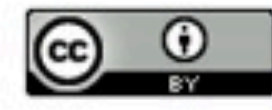

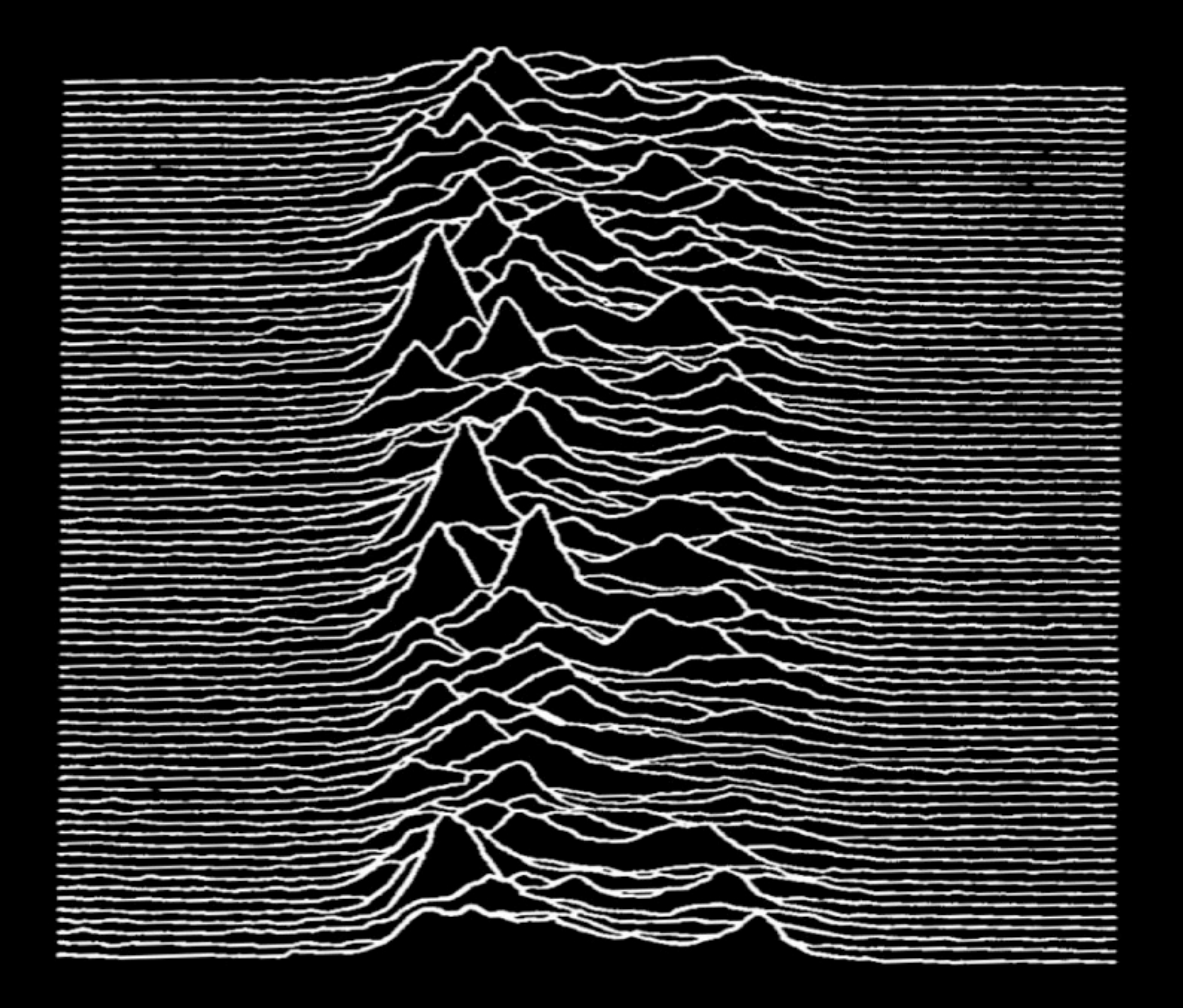

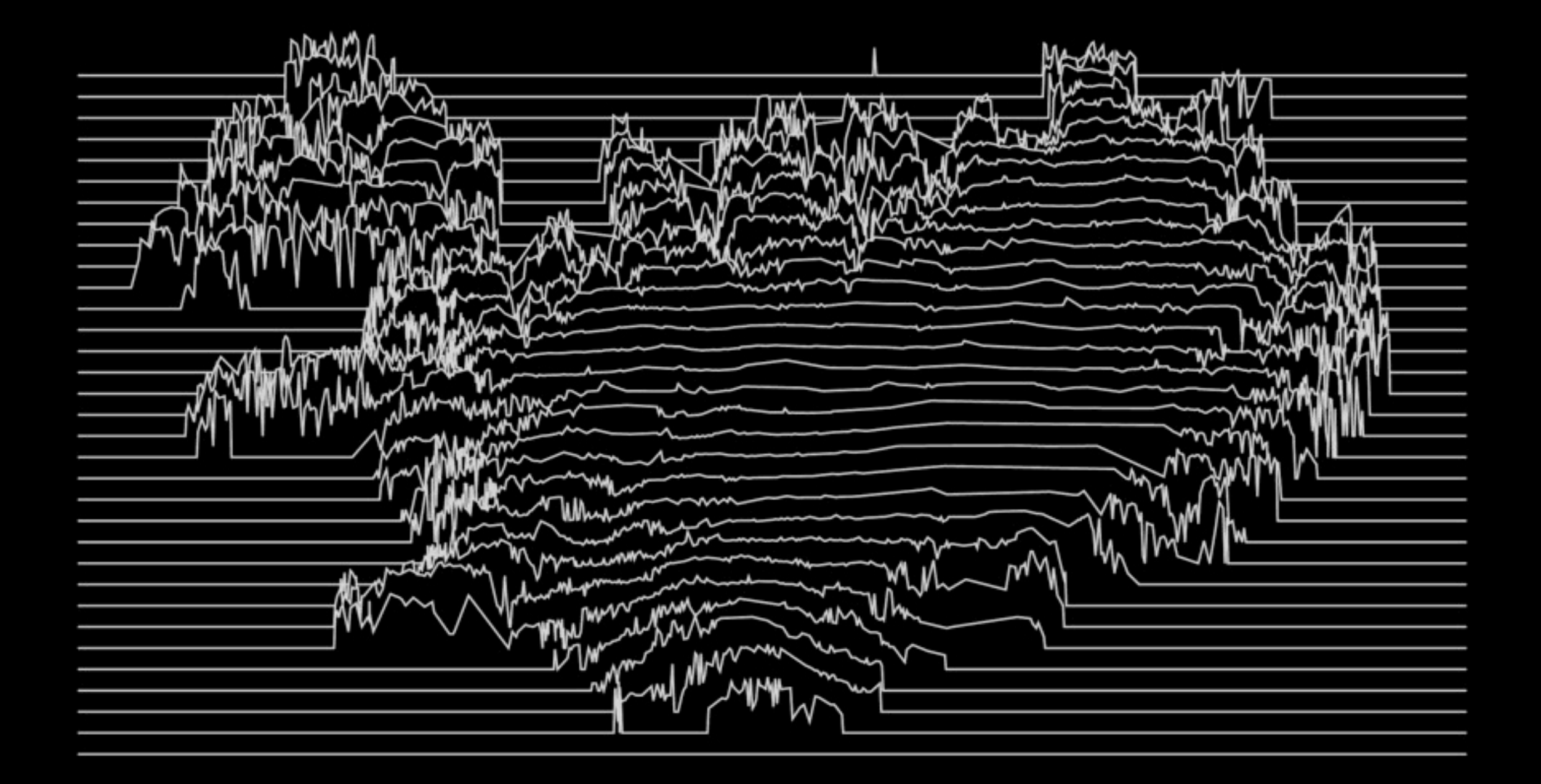

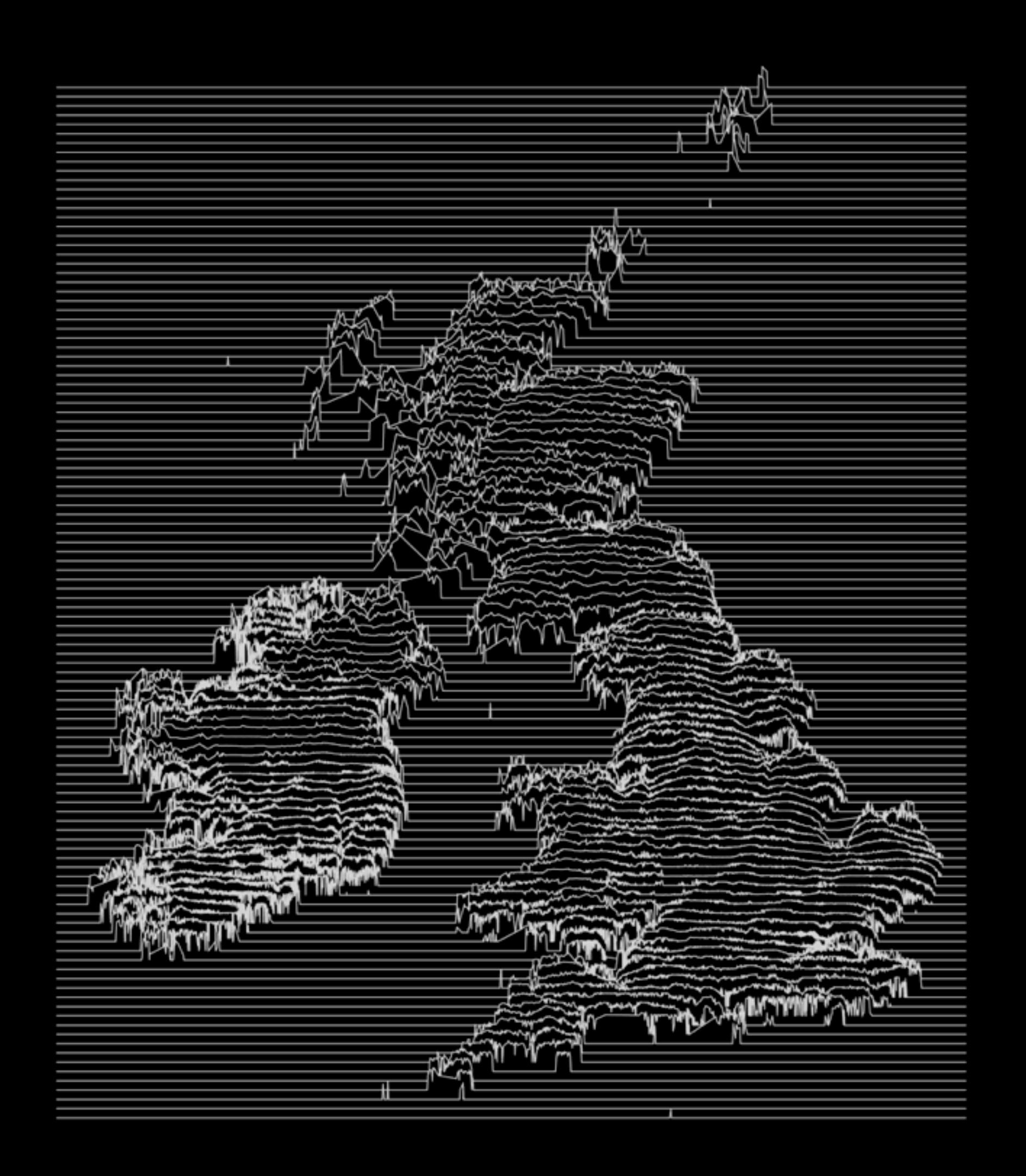

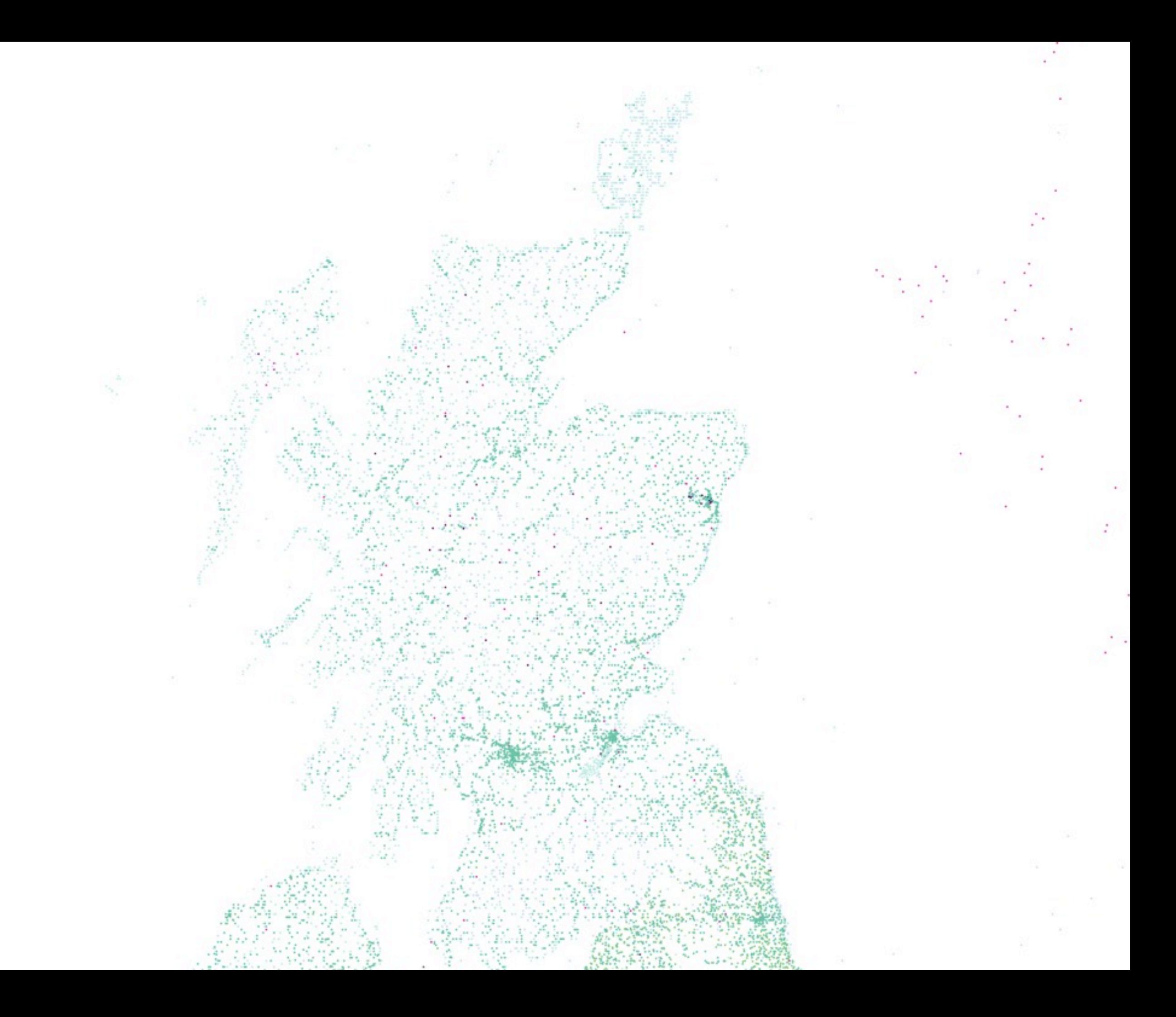

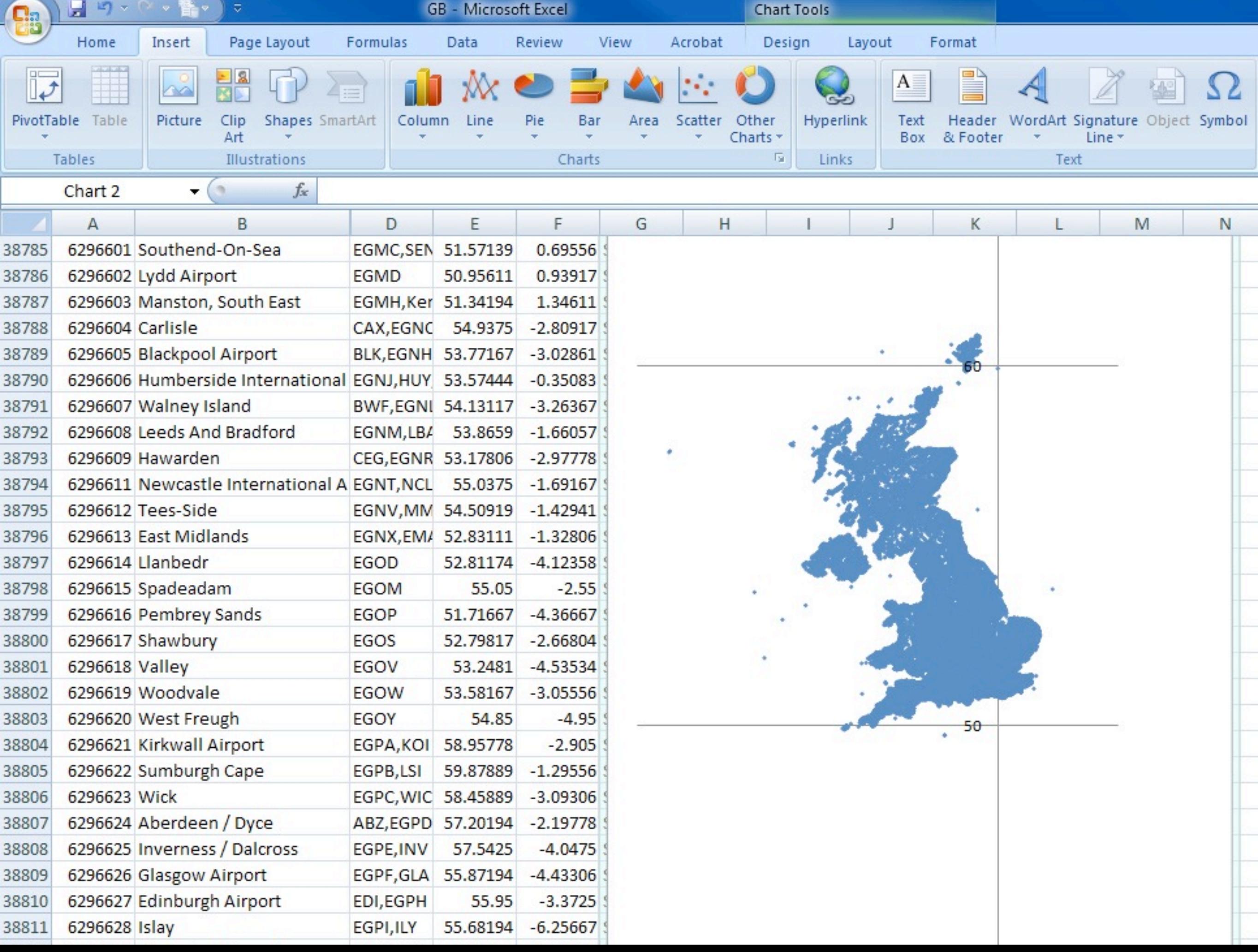

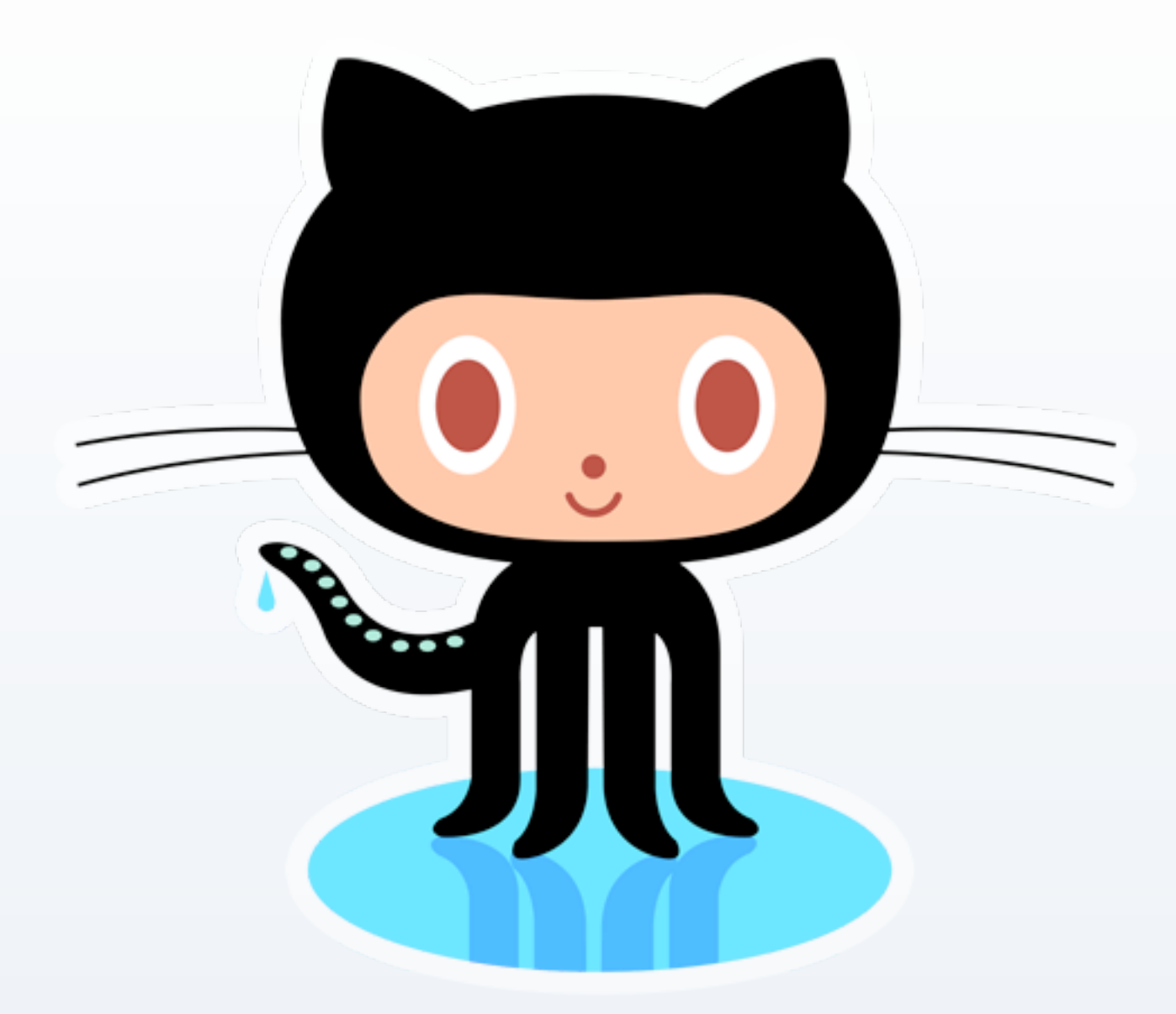

## **<https://github.com/briansuda/Deterministic-Design/>**

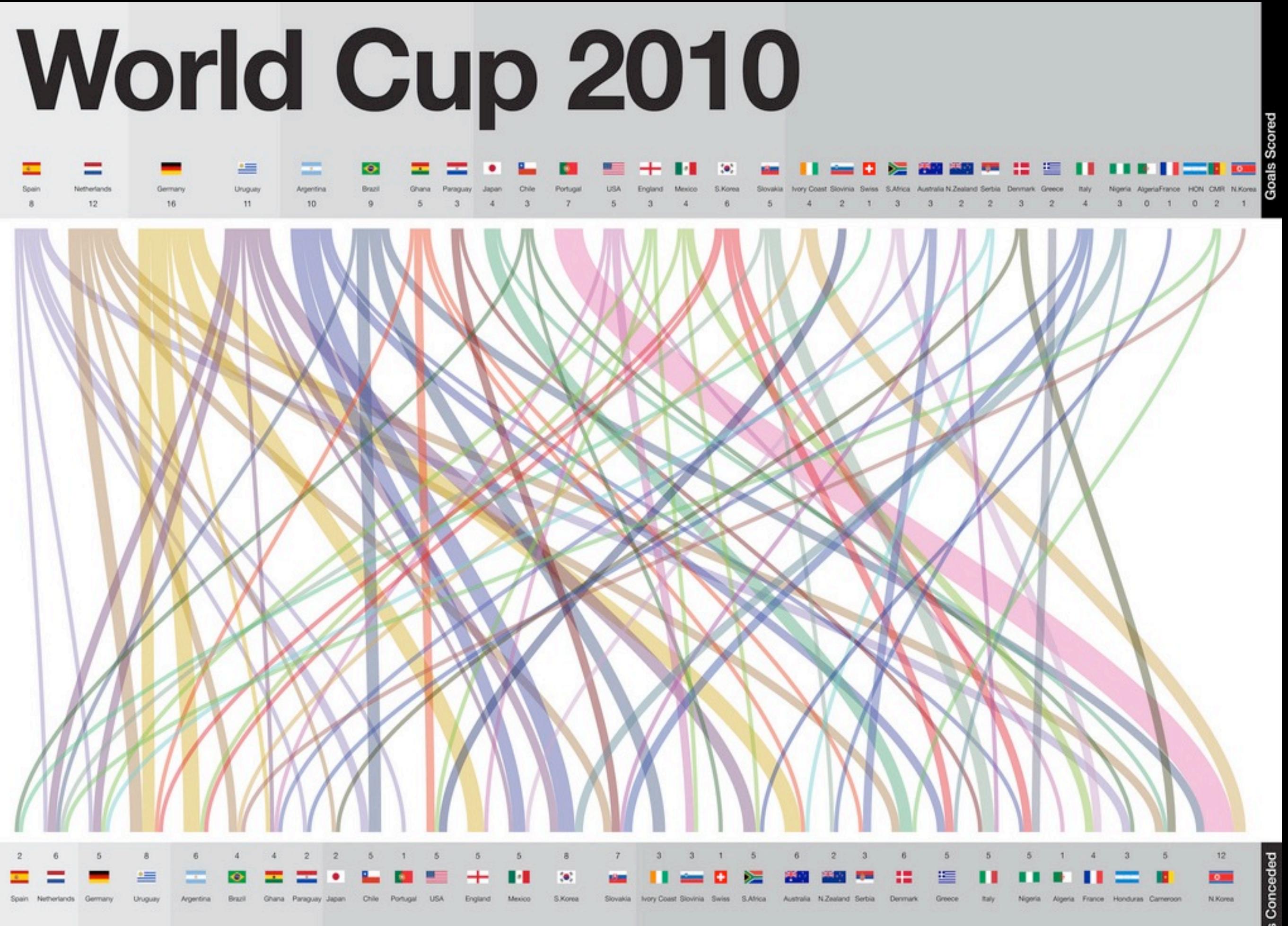

Out in quarter-finals

#### SOUTH AFRICA'S FOOTBALL WORLD CHAMPIONS OF 2010

#### **KNOCKOUT STAGE**

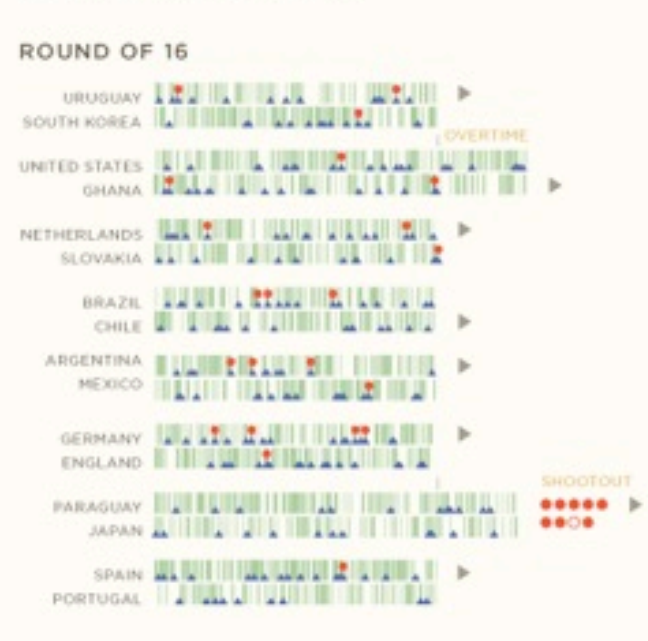

#### QUARTER-FINALS

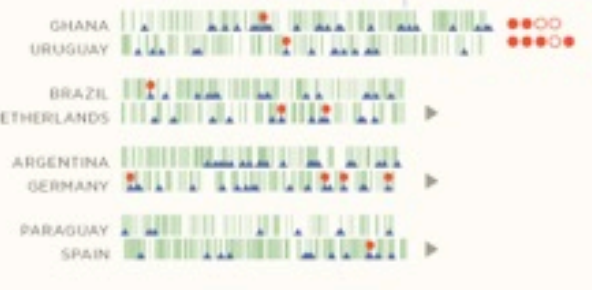

#### SEMI-FINALS

Ń

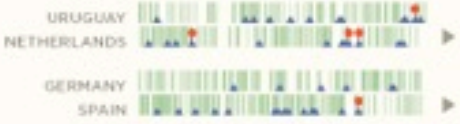

#### THIRD PLACE

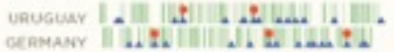

#### FINAL

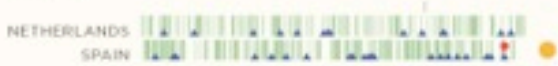

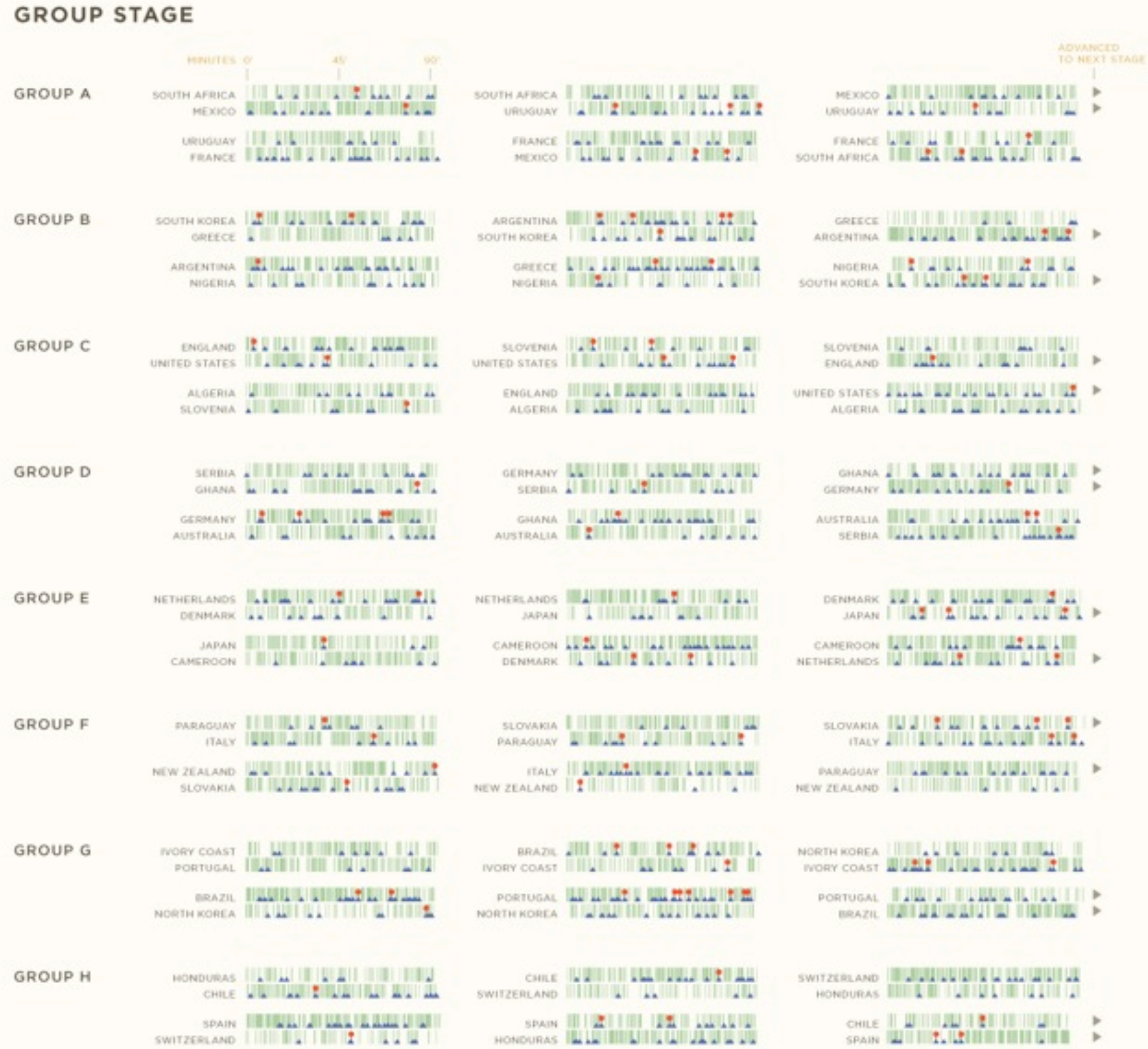

## **NS OF 2010**

COMPLETED PASS

A SHOT

GOAL

### **KNOCKOUT STAGE**

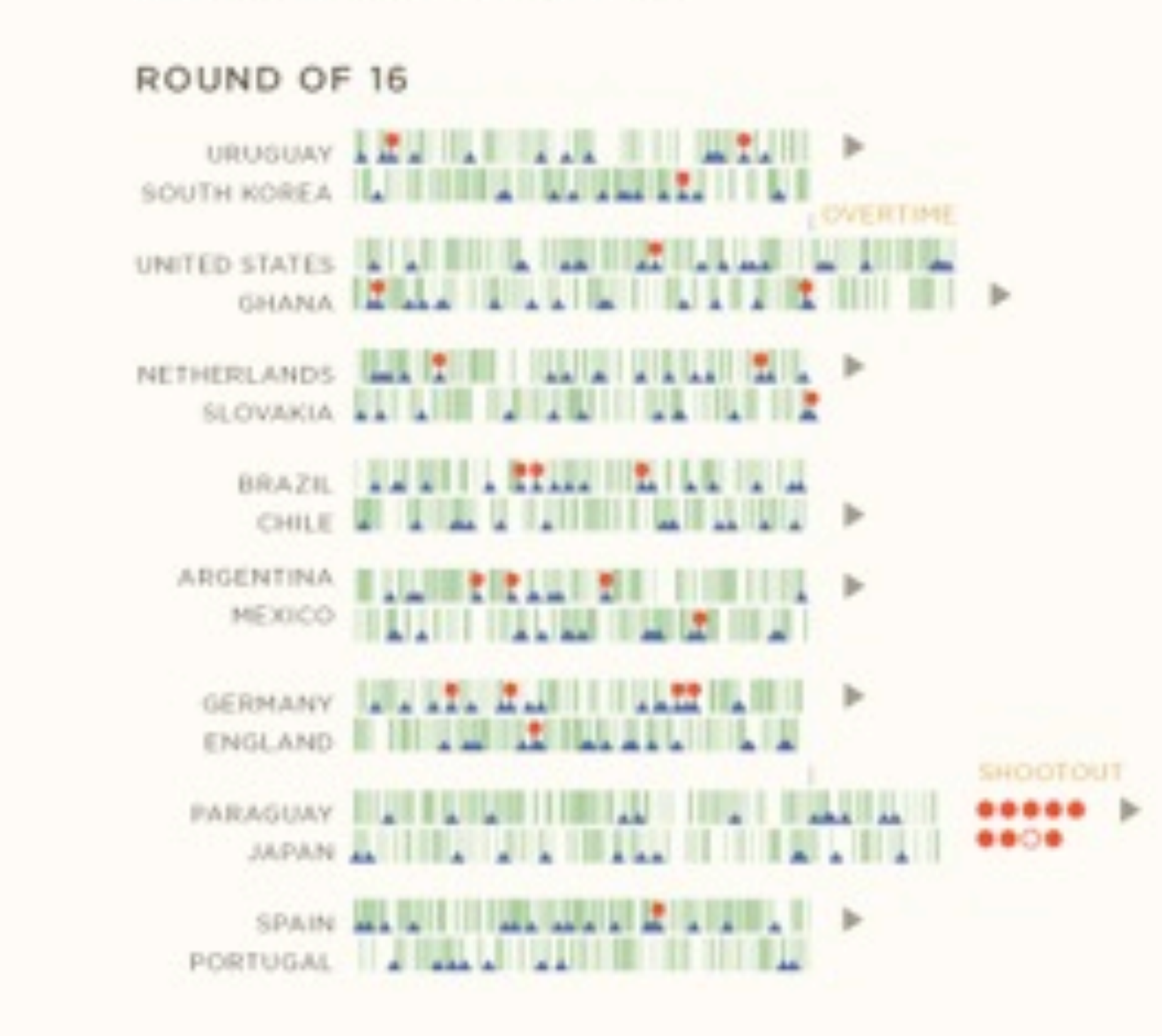

## <u>UL WUMBERLIN FIBIL</u> **LIUDILII DILULUSILE** LILLINEURU AU 22 HH >

**ADVANCED** 

**TO: NEXT STAGE** 

- 
- **LELEN BUILDER LENE SEN INST** . . . . . . . . .
- **IN WATER THE REAL PROPERTY OF A STATE**

#### Firefox usage by age Nov 3-9, 2010

Each line shows the percentage of the corresponding age group using Firefox at any given time.

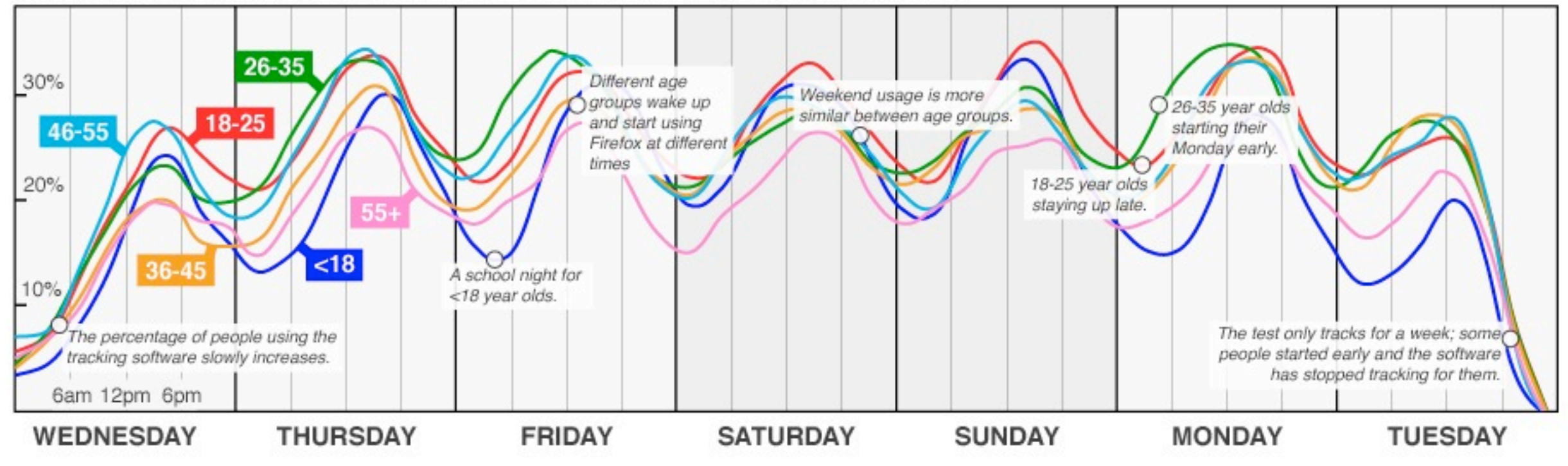

## <http://mozillalabs.com/testpilot/>

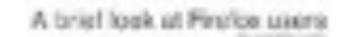

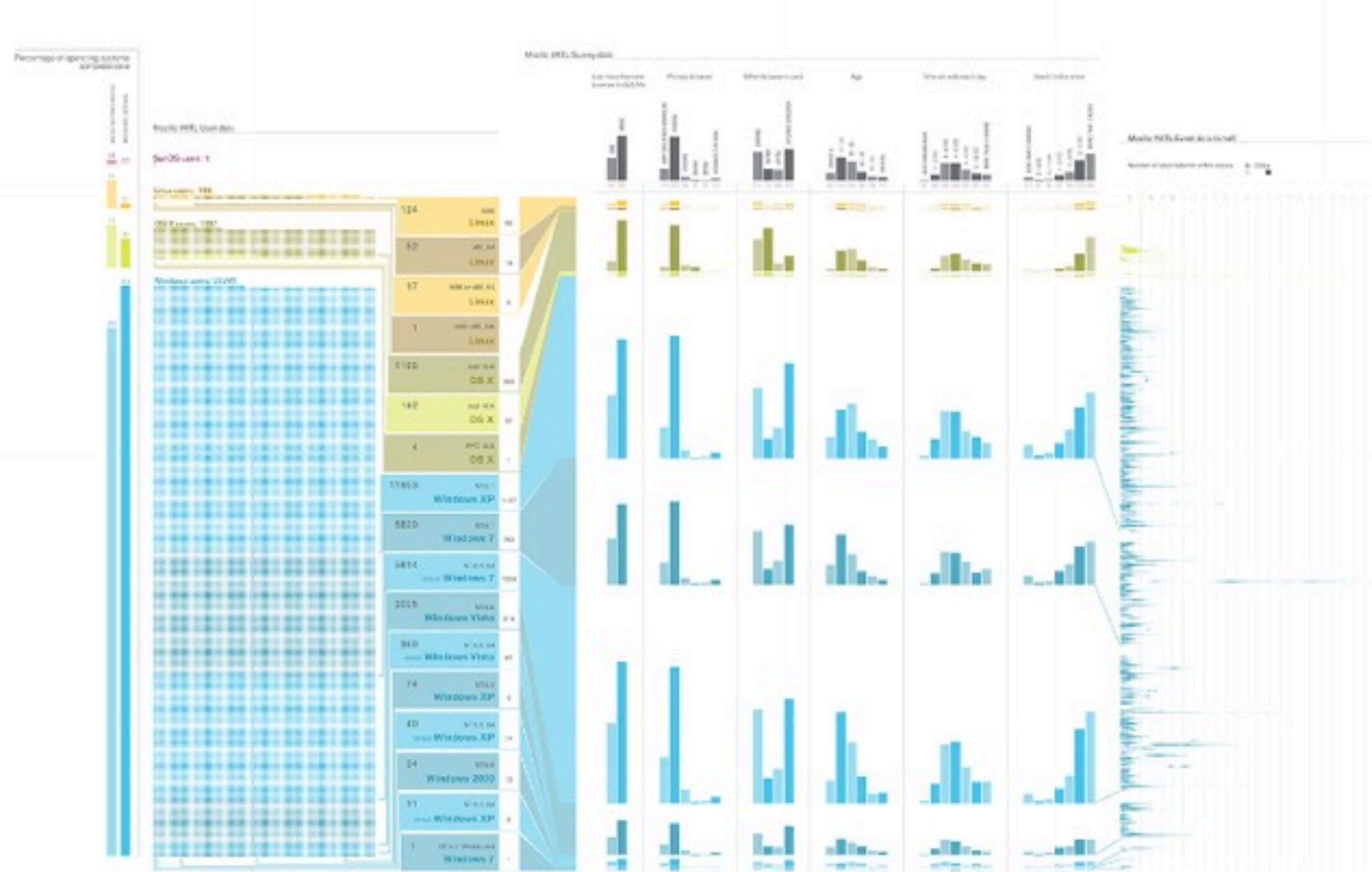

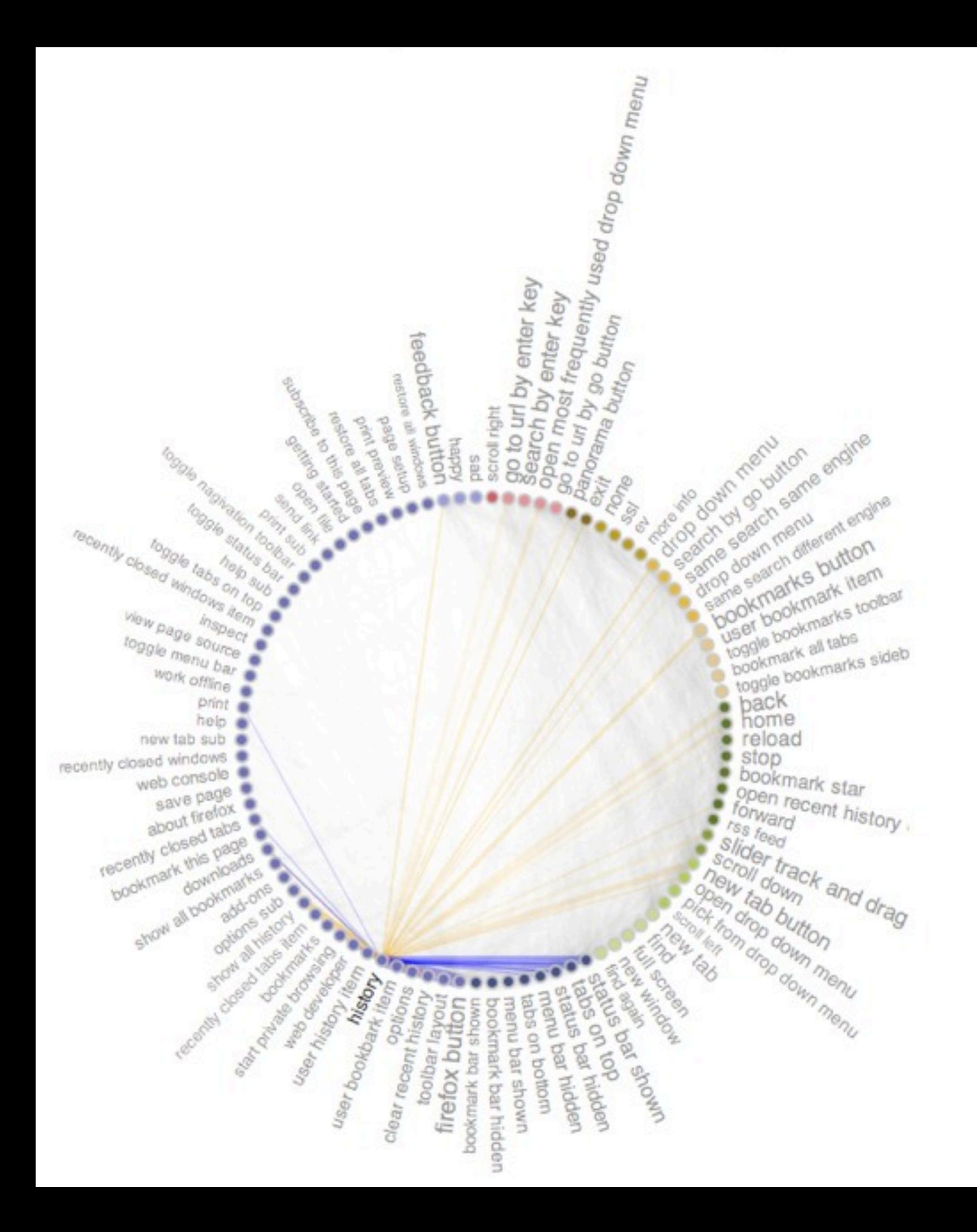

#### Firefox browser - event sequences

Click/hover event types.

Event font size represents its relative frequence.

Blue lines link this event to preceding events, orange lines to following events types.

Line width represents the frequency of such event sequence, whereas line opacity represents sequence average rapidity.

Only event sequences under 8secs were considered.

Submission to the Mozilla Open Data Analysis Competition (Fall 2010)

Visualization by B. Pointet, with Protovis.

# Tell one story and only one story!

**@briansuda <http://suda.co.uk> <http://optional.is> <http://designingwithdata.com>**

## **Thanks**